# *Lmate. Aagogia* com

## OJ  $\blacksquare$  $\mathbf D$ O **OC**  $\boldsymbol{\mathsf{S}}$  $\boldsymbol{\omega}$ **Der**

La actividad eléctrica del corazón, el sonido generado por un instrumento musical, el voltaje de una red eléctrica, una fotografía, entre muchas otras, son ejemplos de señales presentes en la vida diaria. Aunque su naturaleza es fundamentalmente análoga esto no impide su tratamiento a nivel digital. Por otra parte, el desarrollo tecnológico ha llevado a que gran parte de los procesos implementados actualmente se fundamenten en el uso de señales digitales. Como ejemplos se pueden citar la televisión digital, medios de almacenamiento digital como Blu-ray, formatos de audio digital como mp3, tecnologías de transmisión inalámbrica como LTE, etc.

En este sentido, el estudio y aplicación de técnicas de tratamiento digital de señales se ha convertido en una de las áreas fundamentales en ciencias e ingeniería. Su fundamentación facilita el estudio de áreas aplicadas tales como telecomunicaciones, control y automatización, electrónica o sistemas embebidos, por citar algunos casos.

Aunque la temática relacionada con este tema puede ser muy amplia, el libro se enfoca en tres grandes componentes que permiten al lector adquirir una muy buena fundamentación conceptual facilitándole el estudio posterior de temáticas adicionales. En particular el libro parte de la representación de señales en el dominio discreto mediante la Transformada Z, lo que permite el estudio de las siguientes secciones. Los filtros digitales constituyen el enfoque principal del libro, para lo cual se explica su concepto, los tipos de filtros y sus aplicaciones. Así mismo se presentan dos capítulos para el diseño de filtros FIR e IIR, con ejemplos y aplicaciones. Finalmente se presenta el concepto de la Transformada Wavelet, una poderosa herramienta que ha facilitado el procesamiento de señales en diferentes campos

Este libro recoge las experiencias obtenidas tras unos años en la orientación de asignaturas relacionadas con el análisis y procesamiento digital de señales en el programa de Ingeniería en Telecomunicaciones de la Universidad Militar Nueva Granada. Puede ser utilizado para la orientación de una asignatura relacionada con esta temática y requiere que el lector tenga conocimientos previos sobre señales y sistemas.

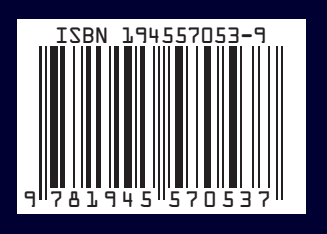

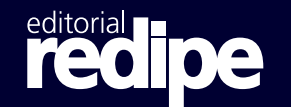

www.rediberoamericanadepedagogia.com

 $\mathbf{1}$   $\mathbf{1}$ **The Common** 

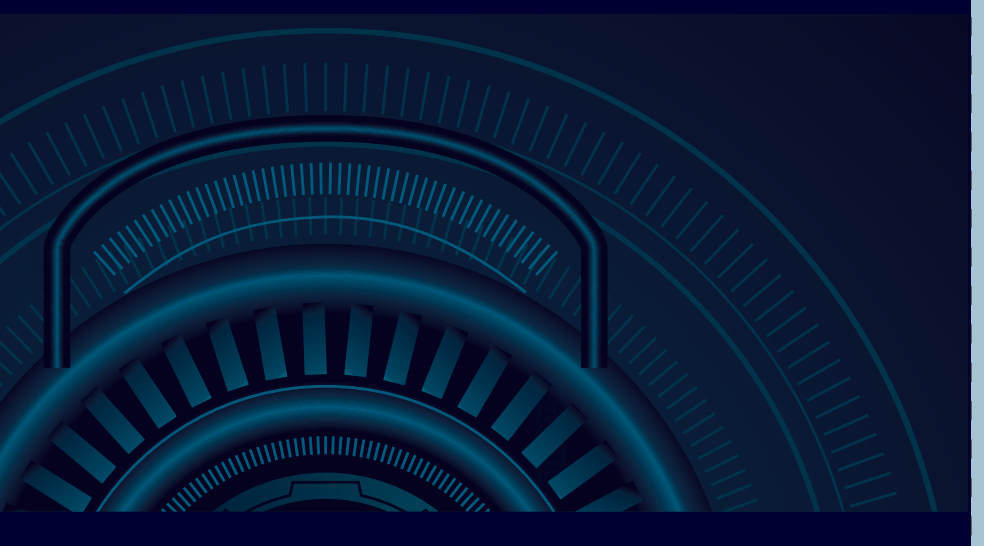

## INTRODUCCIÓN DIGITALES: Un enfoque<br>teórico-práctico

**DORA MARÍA BALLESTEROS - DIEGO RENZA TORRES** 

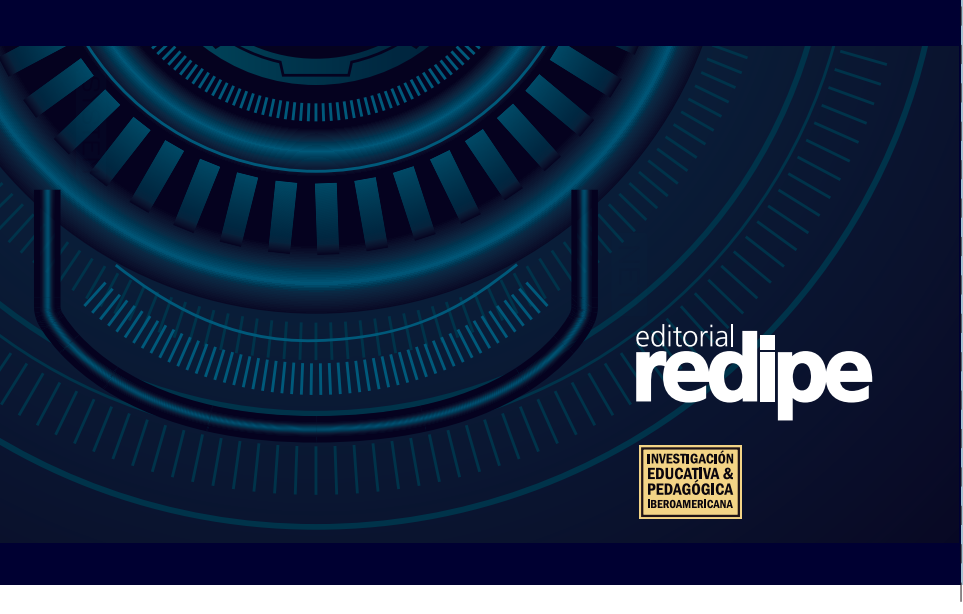

#### **DORA MARIA BALLESTEROS**

Ingeniera Electrónica de la Universidad Industrial de Santander, Magister en Ingeniería Electrónica de la Universidad de los Andes y PhD en Ingeniería Electrónica de la Universidad Politécnica de Cataluña. Docente titular de la Universidad Militar Nueva Granada. vinculada a esta universidad desde el año 2007. Sus áreas de desempeño son el procesamiento digital de señales, métodos de ocultamiento de datos y audio forense.

#### **DIEGO RENZA TORRES**

Ingeniero Electrónico de la Universidad Sur Colombiana, Magister en Ingeniería en Telecomunicaciones de la Universidad Nacional y PhD en Ingeniería Electrónica de la Universidad Politécnica de Madrid. Docente asociado de la Universidad Militar Nueva Granada, vinculado a la UMNG desde el año 2014. Sus áreas de desempeño son la teledetección, el procesamiento digital de señales e imágenes, y audio forense.

## **INTRODUCCIÓN A LOS FILTROS DIGITALES**

### **UN ENFOQUE TEÓRICO-PRÁCTICO**

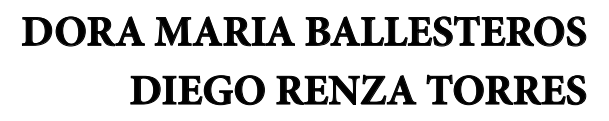

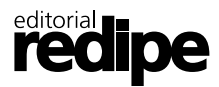

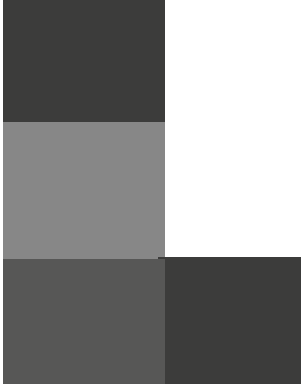

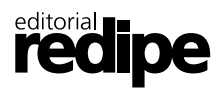

#### **Título original INTRODUCCIÓN A LOS FILTROS DIGITALES**

Autores: Dora María Ballesteros Diego Renza Torres

**ISBN 978-1-945570-53-7** Primera Edición EE.UU, Enero 2018

**Editorial** REDIPE Red Iberoamericana de Pedagogía Capítulo Estados Unidos

Bowker Books in Print

**Editor** Julio César Arboleda Aparicio

**Director Editorial** Santiago Arboleda Prado

#### **Consejo Académico**

Clotilde Lomeli Agruel  *Cuerpo Académico Innovación educativa, UABC, México* Julio César Reyes Estrada  *Investigador UABC, Coordinador científico de Redipe en México* Maria Ángela Hernández  *Investigadora Universidad de Murcia, España; Comité de calidad Redipe* Maria Emanuel Almeida  *Centro de Estudios Migraciones y Relaciones Interculturales de la Universidad Abierta, Portugal. Comité de calidad Redipe* Carlos Arboleda A.  *Investigador Southern Connecticut State University (USA). Comité de calidad Redipe* Mario Germán Gil  *Universidad Santiago de Cali*

Queda prohibida, salvo excepción prevista en la ley, la reproducción (electrónica,química, mecánica, óptica, de grabación o de fotocopia), distribución, comunicación pública y transformación de cualquier parte de ésta publicación -incluído el diseño de la cubierta- sin la previa autorización escrita de los titulares de la propiedad intelectual y de la Editorial. La infracción de los derechos mencionados puede ser constitutiva de delito contra la propiedad intelectual.

Los Editores no se pronuncian, ni expresan ni implícitamente, respecto a la exactitud de la información contenida en este libro, razón por la cual no puede asumir ningún tipo de responsabilidad en caso de error u omisión.

Red Iberoamericana de Pedagogía editorial@rediberoamericanadepedagogia.com www.redipe.org

## Contenido

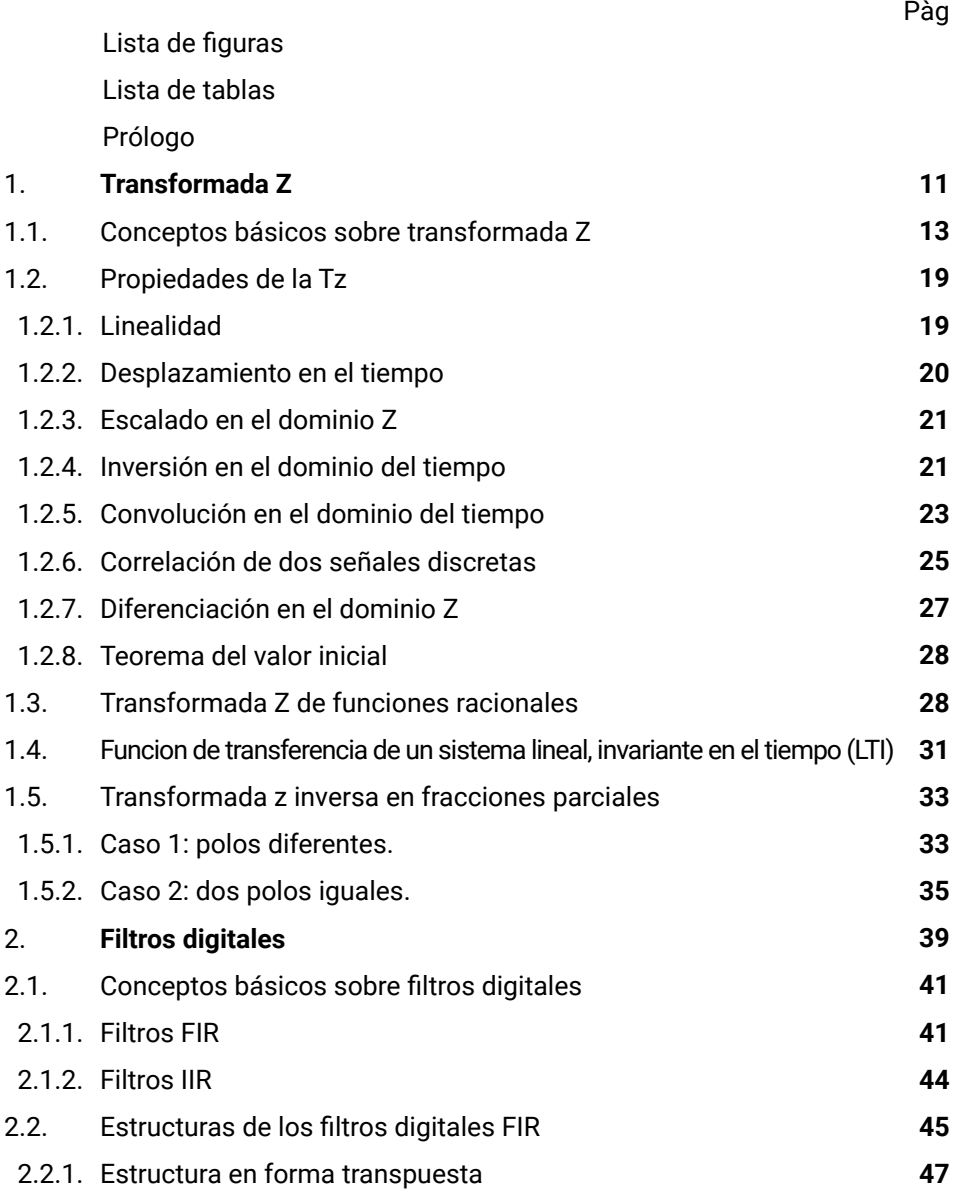

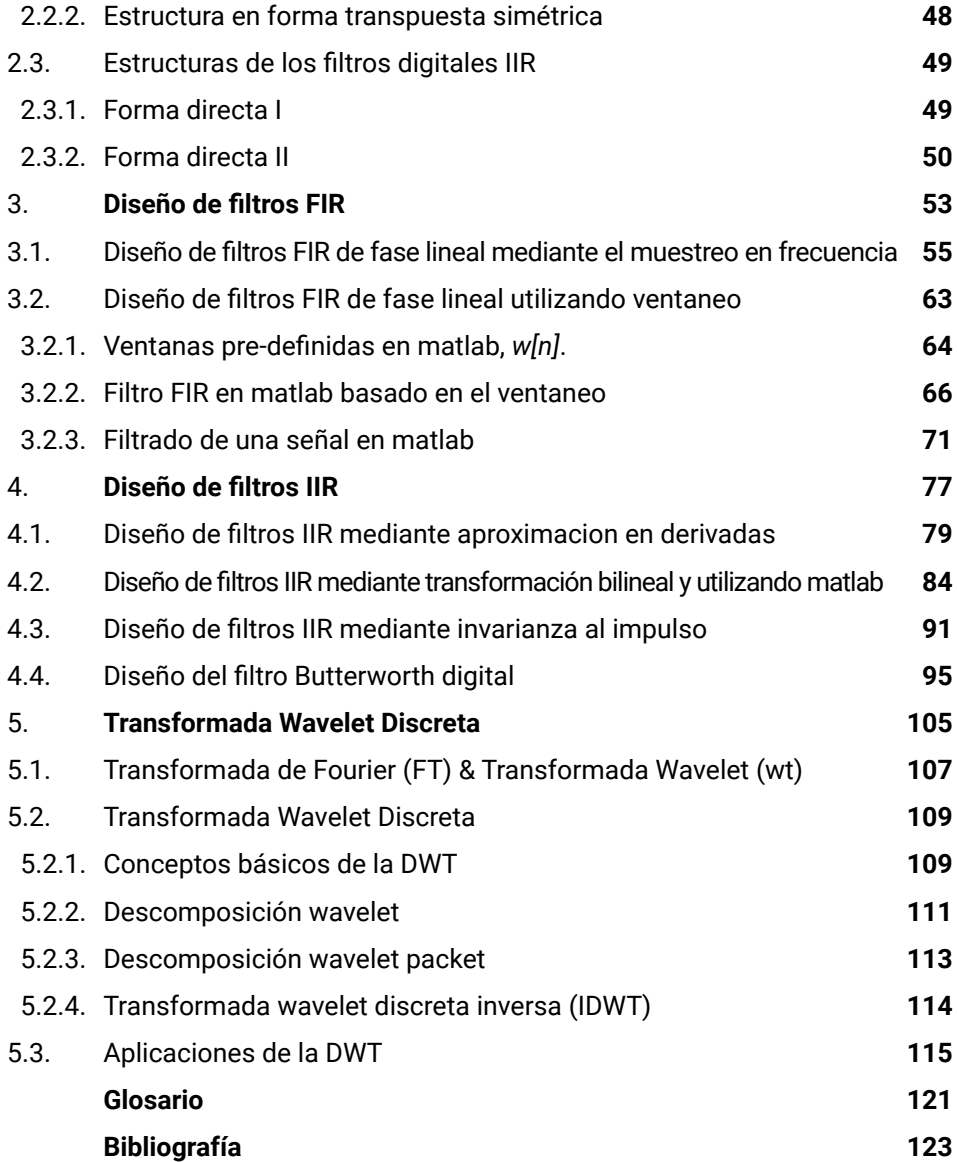

## **Lista de figuras**

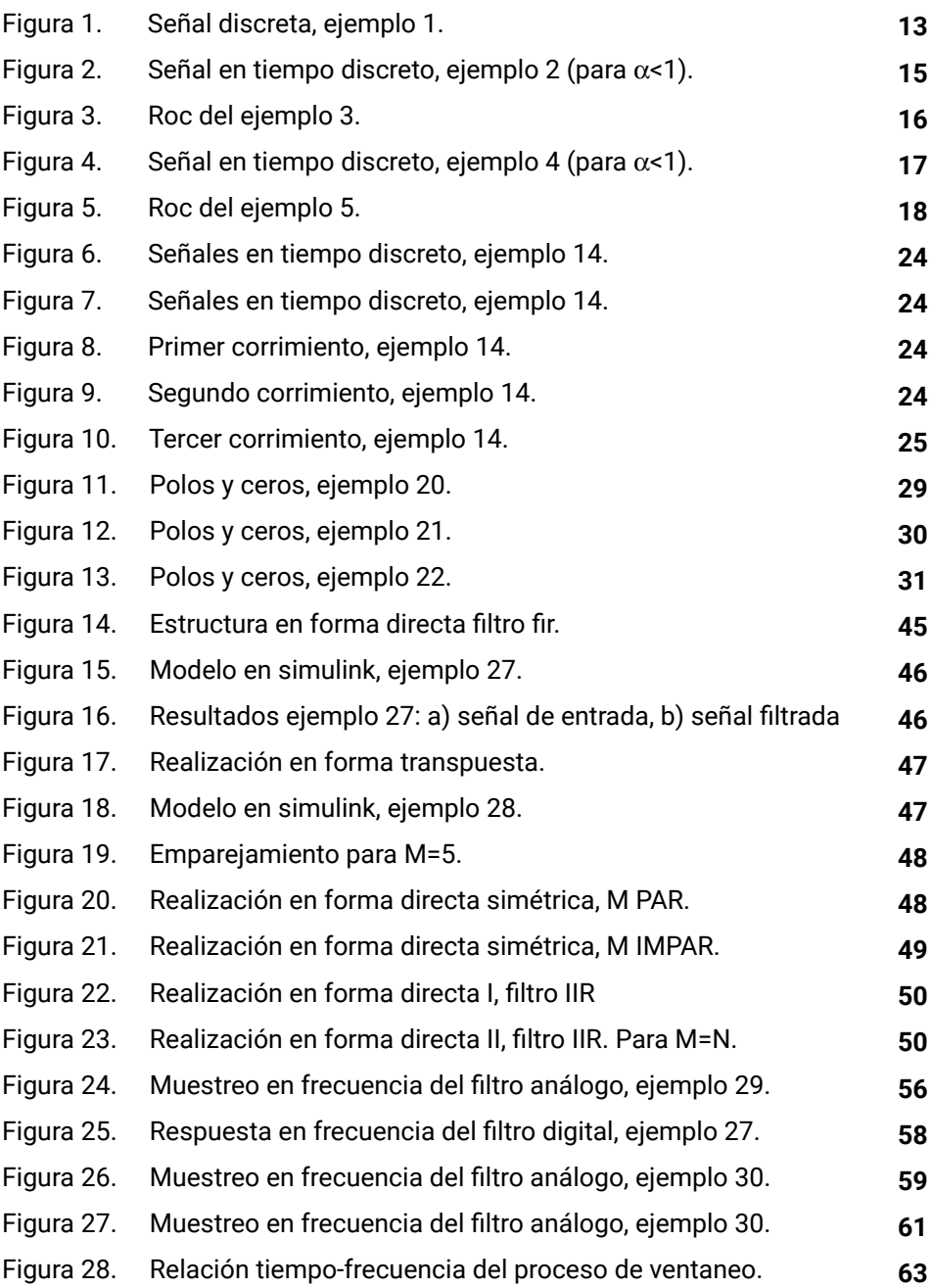

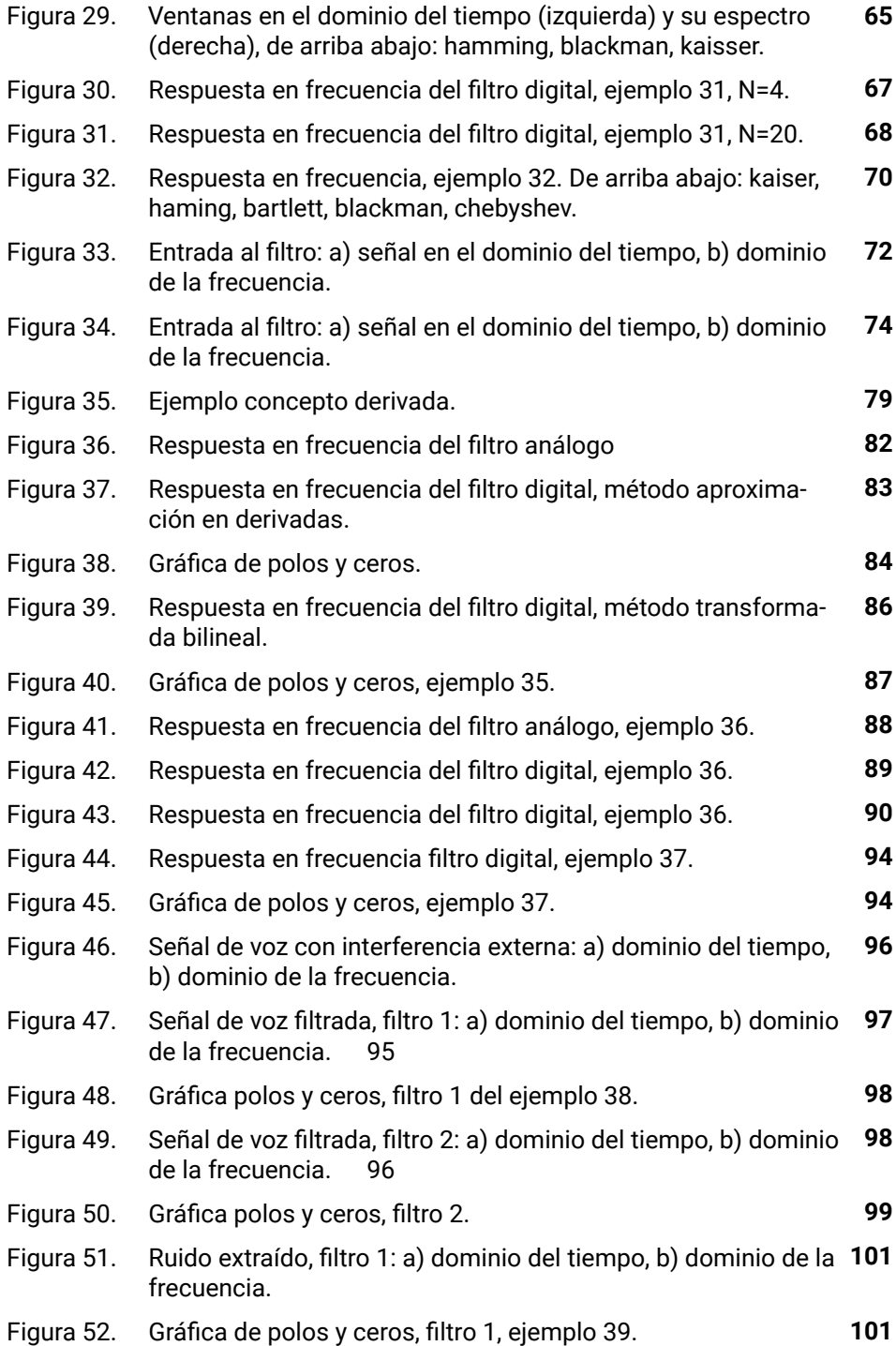

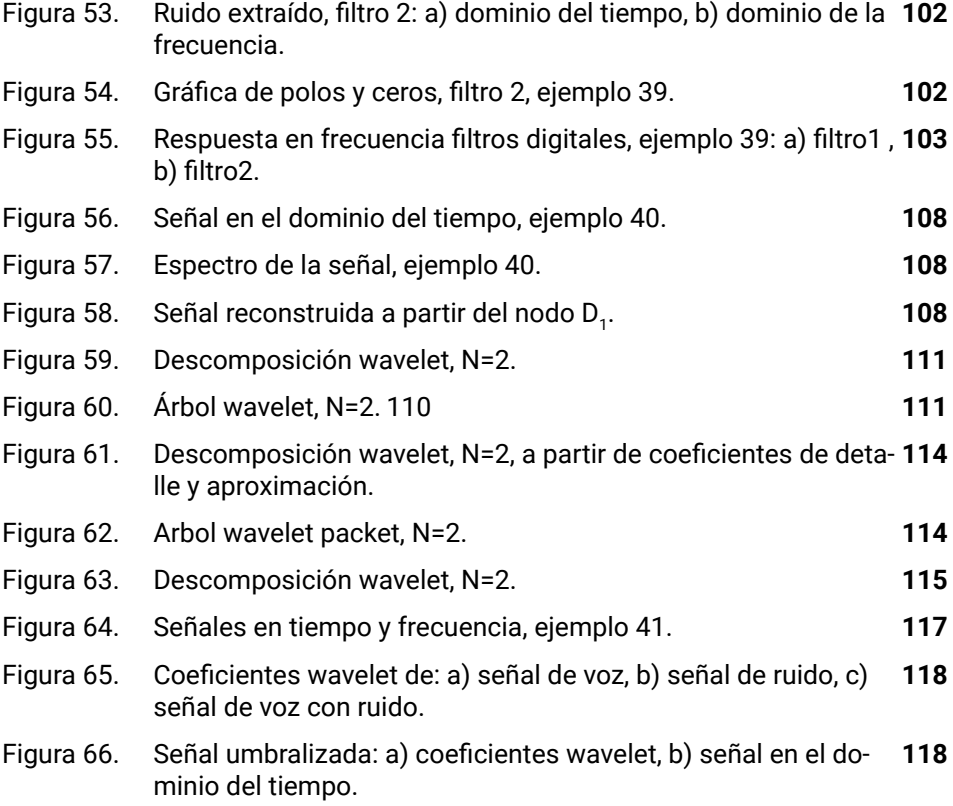

### **Lista de tablas**

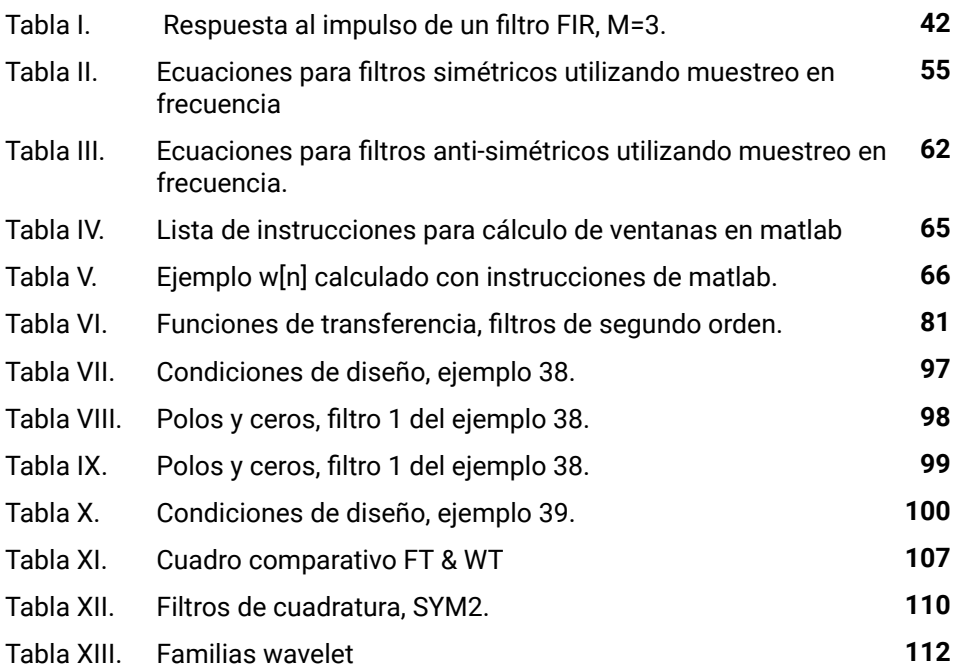

## Prólogo

La actividad eléctrica del corazón, el sonido generado por un instrumento musical, el voltaje de una red eléctrica, una fotografía, entre muchas otras, son ejemplos de señales presentes en la vida diaria. Aunque su naturaleza es fundamentalmente análoga esto no impide su tratamiento a nivel digital. Por otra parte, el desarrollo tecnológico ha llevado a que gran parte de los procesos implementados actualmente se fundamenten en el uso de señales digitales. Como ejemplos se pueden citar la televisión digital, medios de almacenamiento digital como Bluray, formatos de audio digital como mp3, tecnologías de transmisión inalámbrica como LTE, etc.

En este sentido, el estudio y aplicación de técnicas de tratamiento digital de señales se ha convertido en una de las áreas fundamentales en ciencias e ingeniería. Su fundamentación facilita el estudio de áreas aplicadas tales como telecomunicaciones, control y automatización, electrónica o sistemas embebidos, por citar algunos casos.

Aunque la temática relacionada con este tema puede ser muy amplia, el libro se enfoca en tres grandes componentes que permiten al lector adquirir una muy buena fundamentación conceptual facilitándole el estudio posterior de temáticas adicionales. En particular el libro parte de la representación de señales en el dominio discreto mediante la Transformada Z, lo que permite el estudio de las siguientes secciones. Los filtros digitales constituyen el enfoque principal del libro, para lo cual se explica su concepto, los tipos de filtros y sus aplicaciones. Así mismo se presentan dos capítulos para el diseño de filtros FIR e IIR, con ejemplos y aplicaciones. Finalmente se presenta el concepto de la Transformada Wavelet, una poderosa herramienta que ha facilitado el procesamiento de señales en diferentes campos.

Este libro recoge las experiencias obtenidas tras unos años en la orientación de asignaturas relacionadas con el análisis y procesamiento digital de señales en el programa de Ingeniería en Telecomunicaciones de la Universidad Militar Nueva Granada. Puede ser utilizado para la orientación de una asignatura relacionada con esta temática y requiere que el lector tenga conocimientos previos sobre señales y sistemas.

#### **Los autores.**

## **1**

## Tramsformada Z

En este capítulo se presenta el concepto de la transformada Z, su fórmula matemática, diversos ejemplos y un cuadro resumen de transformadas de señales básicas.

#### **1.1. Conceptos básicos sobre transformada Z**

La Transformada Z (TZ) es una poderosa herramienta matemática para representar señales en tiempo discreto. Se puede decir que la TZ es para las señales en tiempo discreto, lo que la transformada de Laplace es para señales en tiempo continuo. En este contexto, la transformada Z permite representar una señal discreta en el dominio de la frecuencia compleja.

La TZ permite representar señales discretas, utilizando como base la variable compleja Z. Si partimos de la señal en tiempo discreto x[n], su transformada Z, representada por X(z), se define como:

$$
x[n] \xrightarrow{7Z} X(z) \tag{1}
$$

Es importante aclarar que NO TODAS las señales en tiempo discreto tienen representación en el dominio Z, esta condición se analizará utilizando el concepto de Región de Convergencia (ROC).

#### **Ejemplo 1.**

Supongamos que tenemos la señal en tiempo discreto Figura 1:

xinl

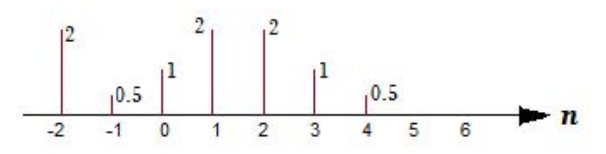

**Figura 1. Señal discreta, ejemplo 1.**

Esta señal se expresa en términos de la señal impulso, así:

$$
x(n) = 2\delta[n+2] + 0.5\delta[n+1] + \delta[n] + 2\delta[n-1] + 2\delta[n-2] + \delta[n-3] + 0.5\delta[n-4]
$$
 (2)

La transformada Z de la señal x[n] está dada por:

$$
\chi(z) = 2z^2 + 0.5z^4 + z^6 + 2z^{-4} + 2z^{-2} + z^{-3} + 0.5z^{-4}
$$
\n(3)

Al comparar (2) con (3) vemos que si el impulso se ubica a la izquierda del cero (es decir, si corresponde a un tiempo negativo o adelantado de la señal), la potencia de Z es positiva. Ahora bien, si el impulso se ubica a la derecha del cero (en valores de tiempo positivo), la potencia de Z es negativa.

Generalizando la anterior observación, por definición, la TZ de una señal en tiempo discreto se calcula como:

$$
X(z) \equiv \sum_{k=-\infty}^{\infty} x(k) z^{-k}
$$
 (4)

Donde x(k) es el valor de la señal discreta para n=k y z es un número complejo expresado de la forma **z=Aejw**

Retomando el ejemplo 1, tenemos que la señal x[n] está definida para valores de tiempo discreto en el rango [-2 4] y entonces X(z) queda representada por:

$$
\mathcal{X}(z) \equiv \sum_{k=-2}^{4} x(k) x^{-k} = \left\{ x(-2) z^{-(-2)} \right\} + \left\{ x(-1) z^{-(-1)} \right\} + \left\{ x(0) z^{-(0)} \right\} + \left\{ x(1) z^{-(-1)} \right\} + \left\{ x(2) z^{-(-2)} \right\} + \left\{ x(3) z^{-(-3)} \right\} + \left\{ x(4) z^{-(-4)} \right\}
$$
(5)

Reemplazando los valores de x(-2) hasta x(4), se tiene:

$$
\begin{aligned} \mathcal{X}(z) &= 2z^2 + 0.5z^4 + z^{0.2} + 2z^{(-2)} + 2z^{(-3)} + 0.5z^{(-4)} \\ &= 2z^2 + 0.5z + 1 + 2z^{(-1)} + 2z^{(-2)} + z^{(-3)} + 0.5z^{(-4)} \end{aligned} \tag{6}
$$

Ahora, para examinar el concepto de Región de Convergencia (ROC) partiremos de su definición:

*"Es el conjunto de todos los valores de Z para los cuales la transformada Z de x[n] es finita, es decir, que X(z) converge a un valor". Si no se satisface esta condición, la TZ de la señal x[n] no existe.*

Con el ejemplo actual, se aprecia que existen dos valores de Z que no satisfacen la definición de ROC. Si  $z=0$ , los términos  $2z^{-1}$ ,  $2z^{-2}$ ,  $z^{-3}$  y  $0.5z^{-4}$  son infinito, y por lo tanto  $\mathcal{X}(z)$  no converge. Por otro lado, si z=∞, los términos  $2z^2$ ,  $0.5z$  dan valores de infinito, y  $X(z)$  tampoco converge. Resumiendo, la ROC del ejemplo se expresa como: todo el plano  $\mathcal Z$  a excepción de  $z=0$  y  $z=\infty$ .

De acuerdo al ejemplo anterior se puede concluir que:

- 1. Si una señal es causal $^{\rm 1}$  de duración finita, la TZ estará conformada por potencias negativas de  $\mathcal Z$  y la ROC será todo el plano  $\mathcal Z$  a excepción del origen.
- 2. Si una señal es anti-causal<sup>2</sup> de duración finita, la TZ estará conformada por potencias positivas de  $\mathcal Z$  y la ROC será todo el plano  $\mathcal Z$  a excepción del infinito.
- 3. Si una señal es de duración finita y está definida tanto para valores de tiempo discreto positivo como negativo, la TZ tendrá potencias negativas y positivas de  $Z$  y la ROC será todo el plano z a excepción del origen y de infinito.

#### **Ejemplo 2.**

Ahora, analicemos señales de duración infinita. Para esto utilizaremos la señal escalón en tiempo discreto.

Sea  $x[n] = \alpha^n u[n]$ , donde α es un número real o complejo.

Primero dibujaremos la señal  $x[n]$  para algunos valores de *n* (Figura 2):

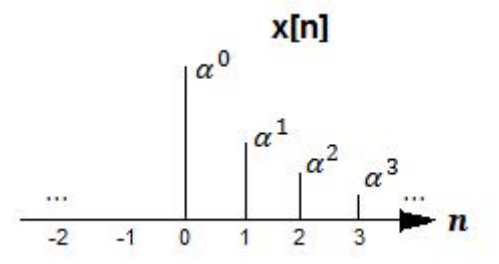

**Figura 2. Señal en tiempo discreto, ejemplo 2 (para** α**<1).**

La TZ de esta señal, es:

$$
\chi(z) = \alpha^0 z^0 + \alpha^1 z^{-1} + \alpha^2 z^{-2} + \alpha^3 z^{-3} + \cdots
$$
 (7)

Incluimos la expresión +… en (7) para indicar que el total de términos es infinito. Como no podemos escribir todos los términos de  $\chi(z)$ , nos apoyamos en la siquiente serie, para expresar de forma compacta  $\chi(z)$ :

$$
1+\mathcal{A}+\mathcal{A}^2+\mathcal{A}^3+\mathcal{A}^4+\ldots=1/(1-\mathcal{A})\quad \leftrightarrow |\mathcal{A}|<1
$$
 (8)

<sup>1</sup> Señal causal: es aquella que vale cero para TODOS los valores de tiempo negativo

<sup>2</sup> Señal anti-causal: es aquella que vale cero para TODOS los valores de tiempo positivo

Comparando (7) con (8), encontramos que:

$$
\mathcal{A} = \alpha^{\dagger} z^{-1} = \alpha z^{-1}
$$
 (9)

De tal forma que la TZ de la señal es:

$$
\chi(z) = 1/(1-\alpha z^{-1})\tag{10}
$$

La condición de convergencia de la serie,  $|\mathcal{A}| \leq 1$ , se debe satisfacer para que  $X(z)$  converja, de tal forma que la ROC del ejemplo se define como  $|\alpha z^{-1}| \leq 1$ , o de forma equivalente  $|z| > |\alpha|$ .

La ventaja de trabajar la amplitud de la señal escalón de forma general con  $\alpha$ , es que si se tiene el valor puntual de amplitud se puede aplicar el resultado anterior, sin necesidad de repetir todo el proceso matemático. Esto se ilustrará en el siguiente ejemplo.

#### **Ejemplo 3.**

Sea  $x[n] = (1/3)^n u[n]$ .

La TZ se define como

$$
x[n] = (1/3)^n u[n] \stackrel{TZ}{\rightarrow} 1/(1-1/3 z^{-1}) \qquad ROC \qquad |z| > 1/3 \qquad (11)
$$

La gráfica se presenta en la Figura 3.

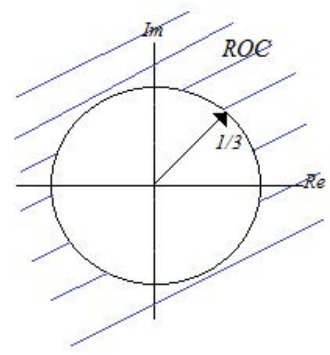

**Figura 3. ROC del ejemplo 3**.

#### **Ejemplo 4.**

Para señales anti-causales de duración infinita, trabajaremos con la señal escalón unitario invertida en el dominio del tiempo y desplazada a la izquierda una posición.

Sea  $\kappa\lfloor n\rfloor=-\alpha^n\;u\lfloor -n-1\rfloor$ , donde  $\alpha$  es un número real o complejo.

Primero, dibujaremos la señal  $x[n]$  (Figura 4):

#### $x[n]$

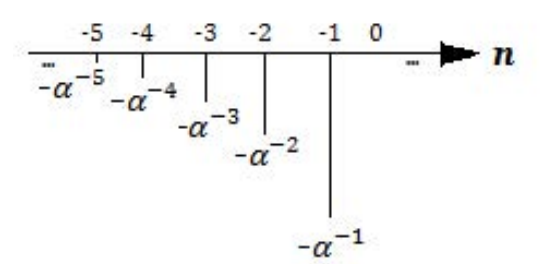

**Figura 4. Señal en tiempo discreto, ejemplo 4 (para** α**<1).**

Esta señal se puede expresar como:

$$
x[n] = \begin{cases} -\alpha & n \leq -1 \\ 0 & para \quad n \geq 0 \end{cases}
$$

Aplicando la ecuación (4) se tiene que:

$$
\chi(z) = -\{\alpha^{-1}z + \alpha^{-2}z^2 + \alpha^{-3}z^3 + \alpha^{-4}z^4 + \alpha^{-5}z^5 + \dots\}
$$
 (12)

Ahora, retomando la serie presentada en (8), se resta el valor de 1 a ambos lados de la ecuación y se obtiene:

$$
\mathcal{A} + \mathcal{A}^2 + \mathcal{A}^3 + \mathcal{A}^4 + \dots = [1/(1-\mathcal{A})] - 1 = \mathcal{A}/(1-\mathcal{A}) \quad \leftrightarrow \quad |\mathcal{A}| < 1 \tag{13}
$$

O, de forma equivalente

$$
-\{\mathcal{A}+\mathcal{A}^2+\mathcal{A}^3+\mathcal{A}^4+\ldots\}=\mathcal{A}/(\mathcal{A}-1)\qquad\leftrightarrow\ |\mathcal{A}|\leq 1\tag{14}
$$

Comparando (12) con (14), se tiene que  $\mathcal{A} = \alpha^{-1}z$ , de tal forma que:

$$
\chi(z) = (\alpha^{-1}z) / (\alpha^{-1}z - 1) = 1 / (1 - [1/(\alpha^{-1})z)] = 1 / (1 - \alpha z^{-1})
$$
 (15)

Con ROC definida como

$$
|\alpha^{-1}z|\leq 1 \qquad \therefore \qquad |z|\leq |\alpha| \tag{16}
$$

#### **Ejemplo 5.**

Sea  $x[n] = -(1/3)^n u[-n-1]$ .

La TZ es:

$$
\chi(z) = 1/(1-1/3z^{-1}) \qquad \qquad \text{ROC} \qquad |z| < 1/3 \tag{17}
$$

Y la ROC se presenta en la Figura 5.

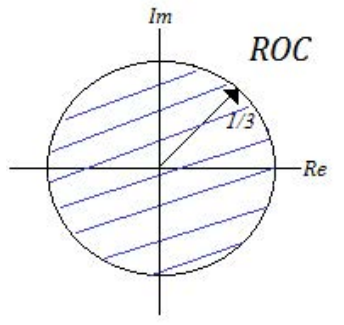

**Figura 5. ROC del ejemplo 5.**

El lector puede comparar los resultados de este ejemplo con los obtenidos en el ejemplo 3. Se puede concluir que dos señales diferentes pueden tener la misma TZ, y que la única forma que diferenciar a cuál señal pertenece es por medio de la región de convergencia. De allí la importancia de definir la ROC cuando se calcula la TZ de una señal discreta.

#### **Ejemplo 6.**

Como ya hemos definido la TZ de señales causales y anti-causales de duración infinita, analizaremos la TZ de una señal por ambos lados del eje de tiempo.

Sea  $\kappa\lbrack n\rbrack =\alpha ^\ast u[n]+\beta ^\ast u[-n-1]$ , donde  $\alpha$  y β son números reales o complejos.

Se aplica la TZ a cada una de las partes (causal y anti-causal) y se tiene que:

$$
\alpha^n u[n] \stackrel{TZ}{\rightarrow} 1/(1-\beta z^{-1}) \text{ para } |z| > |\alpha| \tag{18}
$$

$$
\beta^{n}u[-n-1] \xrightarrow{TZ} -1/(1-\beta z^{-1}) \text{ para } |z|<|\beta|
$$
 (19)

Entonces, la TZ de x[n] existe *si y solo si* **|**β**|>|**α**|** y queda:

$$
\alpha^n u[n] + \beta^n u[-n-1] \stackrel{TZ}{\rightarrow} [1/(1-\alpha z^{-1})] - [1/(1-\beta z^{-1})] \quad para \quad |\alpha| < |z| < |\beta| \tag{20}
$$

Comparando los resultados de los ejemplos 2-6, podemos concluir que:

- 1- Si una señal es causal de duración infinita, la ROC será el exterior de un círculo.
- 2- Si una señal es anti-causal de duración infinita, la ROC será el interior de un círculo.
- 3- Si una señal es infinita por ambos lados del eje temporal (es decir si existe hacia +∞ y -∞), y si la TZ existe, entonces la ROC será un anillo.

#### **Ejemplo 7.**

Sea  $x[n] = 0.2<sup>n</sup> u[n]+0.4<sup>n</sup> u[-n-1]$ , determine la TZ y su ROC.

En este caso se cumple que |β|>|α| ya que |0.4|>|0.2|, entonces la TZ existe.

$$
0.2^{n} u[n] + 0.4^{n} u[-n-1] \stackrel{TZ}{\rightarrow} [1/(1-0.2z^{-1})] - [1/(1-0.4z^{-1})]
$$
  

$$
ROC: |0.2|<|z|<|0.4|
$$
 (21)

#### **Ejemplo 8.**

Sea  $\alpha\left[n\right] = 0.4$ " $u$   $[n] + 0.2$ " $u$   $[-n-1]$ , determine la TZ y su ROC.

En este caso NO se cumple que |β|>|α| ya que |0.2| no es mayor que |0.4|, entonces la TZ no existe.

#### **1.2 Propiedades de la TZ**

En esta sección se presentarán las propiedades de la Transformada Z y ejemplos de aplicación de estas propiedades. El objetivo es disminuir los pasos matemáticos para encontrar la TZ de una señal, al aplicar alguna de las propiedades.

#### **1.2.1 Linealidad**

Esta propiedad es la más sencilla de todas, se define como:

$$
x_{i}[n] \stackrel{TZ}{\rightarrow} X_{i}(z) \quad \text{con ROC}_{i}
$$
\n
$$
x_{2}[n] \stackrel{TZ}{\rightarrow} X_{2}(z) \quad \text{con ROC}_{2}
$$
\n
$$
x_{3}[n] = \mathcal{A}x_{i}[n] + \mathcal{B}x_{2}[n] \stackrel{TZ}{\rightarrow} X_{3}(z) = \mathcal{A}X_{i}(z) + \mathcal{B}X_{2}(z)
$$

$$
con ROC3 = ROC1 \cap ROC2
$$
\n(22)

Un ejemplo de la aplicación de esta propiedad es el presentado en el Ejemplo 6, en el que se conoce la TZ de las señales por separado (causal y anti-causal) y la TZ resultante es la suma de las TZ de cada una de las señales. Nótese que la región de convergencia es la intersección de las ROC de cada TZ, y por lo tanto el resultado puede ser vacío o no.

#### **1.2.2 Desplazamiento en el tiempo**

En esta propiedad si conocemos la TZ de una señal, también podemos conocer la TZ de su versión desplazada. La propiedad se define como:

$$
x_{i}[n] \stackrel{TZ}{\rightarrow} X_{i}(z) \quad \text{con ROC}_{1}
$$

$$
x_{2}[n] = x_{i}[n-k] \stackrel{TZ}{\rightarrow} X_{2}(z) = z^{-k} X_{i}(z) \quad \text{con ROC}_{2}
$$
 (23)

En relación a la región de convergencia:

Si  $k$ >0 entonces ROC<sub>2</sub> es al menos la ROC<sub>1</sub> exceptuando z=0.

Si  $k$ < $0$  entonces ROC $_2$  es al menos la ROC $_1$  exceptuando z= $\infty$ .

#### **Ejemplo 9.**

$$
\text{ Sea } x_{\textit{f}}[n] = \delta[n-2] + 0.5\delta[n-3], \text{ determine la TZ y la ROC de } x_{\textit{g}}[n] = x_{\textit{f}}[n-4].
$$

Inicialmente calcularemos  $\mathcal{X}_i(z)$  y después aplicaremos la propiedad de desplazamiento.

$$
\chi'(z) = z^{-2} + 0.5 z^{-3} \quad \text{ROC}_1 = \text{ todo plano } z - \{z = 0\} \tag{24}
$$

Ahora, aplicando la propiedad de desplazamiento, con k=4:

$$
\chi_{2}(z) = z^{-4} \times (z^{-2} + 0.5 z^{-3}) = z^{-6} + 0.5 z^{-7} \text{ROC}_{2} = \text{ROC}_{1}
$$
 (25)

#### **Ejemplo 10.**

Sea  $x_i[n] = \delta[n-2]+0.5\delta[n-3]$ , determine la TZ y la ROC de  $x_2[n] = x_i[n+4]$ 

La TZ de x<sub>1</sub>[n] es la misma que en el ejemplo anterior. De tal forma, que solamente queda aplicar la propiedad de desplazamiento, para  $k = -4$ , obteniendo:

$$
X_2(z) = z^4 \cdot (z^{-2} + 0.5 \ z^{-3}) = z^2 + 0.5 \ z \ \text{ROC}_2 = \text{todo plano } z - \{z = \infty\}
$$
 (26)

#### **1.2.3 Escalado en el dominio z**

En esta propiedad si conocemos la TZ de una señal y ahora esta señal se multiplica por  $\alpha$ º, entonces podemos determinar la nueva transformada, así:

$$
x_{j}[n] \stackrel{TZ}{\rightarrow} X_{j}(z) \quad \text{con} \quad r_{j} < |z| < r_{2}
$$

$$
x_{2}[n] = \alpha^{n}x_{j}[n] \stackrel{TZ}{\rightarrow} X_{2}(z) = X_{j}(\alpha^{-1}z) \quad \text{con} \quad |\alpha|r_{j} < |z| < |\alpha|r_{2}) \tag{27}
$$

#### **Ejemplo 11.**

Sea  $x_i[n] = \delta[n-2]+0.5\delta[n-3]$ , determine la TZ y la ROC de  $x_2[n] = 2^n x_i[n]$ .

Primero, calcularemos la TZ de la señal x<sub>1</sub>[n], así:

$$
\chi_{1}(z) = z^{-2} + 0.5 z^{-3}
$$

Ahora, realizaremos el siguiente reemplazo  $z \rightarrow \alpha^{-1}z$  (o de forma equivalente  $z^{-1} \rightarrow \alpha z^{-1}$ ) con  $\alpha = 2$ , obteniendo:

$$
X_2(z) = X_1(\alpha^{-1}z) = (\alpha z^{-1})^2 + 0.5(\alpha z^{-1})^3 = \alpha^2 z^{-2} + 0.5\alpha^3 z^{-3} = 2^2 z^{-2} + [0.5 * 2^3 z^{-3}]
$$
  
=  $4z^{-2} + [0.5 * 8z^{-3}] = 4z^{-2} + 4z^{-3}$  *ROC<sub>2</sub> = todo plano z- {z=0}* (28)

Para comprobar el resultado anterior, podemos definir directamente la señal discreta, así:  $x_2[n] = 2^2 \delta[n-2] + \{2^3 * 0.5\delta[n-3]\} = 4\delta[n-2] + 4\delta[n-3]$ , y se calcula la TZ, obteniendo  $\chi_2(z) = 4z^{-2}+4z^{-3}$  con ROC<sup>2</sup> = todo plano  $z-$  { $z=0$ }. Este resultado es el mismo que se obtuvo aplicando la propiedad de escalado en el dominio Z.

#### **1.2.4 Inversión en el dominio del tiempo**

Con esta propiedad, si conocemos la TZ de una señal y ésta se invierte, podemos conocer la TZ de la nueva señal, de la siguiente forma:

$$
x_{t}[n] \stackrel{TZ}{\rightarrow} X_{t}(z) \quad \text{ROC:} \quad r_{t} \le |z| < r_{2}
$$
\n
$$
x_{2}[n] = x_{t}[-n] \stackrel{TZ}{\rightarrow} X_{2}(z) = X_{t}(z^{-1}) \quad \text{ROC:} \quad 1/r_{2} \le |z| < 1/r_{1} \tag{29}
$$

#### **Ejemplo 12.**

Sea  $x_i$  n  $] = \delta[n-2]+0.5\delta[n-3]$ , determine la TZ y la ROC de  $x_2[n] = x_i[-n]$ .

Aplicando la TZ a  $x_{i}[n]$ , se tiene que  $X_{i}(z) = z^{-2}+0.5z^{-3}$  con ROC todo plano  $z$  a excepción de cero.

Aplicando la propiedad de inversión tenemos que:

$$
X_2(z) = X_1(z^{-1}) = z^2 + 0.5 z^3 \qquad \text{ROC: todo plano } z - \{z = \infty\}
$$
 (30)

Con este ejemplo queda claro que si la ROC de una señal es todo plano Z a excepción de cero, al invertir la señal la ROC será todo plano Z a excepción de infinito, y viceversa.

#### **Ejemplo 13.**

Sea  $x_i[n] = u[n]$ , determine la TZ y la ROC de  $x_2[n] = x_i[-n] = u[-n]$ .

Aplicando la TZ a  $x_{i}[n]$ , se tiene que  $\lambda_{i}(z) = 1/(1-z^{-1})\,$  con ROC:  $|z|$ >1.

Reemplazando  $z{\rightarrow}$ z $^{-1}$  en  $\mathcal{X}_{_{\!f}}\!(z)$ , se tiene que:

$$
X_2(z) = X_1(z^{-1}) = 1/(1-z) \qquad \text{ROC: } |z| < 1 \tag{31}
$$

Dado que  $x_2[n]$  también se puede expresar como  $x_2[n] = u[-n] = u[-n-1]+\delta[n]$ .

De tablas de transformadas, se tiene que:

$$
u[-n-1] \stackrel{TZ}{\to} -1/(1-z^{-1}) = 1/(z^{-1}-1) = z/(1-z) \quad \text{ROC: } |z| < 1 \tag{32}
$$

y,

$$
\delta[n] \stackrel{TZ}{\rightarrow} 1 \qquad ROC: \text{ todo plano } z \tag{33}
$$

Por propiedad de linealidad,

$$
\chi_2(z) = (z/(1-z)) + 1 = (z + (1-z))/(1-z) = 1/(1-z) \quad \text{ROC: } |z| < 1 \tag{34}
$$

Note que es el mismo resultado que el obtenido aplicando directamente la propiedad de inversión.

#### **1.2.5 Convolución en el dominio del tiempo**

Esta propiedad es de especial interés en un curso de Procesamiento Digital de Señales, dado que se utilizará en la base conceptual de los filtros digitales.

Si se conoce la TZ de dos señales, la TZ de la convolución de éstas se define en el dominio Z como la multiplicación de sus transformadas, de la siguiente forma:

$$
x_{1} [n] \stackrel{TZ}{\rightarrow} X_{1}(z) \quad ROC_{1}
$$

$$
x_{2} [n] \stackrel{TZ}{\rightarrow} X_{2}(z) \quad ROC_{2}
$$

 $x_{3}[n] = x_{7}[n] \otimes x_{2}[n] \stackrel{TZ}{\rightarrow} X_{3}(z) = X_{7}(z) \cdot X_{2}(z)$   $ROC_{3}:$  al menos  $ROC_{7} \cap ROC_{2}$  (35)

Note que ⊗ es el operador de convolución.

#### **Ejemplo 14**.

Sea  $x_i[n] = \delta[n-2] + \delta[n-3] y x_i[n] = \delta[n-4] + \delta[n-5]$ , determine la TZ y la ROC de  $x_{3}[n] = x_{1}[n] * x_{2}[n]$ .

El primer paso consiste en calcular las TZ de las señales, con su región de convergencia,

$$
X_1(z) = z^2 + z^3 \text{ con ROC: todo plano } z - \{z=0\}
$$
  

$$
X_2(z) = z^{-4} + z^{-5} \text{ con ROC: todo plano } z - \{z=0\}
$$
 (36)

Ahora, se multiplican las TZ y se hace la intersección de las ROC,

$$
X_3(z) = (z^{-2} + z^{-3}) \cdot (z^{-4} + z^{-5}) = z^{-6} + z^{-7} + z^{-7} + z^{-8} = z^{-6} + 2z^{-7} + z^{-8}
$$
  
con ROC: todo plano z- {z=0} (37)

Finalmente, se calcula la TZ inversa del resultado anterior, obteniendo:

$$
\mathbf{x}_{\beta}[n] = \delta[n-6] + 2\delta[n-7] + \delta[n-8] \tag{38}
$$

Para validar el resultado anterior, procederemos a hacer la convolución en el dominio del tiempo, de las dos secuencias discretas (Figura 6):

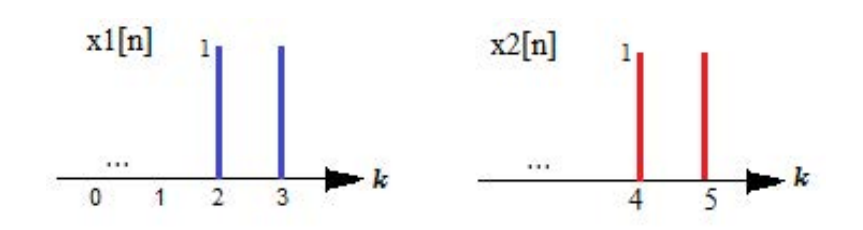

**Figura 6. Señales en tiempo discreto, ejemplo 14.**

Primero, hacemos cambio de variable  $n{\rightarrow} k$  en  $x_{i}[n]$  y  $n{\rightarrow} n{-}k$  en  $x_{2}[n]$ , obteniendo (Figura 7):

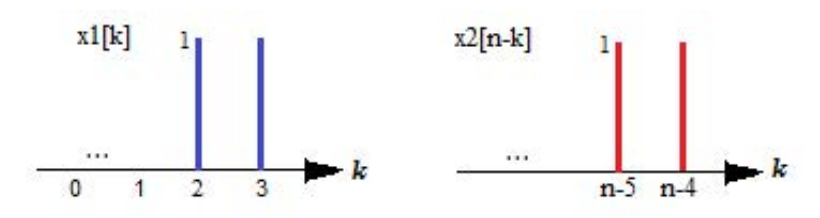

**Figura 7. Señales en tiempo discreto, ejemplo 14.**

Se desplaza  $x_{2}[n-k]$  hasta que exista un punto en común con  $x_{i}[k]$ , quedando (Figura 8):

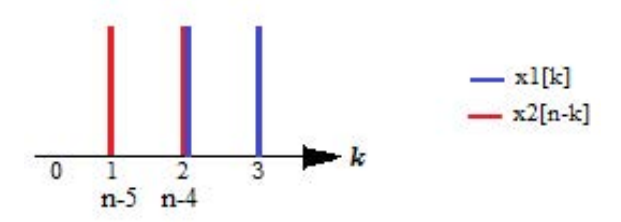

**Figura 8. Primer corrimiento, ejemplo 14.**

 $n-4 = 2$  ∴  $n = 6$   $\to \nu(6) = 1$ 

Se desplaza otra posición, quedando dos puntos en común, así (Figura 9):

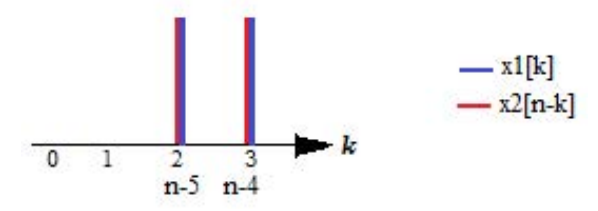

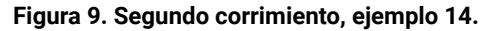

$$
n-4 = 3
$$
 :  $n = 7$   $\rightarrow y (7) = 1+1 = 2$ 

Con un nuevo corrimiento, queda de nuevo un solo punto en común (Figura 10),

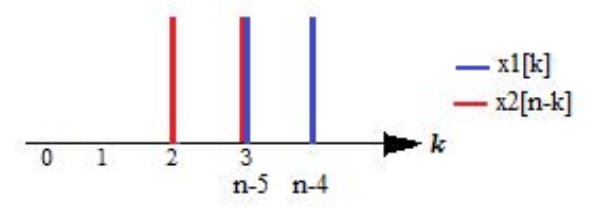

**Figura 10. Tercer corrimiento, ejemplo 14.**

 $n-5 = 3$  ∴  $n = 8$   $\rightarrow y(8) = 1 = 1$ 

Si se desplaza una posición más la señal  $\kappa_{_2}[n{-}k]$ , ya no quedan puntos en común con  $\kappa_{_f}[\mathit{k}]$ , por lo que el resultado es cero.

Re-escribiendo los valores anteriores, la señal de salida y[n] se expresa como:

 $y[n] = \delta[n-6]+2\delta[n-7]+ \delta[n-8]$ , que es el mismo resultado que el obtenido con la propiedad de convolución.

#### **1.2.6 Correlación de dos señales discretas**

La correlación de dos señales se utiliza para determinar el grado de similitud que existe entre ellas. Se puede ver como la convolución de una señal y la otra invertida en el dominio del tiempo. Es decir,

$$
r_{\scriptscriptstyle \chi_{1} \chi_{2}}[n] = \chi_{1}[n] \otimes \chi_{2}[-n] \tag{39}
$$

Donde  $r_{_{\mathsf{x}_{_I}\mathsf{x}_2}}$  es la correlación entre  ${}_{\mathsf{x}_I}\![n]$   $_{\mathcal{Y}}$   ${}_{\mathsf{x}_2}\![n]$  .

La propiedad de correlación se expresa como:

$$
x_{j}[n] \stackrel{TZ}{\rightarrow} X_{j}(z) \qquad ROC_{j}
$$

$$
x_{2}[n] \stackrel{TZ}{\rightarrow} X_{2}(z) \qquad ROC_{2}
$$

Como

$$
x_2[-n] \stackrel{TZ}{\rightarrow} X_2(z^{-1}) \qquad ROC_{2b}
$$

Entonces,

$$
r_{x_1 x_2}[n] = x_1[n] \otimes x_2[-n] \xrightarrow{TZ} X_3(z) = X_1(z) \cdot X_2(z_{-1})
$$
  
ROC<sub>3</sub>: al menos ROC<sub>1</sub> \cap ROC<sub>2b</sub> (40)

Note que ⊗ es el operador de convolución.

#### **Ejemplo 15.**

Sea  $x_i[n] = \delta[n-2] + \delta[n-3] y x_2[n] = \delta[n-4] + \delta[n-5]$ , determine la TZ y la ROC de  $r_{\scriptscriptstyle{ x_{1}x_{2}}}$ [n].

Sabiendo que la  $r_{_{\mathcal{X}_{1}}\mathcal{X}_{2}}[n] = \mathcal{X}_{1}[n] \otimes \mathcal{X}_{2}[-n]$ , calcularemos la TZ de cada señal y aplicaremos la multiplicación de sus transformadas.

$$
X_{1}(z) = z^{-2} + z^{-3} \text{ con ROC: todo plano } z - \{z=0\}
$$
  
\n
$$
X_{2}(z) = z^{-4} + z^{-5} \text{ con ROC: todo plano } z - \{z=0\}
$$
  
\n
$$
X_{2}(z^{-1}) = z^{4} + z^{5} \text{ con ROC: todo plano } z - \{z=\infty\}
$$
 (41)

Ahora, se multiplican las TZ y se hace la intersección de las ROC,

$$
\mathcal{R}_{x_1 x_2}(z) = (z^{-2} + z^{-3}) \cdot (z^4 + z^5) = z^2 + z^3 + z + z^2 = z + 2z^2 + z^3
$$
  
con ROC: todo plano z- {z=∞} (42)

#### **Ejemplo 16.**

Con las señales del ejemplo anterior, determine  $r_{_{\mathrm{x}_o\mathrm{x}_i}}[n]$ . En este caso la correla- $2^{20}$  x<sub>1</sub> ci<sub>0</sub> complex define como r<sub>x<sub>2</sub> x<sub>1</sub> m = x<sub>2</sub> [n] ⊗ x<sub>1</sub> [-n] , es decir, la señal que se invierte es<br>v [n]</sub> x<sub>1</sub>[n].

Calcularemos la TZ de cada señal y aplicaremos la multiplicación de sus transformadas.

$$
X_{1}(z) = z^{-2} + z^{-3} \text{ con ROC: todo plano } z - \{z=0\}
$$
  
\n
$$
X_{1}(z^{-1}) = z^{2} + z^{3} \text{ con ROC: todo plano } z - \{z=\infty\}
$$
  
\n
$$
X_{2}(z) = z^{-4} + z^{-5} \text{ con ROC: todo plano } z - \{z=0\}
$$
 (43)

Ahora, se multiplican las TZ y se hace la intersección de las ROC,

$$
\mathcal{R}_{x_2 x_1}(z) = (z^2 + z^3) \cdot (z^{-4} + z^{-5}) = z^{-2} + z^{-3} + z^{-1} + z^{-2} = z^{-1} + 2z^{-2} + z^{-3}
$$
  
con ROC: todo plano z- {z=0} (44)

Al comparar los resultados obtenidos con los ejemplos 15 y 16, se deduce que  $r_{x_1x_2}[n] = r_{x_2x_1}[-n].$ 

#### **Ejemplo 17.**

Sea la señal  $x_{i}[n] = \delta[n+2]+\delta[n+1]+\delta[n]+\delta[n-1]+\delta[n-2]$ , determine la autocorrelación.

Calculamos la TZ de la señal  $\kappa_{_f}[n]$ :

$$
X_{1}(z) = z^{2} + z + 1 + z^{-1} + z^{-2}
$$
 ROC: todo plano z- {z=0, z=\infty}  

$$
X_{1}(z^{-1}) = z^{2} + z^{-1} + 1 + z^{1} + z^{2}
$$
 ROC: todo plano z- {z=0, z=\infty} (45)

Ahora, se multiplican las TZ y se hace la intersección de las ROC,

$$
\mathcal{R}_{x_1 x_1}(z) = (z^2 + z + 1 + z^{-1} + z^{-2}) \cdot (z^{-2} + z^{-1} + 1 + z^{1} + z^{2})
$$
\n
$$
\mathcal{R}_{x_1 x_1}(z) = 1 + z + z^2 + z^3 + z^{4} + z^{-1} + 1 + z + z^{2} + z^{3} + z^{-2} + z^{-1} + 1 + z + z^{2} + z^{-3} + z^{-2} + z^{-1} + 1 + z + z^{-4} + z^{-4} + z^{-4} + z + z^{-3} + z^{-2} + z^{-1} + 1
$$
\n
$$
z^{-4} + z + z^{-3} + z^{-2} + z^{-1} + 1
$$
\n
$$
\mathcal{R}_{x_1 x_1}(z) = z^4 + 2z^3 + 3z^2 + 4z^3 + 5 + 4z^{-1} + 3z^{-2} + 2^{-3} + z^{-4}
$$
\n(46)

#### **1.2.7. Diferenciación en el dominio Z**

Si se conoce la TZ de una señal, al multiplicarla por n, el efecto en el dominio Z es el de derivar la TZ, así:

$$
x_{i}[n] \stackrel{TZ}{\rightarrow} X_{i}(z) \quad \text{ROC:} \quad r_{i} \le |z| < r_{2}
$$
\n
$$
x_{2}[n] = nx_{i}[n] \stackrel{TZ}{\rightarrow} X_{2}(z) = -z \left(\frac{dX_{i}(z)}{dz}\right) / dz \quad \text{ROC:} \quad r_{i} \le |z| < r^{2} \tag{47}
$$

#### **Ejemplo 18.**

Encuentre la TZ de la señal  $\kappa\lbrack n \rbrack$ = $n$ α $^{n}u\lbrack n \rbrack$ .

Primero, partimos de la TZ de  $\,\alpha^{n} u\left[n\right]$ , así:

$$
\alpha^n u[n] \stackrel{TZ}{\rightarrow} 1/(1-\alpha z^{-1}) \quad |z| > \alpha \tag{48}
$$

Ahora, calculamos la derivada de  $1/(1-\alpha z^{-1})$ , así:

$$
d\{1/(1-\alpha z^{-1})\}/dz = (-\alpha z^{-2})/(1-\alpha z^{-1})^2
$$
 (49)

Y multiplicando el resultado anterior por –z, se tiene que:

$$
-z\big[d\{1/(1-\alpha z^{-1})\}/dz\big] = -z\big[(-\alpha z^{-2})/(1-\alpha z^{-1})^2\big] = (\alpha z^{-1})/(1-\alpha z^{-1})^2 \qquad (50)
$$

Entonces,

$$
n\alpha^n u[n] \stackrel{TZ}{\rightarrow} (\alpha z^{-1})/(\beta - \alpha z^{-1})^2 \qquad |z| > \alpha \tag{51}
$$

#### **1.2.8. Teorema del valor inicial**

Si conocemos la TZ de una señal causal, es posible determinar el valor que toma la señal en el tiempo  $n=0$ , aplicando el siguiente teorema:

$$
x(0)=\lim_{z\to\infty}X(z)\tag{52}
$$

#### **Ejemplo 19.**

Se sabe que la TZ de una señal causal está definida por  $\chi(z) = 2/(1-0.1z^{-1})$ , determine x(0).

Aplicando el teorema del valor inicial, tenemos que:

$$
x(0)=\lim_{z\to\infty}2/(1-0.1z^{-1})=\lim_{z\to\infty}2/(1-(0.1/z))=2
$$
 (53)

El lector puede verificar que la señal causal en el dominio del tiempo con la anterior transformada es  $\kappa\lbrack n\lbrack$  =2(0.1) $^{n}\!u\lbrack n]$ , la cual vale 2 en el tiempo n=0.

#### **1.3 Transformada Z de Funciones Racionales**

Si la TZ de una señal se puede expresar como el polinomio de un denominador, dividido en el polinomio de un denominador, ambos en términos de z, de la forma:

$$
X(z) = \frac{N(z)}{\mathcal{D}(z)} = \frac{b_0 z^{-0} + b_1 z^{-1} + b_2 z^{-2} + \dots + b_M z^{-M}}{a_0 z^{-0} + a_1 z^{-1} + a_2 z^{-2} + \dots + a_M z^{-M}} = \frac{\sum_{k=0}^{M} b_k z^{-k}}{\sum_{k=0}^{N} a_k z^{-k}}
$$
(54)

Entonces, la TZ se puede expresar como una productoria de un numerador dividida en una productoria de un denominador, así:

$$
X(z) = \frac{N(z)}{D(z)} = Gz^{N-M} \frac{\prod_{k=1}^{M} (z - z_k)}{\prod_{k=1}^{N} (z - p_k)}
$$
(55)

Si N>M, se dice que X(z) es una función propia. De la ecuación anterior se dice que z<sub>k</sub> son los ceros del sistema y z<sub>p</sub> son los polos del sistema. Por definición, los polos del sistema no están contenidos en la ROC de la señal. G es el factor de ganancia del sistema.

#### **Ejemplo 20.**

Sea  $x_{i}[n] = (0.15)^{n}u[n]$ , determinar los polos y ceros.

Se calcula la TZ, obteniendo

$$
\chi'(z) = 1/(1 - 0.15z^{-1}) = z/(z - 0.15) \quad \text{con ROC: } |z| > 0.15 \tag{56}
$$

De la ecuación anterior se determina que se tiene un cero en el origen y un polo en  $z=0.15$ .

Para graficar los polos y ceros de la señal, escribimos el siguiente código en la ventana de comandos de Matlab:

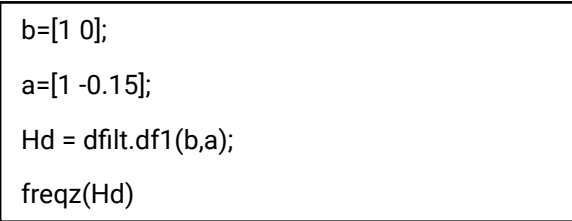

Los vectores  $b$ , a, corresponden a los coeficientes del polinomio del numerador y denominador de  $X(z)$ , respectivamente, escritos en potencias descendentes de z.

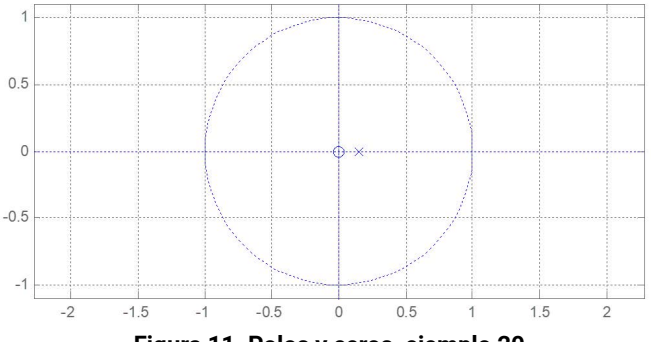

**Figura 11. Polos y ceros, ejemplo 20.**

El círculo dibujado en la Figura 11, corresponde al círculo de radio igual a 1, o círculo unitario.

#### **Ejemplo 21.**

Sea  $x_i$   $[n] = \delta[n] + \delta[n-1]$ , determinar los polos y ceros.

Inicialmente, calculamos la TZ y obtenemos

$$
X_1(z) = 1 + z^{-1} = (z+1)/z \quad \text{ROC: todo plano } z - \{z=0\} \tag{57}
$$

El código en Matlab es:

b=[1 1]; a=[1 0]; Hd = dfilt.df1(b,a); freqz(Hd)

El sistema tiene un polo en el origen y un cero en z=-1 (Figura 12).

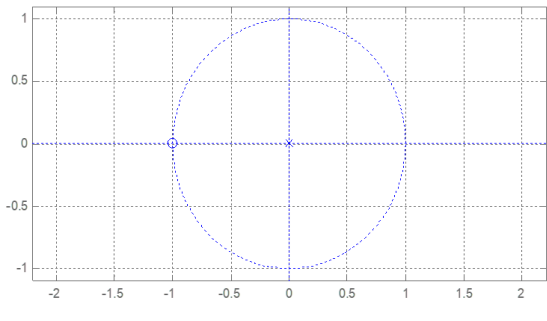

**Figura 12. Polos y ceros, ejemplo 21**.

#### **Ejemplo 22.**

Sea  $x_{i}[n] = \alpha^{n}u[n] - \alpha^{n}u[n-4]$ , determinar los polos y ceros. La señal anterior se puede re-escribir como:  $\alpha_{_I}[n] = \alpha^n u[n] - \alpha^{n-4+4}u[n-4] =$ α" $u\lbrack n]$   $-\alpha^{\scriptscriptstyle 4}$ α" $^{\scriptscriptstyle -4}u\lbrack n-4]$ , de tal forma que la TZ de la señal es:

$$
\chi'(z) = (1/(1-\alpha z^{-1})) - ((\alpha^4 z^{-4})/(1-\alpha z^{-1})) = ((1-\alpha^4 z^{-4})/(1-\alpha z^{-1}))
$$
 (58)

Note que se aplicó la propiedad de desplazamiento en la señal  $\alpha^{n-4}u[n-4]$ .

Ahora, si se multiplica el numerador y el denominador por  $z^4$  se obtiene:

$$
\chi'(z) = (1 - \alpha^4 z^{-4})/((1 - \alpha z^{-1}).(z^4 / z^4)) = (z^4 - \alpha^4)/(z^4 - \alpha z^3) = (z^4 - \alpha^4)/(z^3(z - \alpha))
$$
 (59)

De la ecuación (59) se evidencia que la TZ tiene cuatro polos y cuatro ceros. Tres polos están ubicados en el origen y uno en  $z = \alpha$ . Para determinar la ubicación de los ceros, se tiene que  $z^4 = \alpha^4$ , con cuatro raíces en  $z_k = \alpha e^{i2\pi k/4}$  para  $k = 0, 1, 2, 3$ . Reemplazando *k* en la ecuación anterior, se obtiene un cero ubicado en 0°, otro en 90°, otro en 180° y el último en 270°. Para este ejemplo, el espaciamiento entre ceros es de 90°.

Para graficar los polos y ceros en Matlab, escribimos el siguiente código:

b=[1 0 0 0 -alpha^4]; a=[1 -alpha 0 0 0];  $Hd = dfilt.df1(b,a);$ freqz(Hd)

Por ejemplo, suponiendo que alpha=0.5, se obtendría el resultado de la Figura 13.

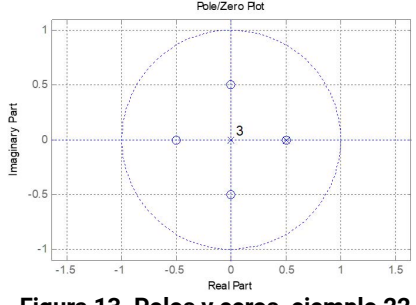

**Figura 13. Polos y ceros, ejemplo 22.**

#### **1.4. Función de Transferencia de un sistema lineal, invariante en el Tiempo (Lti)**

Los sistemas LTI, son especiales porque permiten caracterizar la salida a cualquier entrada, conociendo su respuesta a la señal impulso. Es decir, que si  $h[n]$ es la salida para  $\delta[n]$ , entonces en forma general  $\gamma[n] = x[n] \otimes h[n]$ . A la señal  $h[n]$  se le conoce como la respuesta al impulso del sistema LTI. Note que ⊗ es el operador de convolución.

Aplicando la propiedad de convolución en la ecuación anterior, se tiene en el dominio z que:

$$
y(z)=\mathcal{H}(z)\mathcal{X}(z) \tag{60}
$$

Donde  $\mathcal{Y}(z)$  es la TZ de  $y[n]$ ,  $\mathcal{X}(z)$  es la TZ de  $x[n]$  y  $\mathcal{H}(z)$  es la TZ de  $h[n]$ .

Al despejar H(z) de (60) se obtiene la *función de transferencia del sistema*, de la forma:

$$
\mathcal{H}(z) = \mathcal{Y}(z) / \mathcal{X}(z) \tag{61}
$$

De tal forma que  $h[n]$  y  $H(z)$  caracterizan el sistema en el dominio del tiempo y en el dominio z, respectivamente.

Dado que

$$
yn = -\sum_{k=1}^{N} a_k y[n-k] + \sum_{k=0}^{M} b_k x[n-k]
$$
 (62)

Al aplicar la TZ a la ecuación (62) se obtiene:

$$
Yz = -\sum_{k=1}^{N} a_k Y(z) z^{-k} + \sum_{k=0}^{M} b_k X(z) z^{-k}
$$
 (63)

Al agrupar los términos que dependen de  $\mathcal{Y}(z)$ :

$$
Yz\{1+\sum_{k=1}^{N}a_kz^{-k}\}=X(z)\sum_{k=0}^{M}b_kz^{-k}
$$
 (64)

Y dividiendo  $\mathcal{Y}(z)$  entre  $\mathcal{X}(z)$  se obtiene  $\mathcal{H}(z)$  expresada como:

$$
Hz = \frac{Y(z)}{X(z)} = \frac{\sum_{k=0}^{M} b_k z^{-k}}{\left\{1 + \sum_{k=1}^{N} a_k z^{-k}\right\}}
$$
(65)

De la función de transferencia anterior, si  $a_{\scriptscriptstyle k}^{=\!\ominus}$  para  ${\scriptstyle k=\!\negthinspace 1}$  hasta N, se dice que el sistema es solo ceros; pero si  $b_{\scriptscriptstyle k}$ =0 para *k=1 hasta M*, se dice que el sistema es solo polos. Un sistema solo ceros se conoce como de respuesta al impulso finita (FIR), en caso contrario se conoce como de respuesta al impulso infinita (IIR).

#### **Ejemplo 23.**

Determine  $H(z)$  y  $h[n]$  para un sistema con relación entrada-salida, definida como  $y[n]=3x[n]+0.2y[n-1]$ .

Aplicamos la TZ a la ecuación anterior, obteniendo:

$$
\mathcal{Y}(z) = 3\mathcal{X}(z) + 0.2z^{-1}\mathcal{Y}(z) \tag{66}
$$

Agrupamos los términos que dependen de  $\mathcal{Y}(z)$  y los que dependen de  $\mathcal{X}(z)$ , así:

$$
y(z)\{1-0.2z^{-1}\} = 3X(z)
$$
 (67)

La función de transferencia queda expresada como:

$$
\mathcal{H}(z) = \mathcal{Y}(z) / \mathcal{X}(z) = \frac{3}{1 - 0.2z^{-1}}\tag{68}
$$

Aplicando tablas de transformadas encontramos la respuesta al impulso del sistema:

$$
h[n]=3(0.2)^{n}u[n]
$$
\n(69)

#### **Ejemplo 24.**

Determine  $\mathcal{H}(z)$  y  $h[n]$  para un sistema con relación entrada-salida, definida como  $y[n] = 3x[n]+0.2x[n-1]$ .

Aplicamos la TZ a la ecuación anterior, obteniendo:

$$
\mathcal{Y}(z) = 3\mathcal{X}(z) + 0.2z^{-7}\mathcal{X}(z) \tag{70}
$$

Agrupamos los términos que dependen de  $\mathcal{Y}(z)$  y los que dependen de  $\mathcal{X}(z)$ , así:

$$
\mathcal{Y}(z) = \mathcal{X}(z)\{3+0.2z^{-1}\}\tag{71}
$$

La función de transferencia queda expresada como:

$$
\mathcal{H}(z) = \mathcal{Y}(z) / \mathcal{X}(z) = 3 + 0.2z^{-1}
$$
 (72)

Aplicando tablas de transformadas encontramos la respuesta al impulso del sistema:

$$
h[n]=3\delta[n]+0.2\delta[n-1]
$$
\n(73)

#### **1.5 Transformada Z inversa en fracciones parciales**

En esta sección abordaremos el tema de la TZ inversa de funciones racionales. Partiremos de funciones propias, en las que la máxima potencia del numerador es menor a la máxima potencia del denominador.

#### **1.5.1. Caso 1: Polos diferentes**.

Cuando los polos de X(z) son diferentes entre sí, entonces la expansión en fracciones parciales es de la forma:

$$
\chi_{1}(z)/z = (\mathcal{A}_{1}/(z-p_{1})) + (\mathcal{A}_{2}/(z-p_{2})) + ... + (\mathcal{A}_{N}/(z-p_{N}))
$$
(74)

El método se explica con el siguiente ejemplo.

#### **Ejemplo 25.**

Encuentra la TZ inversa de  $X(z) = 1/((1-(7/12)z^{-1})+(1/12)z^{-2})$ 

*Paso 1*: Convertir  $X(z)$  en potencias positivas de z.

$$
\chi(z) = z^2 / ((z^2 - (7/12)z + (1/12))
$$
\n(75)

*Paso 2*: Encontrar las raíces del denominador de  $\chi(z)$ .

$$
z^2-(7/12)z+(1/12)=(z-(1/3))(z-(1/4))
$$

Entonces

$$
p1=1/3 \t p2=1/4 \t (76)
$$

*Paso 3*: Re-escribir  $X(z)/z$ .

$$
\frac{X(z)}{z} = \frac{z}{z^2 - \frac{7}{12}z + \frac{1}{12}} = \frac{\mathcal{A}_1}{z - \frac{1}{3}} + \frac{\mathcal{A}_2}{z - \frac{1}{4}}
$$
(77)

*Paso 4*: Despejar z de la ecuación anterior.

$$
\mathcal{Z} = \left\{ \mathcal{A}_{1*} \left( z - \frac{1}{4} \right) \right\} + \left\{ \mathcal{A}_{2*} \left( z - \frac{1}{3} \right) \right\} \tag{78}
$$

*Paso 5*: Encontrar  $\mathcal{A}_{_{2_{\cdot}}}$  haciendo  $z{=}\mathit{p}_{_{\mathit{f}}}$ . En este caso  $z{=}i/4$ , entonces:

$$
1/4 = \mathcal{A}_2(1/4 - 1/3) = -\mathcal{A}_2(1/12) \qquad \therefore \qquad \mathcal{A}_2 = -3
$$
 (79)

*Paso 6*: Encontrar  $\mathcal{A}_{_{\boldsymbol{\eta}}}$  haciendo  $z{=}p_{_{2}}$  En este caso  $z{=}1/3$ , entonces:

$$
1/3 = \mathcal{A}_1(1/3 - 1/4) = \mathcal{A}_1(1/12) \qquad \therefore \qquad \mathcal{A}_1 = 4
$$
 (80)

*Paso 7*: Reemplazar  $\mathcal{A}_{_{\mathit{I}}}$   $\mathcal{Y}$   $\mathcal{A}_{_{\mathit{2}}}$  en (**77).** 

$$
\chi(z)/z = (4/(z-1/3)) - (3/(z-(1/4)))
$$
\n(81)

*Paso 8:* Despejar  $X(z)$  de la ecuación anterior.

$$
\chi(z) = (4z/(z-1/3)) - (3z/(z-1/4))
$$
 (82)

Paso 9. Re-escribir la ecuación anterior en potencias negativas de z.

$$
\chi(z) = (4/(1-(1/3)z^{-1})) - (3/(1-(1/4)z^{-1}))
$$
\n(83)

*Paso 10*: Utilizando tablas de transformadas, encontrar la TZ inversa de cada fracción, dependiendo de cada caso:

*Caso 1*. La señal x[n] es causal

$$
x[n] = 4(1/3)^{n}u[n] - 3(1/4)^{n}u[n]
$$
 (84)

*Caso 2*. La señal x[n] es anti-causal

$$
x[n] = -4(1/3)^{n}u[-n-1]+3(1/4)^{n}u[-n-1]
$$
 (85)

*Caso 3*. La señal x[n] es bilateral

$$
x[n] = -4(1/3)^{n}u[-n-1]-3(1/4)^{n}u[n]
$$
 (86)

La señal  $\kappa\lbrack n]$ = 4(1/3) $^{n}u\lbrack n]$ +3(1/4) $^{n}u\lbrack -n-1]$  no tiene TZ, ya que  $|z|$ >1/3  $\cap$  $|z|$  < 1 / 4 =  $\varnothing$ 

#### **1.5.2. Caso 2: Dos polos iguales.**

En este caso, dos polos se ubican en la misma posición.

La representación en fracciones parciales es:

$$
(\chi'(z))/z = (\mathcal{A}_{1}/(z-p_{1})) + (\mathcal{A}_{2}/(z-p_{2})) + (\mathcal{A}_{3}/(z-p_{2})^{2}) + ... +
$$
 (87)

El método se explica con un ejemplo.

#### **Ejemplo 26.**

Encuentra la TZ inversa de  $X(z) = 1/((1+z^{-1})(1-0.5z^{-1})^2)$ 

*Paso 1*: Convertir  $X(z)$  en potencias positivas de z.

$$
\chi(z) = z^3 / ((z+1)(z-0.5)^2)
$$
\n(88)

*Paso 2*: Re-escribir  $\chi(z)/z$ .

$$
\chi(z)/z = z^2/((z+1)(z-0.5)^2) = (\mathcal{A}_{1}/((z+1)) + (\mathcal{A}_{2}/(z-0.5)) + (\mathcal{A}_{3}/(z-0.5)^2)
$$
 (89)

*Paso 3*: Despejar z de la ecuación anterior,

$$
z^{2} = \mathcal{A}_{1}(z-0.5)^{2} + \mathcal{A}_{2}(z+1)(z-0.5) + \mathcal{A}_{3}(z+1)
$$
\n(90)
*Paso 4*: Encontrar  $\mathcal{A}_{_{\mathcal{J}}}$  haciendo  $z{=}p_{_{\mathcal{Z}}}$ . En este caso  $z{=}0.5$ , entonces:

$$
(1/2)^2 = 0.25 = \mathcal{A}_3(0.5 + 1) = 1.5\mathcal{A}_3 \qquad \therefore \qquad \mathcal{A}_3 = 2/12 \tag{91}
$$

*Paso 5*: Encontrar  $\mathcal{A}_{_{\boldsymbol{\eta}}}$  haciendo  $z{=}p_{_{\boldsymbol{\eta}}}$  En este caso  $z{=}{-}1$ , entonces:

$$
(-1)^2 = 1 = \mathcal{A}_1(-1 - 0.5)^2 = (9/4)\mathcal{A}_1 \qquad \therefore \qquad \mathcal{A}_1 = 4/9 \tag{92}
$$

*Paso 6*: Reemplazar  $\mathsf{A}_{_1}$  y  $\mathsf{A}_{_3}$  en (90) y obtener  $\mathcal{A}_{_2}$ .

$$
z^{2} = (4/9)(z-0.5)^{2} + \mathcal{A}_{2}(z+1)(z-0.5) + (2/12)(z+1)
$$
\n(93)

Se hace  $z=0$  y se obtiene:

$$
0 = (4/9)(1/4) - ((1/2)\mathcal{A}_2) + 2/12 = ((1/9) - (1/2)\mathcal{A}_2) + 2/12
$$
  
∴  $\mathcal{A}_2 = 2((1/9) + (2/12)) = 15/27 = 0.5\overline{5}$  (94)

*Paso 7*. Reemplazar los valores de A1 , A2 y A3 en la ecuación **(89)**.

$$
\chi_{1}(z)/z = ((0.4\overline{4})/(z-p_{1})) + ((0.5\overline{5})/(z-p_{2})) + ((0.1\overline{6})/(z-p_{2})^{2}) + ... +
$$
\n(95)

*Paso 8.* Despejar  $X(z)$  de la ecuación anterior.

$$
\chi(z) = ((0.4\overline{4}z)/(z+1)) + ((0.5\overline{5}z)/(z-0.5)) + ((0.1\overline{6}z)/(z-0.5)^{2})
$$
 (96)

*Paso 9*. Re-escribir la ecuación anterior en potencias negativas de z.

$$
\chi(z) = ((0.4\overline{4}z)/(1+z^{-1})) + ((0.5\overline{5}z)/(1-0.5z^{-1})) + ((0.1\overline{6}z^{-1})/(1-0.5z^{-1})^2)
$$
 (97)

*Paso 10*. Utilizando tablas de transformadas, encontrar la TZ inversa de cada fracción, dependiendo de cada caso:

Case 1. La señal 
$$
x[n]
$$
 es causal  
\n $x[n] = 0.4\overline{4}(-1)^n u[n] + 0.5\overline{5}(1/2)^n u[n] + ((0.1\overline{6})/0.5)n(1/2)^n u[n]$  (98)  
\nCase 2. La señal  $x[n]$  es anti-causal  
\n $x[n] = -0.4\overline{4}(-1)^n u[-n-1] - 0.5\overline{5}(1/2)^n u[-n-1] - (0.1\overline{6}/0.5)n(1/2)^n$   
\n $u[-n-1]$  (99)

*Caso 3*. La señal *x[n]* es bilateral

 $x[n] = -0.44(-1)^{n}u[-n-1]+0.55(1/2)^{n}u[n]+(0.16/0.5)n(1/2)^{n}u[n]$  (100) Nota: La señal  $x[n] = 0.44(-1)^{n}u[n]-0.55(1/2)^{n}u[-n-1]-(0.16/0.5)n(1/2)$  $\lceil n \ln \lfloor -n \rfloor \rceil$  no tiene TZ, ya que:

$$
|z|>1 \cap |z|<1/2 = \emptyset
$$

# **Ejercicios propuestos**

- 1. Determine la TZ de la señal  $x[n] = \delta[n+3]+ \delta[n]-3\delta[n-5]$ .
- 2. Aplicando propiedades determine la TZ de la señal  $x[n] = 0.2^{n-2}u[n-3]$ .
- 3. Aplicando propiedades determine la TZ de la señal  $x[n] = 0.2^{n-1}u[-n-1]$ .
- 4. Aplicando propiedades encuentre  $\nu[n]$ , sabiendo que  $\nu[n] = \nu[n] \otimes h[n]$ con  $x[n] = \delta[n-1]+\delta[n-2]$  y  $h[n] = \delta[n+1]+\delta[n+2]$ .
- 5. Aplicando propiedades encuentre  $r_{x_ix_j}[n] = x_j[n] \otimes x_j[-n]$  sabiendo que  $x_{n}^{n}$ [n] =  $\delta[n-1] + \delta[n-2]$ .
- 6. Encuentre  $x(0)$  de la señal causal, sabiendo que  $\chi(z) = 5/(1-0.3z^{-1})$ .
- 7. Determine y grafique los polos y ceros de la señal  $\,\kappa[n]=$  0.1 $^{\!n}u[n]$  –0.1 $^{\!n}u$   $\left[n{-}7\right]$ .
- 8. Calcule la respuesta al impulso del siguiente sistema  $y[n] = 0.9x[n]-0.1x[n-2]$
- 9. Calcule la respuesta al impulso del siguiente sistema  $y[n] = 0.9x[n]-0.1y[n-1]$ Suponga que  $h[n]$  es causal.
- 10.Determine la señal bilateral en el dominio del tiempo cuya transformada Z es:

 $\chi(z) = 1/((1-(5z^{-1})/6)+(z^{-2}/6))$ 

**2**

# Filltros diigitales

En este capítulo se presenta el concepto los filtros digitales a partir de la ecuación de entrada-salida del filtro y de su función de transferencia. Se presentarán las diferencias entre los filtros FIR e IIR en términos de la presencia/ausencia de polos en la función de transferencia, y de la presencia/ausencia de términos de la señal de salida en valores de tiempo pasado en la ecuación entrada-salida del sistema.

# **2.1 Conceptos básicos sobre filtros digitales**

Los filtros digitales son sistemas que operan sobre señales en tiempo discreto con el propósito de modificar el comportamiento en frecuencia de la señal. A diferencia de los filtros analógicos, los filtros digitales son fácilmente ajustables, y funcionan como soluciones software en un PC o hardware en dispositivos como DSPs (Digital Signal Processor) o FPGAs (Field Programable Gate Array).

Dado que las señales de trabajo son discretas, los filtros digitales se modelan en el dominio Z, o a partir de una ecuación en diferencias. Si el sistema es lineal e invariante en el tiempo (LTI), el filtro digital se expresa utilizando la notación de ecuación en diferencias:

$$
y[n] = -\sum_{k=1}^{N} a_k y[n-k] + \sum_{k=0}^{M} b_k x[n-k]
$$
 (101)

Donde  $y[n]$  es la salida del sistema (señal filtrada), x[n] es la señal de entrada al sistema (señal sin filtrar), a<sub>k</sub> y b<sub>k</sub> son los coeficientes de ponderación.

La cantidad de valores de tiempo pasado de la señal de salida que se tienen en cuenta para calcular la señal de salida actual es N y la cantidad valores de tiempo de la señal de entrada para calcular la señal de salida actual es M. Cada una de estas señales incluida la entrada presente se pondera (multiplica) por los coeficientes  $a_{_k}$  y  $b_{_{k^{\prime}}}$  respectivamente.

Los filtros digitales se dividen en filtros de respuesta al impulso finita (FIR: finite impulse response) y respuesta al impulso infinita (IIR: infinite impulse response). Los primeros son aquellos que tienen todos los coeficientes  $a_{_k}$  de la ecuación (101) iguales a cero; mientras que los segundos tienen tanto coeficientes  $a_k$ como  $b_{_k}$  diferentes de cero.

### **2.1.1. Filtros FIR**

Partiendo de la ecuación (101) y haciendo todos los coeficientes  $a_{\scriptscriptstyle k}$ =0, se obtiene la ecuación en diferencias de un filtro FIR:

$$
y[n] = \sum_{k=0}^{M} b_k x[n-k]
$$
 (102)

La ecuación se descompone en  $M+1$  términos, de la forma:

$$
y[n] = b_0 x[n] + b_1 x[n-1] + b_2 x[n-2] + ... + b_M x[n-M]
$$
 (103)

La señal  $y[n]$  se puede re-escribir como una suma de salidas parciales, así:

$$
y[n] = y_0[n]+y_1[n]+y_2[n]+...+y_M[n]
$$

Donde,

$$
y_o[n] = b_o x[n]
$$
  
\n
$$
y_r[n] = b_r x[n-1]
$$
  
\n
$$
y_2[n] = b_2 x[n-2]
$$
  
\n...  
\n
$$
y_M[n] = b_M x[n-M]
$$
\n(104)

Ahora bien, se sabe que un sistema LTI se puede expresar como:

$$
y[n]=x[n]*h[n]
$$
 (105)

Donde  $h[n]$  es la respuesta al impulso del sistema,  $x[n]$  es la señal de entrada y  $\sqrt[n]{n}$  es la señal de salida.

De tal forma que a cada una de las salidas parciales se le puede determinar la respuesta al impulso, la cual se presenta en la *Tabla I***.**

| Relación entrada-salida  | Respuesta al impulso del sistema                                    |
|--------------------------|---------------------------------------------------------------------|
| $y_0[n] = b_0x[n]$       | $h_{\alpha}[n] = b_{\alpha} \delta[n]$                              |
| $y_{i}[n] = b_{i}x[n-1]$ | $h,[n] = b,\delta[n-1]$                                             |
| $y_{2}[n] = b_{2}x[n-2]$ | $h_2[n] = b_2\delta[n-2]$                                           |
| En forma general,        |                                                                     |
| $y_M[n] = b_M x[n-M]$    | $h_{\scriptscriptstyle M}[n] = b_{\scriptscriptstyle M}\delta[n-M]$ |

**Tabla I. Respuesta al impulso de un filtro FIR, M=3.**

Como el sistema es LTI, la respuesta al impulso del sistema es igual a la suma de las respuestas al impulso de las salidas parciales, es decir,

$$
h[n] = h_o[n] + h_r[n] + h_2[n] + ... + h_M[n]
$$
\n(106)

Y entonces

$$
h[n] = b_0 \delta[n] + b_1 \delta[n-1] + b_2 \delta[n-2] + ... + b_M \delta[n-M]
$$
 (107)

Re-escribiendo la ecuación anterior de forma compacta, se tiene:

$$
h[n] = \sum_{k=0}^{M} b_k \delta[n-k]
$$
 (108)

Dado que M es un número finito, el total de impulsos en la ecuación (108) es finito y de allí el nombre asignado a este tipo de filtros. Vale la pena resaltar, que para encontrar la salida del filtro digital es necesario conocer la entrada en el instante de tiempo actual y valores de la entrada en algunos instantes de tiempo pasado.

Un filtro FIR también puede ser expresado en la notación de la transformada Z.

Partiendo de:

$$
x[n] \stackrel{TZ}{\rightarrow} \chi(z)
$$
  
\n
$$
h[n] \stackrel{TZ}{\rightarrow} \mathcal{H}(z)
$$
  
\n
$$
y[n] \stackrel{TZ}{\rightarrow} \mathcal{Y}(z)
$$
  
\n
$$
x[n-k] \stackrel{TZ}{\rightarrow} z^{-k} \chi(z)
$$
 (109)

Aplicando la TZ a la ecuación (107) se obtiene:

$$
y(z) = b_0 X(z) + b_1 z^{-1} X(z) + b_2 z^{-2} X(z) + \dots + b_M z^{-M} X(z)
$$
 (110)

Factorizando  $X(z)$  en (110) se tiene que:

$$
y(z) = X(z) \{b_0 + b_1 z^{-1} + b_2 z^{-2} + \dots + b_M z^{-M}\}
$$
 (111)

Dividiendo el resultado anterior en  $\chi(z)$ ,

$$
y(z)/\chi(z) = \{b_0 + b_1 z^{-1} + b_2 z^{-2} + \dots + b_M z^{-M}\}
$$
 (112)

La ecuación anterior se conoce como la función de transferencia del filtro **FIR**, la cual se puede re-escribir de forma compacta, así:

$$
\mathcal{H}(z) \equiv \frac{\mathcal{Y}(z)}{\mathcal{X}(z)} = \sum_{k=0}^{M} b_k z^{-k} \tag{113}
$$

De tal forma que las constantes  $\mathtt{b}_{\mathsf{k}}$  corresponden a los pesos (coeficientes) del filtro, los cuales son a su vez los pesos de la respuesta al impulso del sistema.

#### **2.1.2. Filtros IIR**

En el caso de los filtros IIR, las constantes a $_{\rm k}$  son diferentes de cero y la ecuación en diferencias del filtro, se expresa como:

$$
y[n] = -a_{,y}[n-1] - a_{,y}[n-2] - ... - a_{,y}[n-N] + b_{,y}[n] + b_{,x}[n-1] +
$$

$$
b_{,y}[n-2] + ... + b_{,x}[n-M]
$$
(114)

La ecuación (114) corresponde a la generalización de un filtro de respuesta al impulso infinita, en la cual existen coeficientes  $a_{_k}$  y  $b_{_k}$  diferentes de cero, con M igual al máximo retardo de la señal de entrada y N al máximo retardo de la señal de salida.

De forma similar al apartado anterior, se calcula la TZ a la ecuación en diferencias. En este caso, Y(z) se define como:

$$
\mathcal{Y}(z) = -a_1 z^{-1} \mathcal{Y}(z) - a_2 z^{-2} \mathcal{Y}(z) - \dots - a_N z^{-N} \mathcal{Y}(z) + b_0 \mathcal{X}(z) + b_1 z^{-1} \mathcal{X}(z) + b_2 z^{-2} \mathcal{X}(z) + \dots + b_M z^{-M} \mathcal{X}(z)
$$
\n(115)

Organizando los términos  $\mathcal{Y}(z)$  a la izquierda y  $\mathcal{X}(z)$  a la derecha, se obtiene:

$$
\mathcal{Y}(z) + a_{z}z^{-1}\mathcal{Y}(z) + a_{z}z^{-2}\mathcal{Y}(z) + ... + a_{N}z^{-N}\mathcal{Y}(z) = b_{0}X(z) + b_{z}z^{-1}X(z) + b_{z}z^{-2}X(z) + ... + b_{M}z^{-M}X(z)
$$
\n(116)

Factorizando términos comunes,

$$
y(z)\{1+a_z z^{-1}+a_z z^{-2}+...+a_{N} z^{-N}\} = \chi(z)\{b_0 + b_z z^{-1}+b_z z^{-2}+...+b_{N} z^{-M}\}
$$
 (117)

Ahora, despejando  $\mathcal{Y}(z)/\mathcal{X}(z)$  se llega a la expresión,

$$
\frac{\mathbf{y}_{(z)}}{\mathbf{X}_{(z)}} = \frac{\{b_0 + b_1 z^{-1} + b_2 z^{-2} + \dots + b_M z^{-M}\}}{\{1 + a_1 z^{-1} + a_2 z^{-2} + \dots + a_N z^{-N}\}}
$$
(118)

Re-escribiendo (118) de forma compacta, obtenemos la función de transferencia del filtro IIR, de acuerdo a:

$$
\mathcal{H}(z) = \frac{\mathcal{Y}_{(z)}}{\mathcal{X}_{(z)}} = \frac{\sum_{k=0}^{M} b_k z^{-k}}{1 + \sum_{k=1}^{N} a_k z^{-k}}
$$
(119)

Si el lector compara las ecuaciones (113) y (119) puede apreciar que tienen el mismo numerador de H(z), pero la ecuación (119) tiene un denominador que está relacionado con los retardos de la señales de salida que se tienen en cuenta para encontrar el valor de salida actual.

En las funciones de transferencia, a las raíces del numerador se le conocen como los **ceros** y a las raíces del denominador como los **polos.**

# **2.2. Estructuras de los filtros digitales FIR**

Una estructura se relaciona con la forma de representar gráficamente la función de transferencia del filtro o su ecuación en diferencias.

Para la realización en forma directa del filtro FIR, se parte de la ecuación (110) y se re-escribe utilizando retardos unitarios, así:

$$
y(z) = \chi(z) \{b_0 + b_1 z^{-1} + b_2 z^{-1} z^{-1} + b_3 z^{-1} z^{-1} z^{-1}\} + \dots + b_M z^{-1} z^{-1} \dots z^{-1}\}
$$
(120)

La realización en forma directa se presenta en la Figura 14.

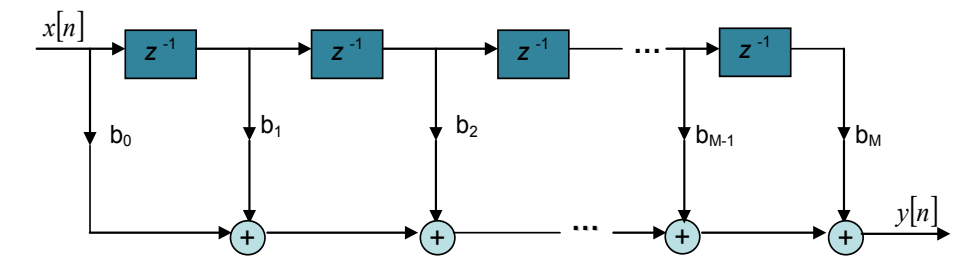

**Figura 14. Estructura en forma directa filtro FIR.**

### **Ejemplo 27.**

Suponga que se quiere filtrar una señal senoidal la cual contiene ruido blanco, utilizando la siguiente ecuación en diferencias:

$$
y[n] = 0.2x[n] + 0.3x[n-1] + 0.5x[n-2]
$$
 (121)

El primer paso que se debe realizar es el de convertir la ecuación (121) al dominio Z, así:

$$
y(z) = 0.2\chi(z) + 0.3z^{-1}\chi(z) + 0.5z^{-2}\chi(z)
$$
 (122)

Posteriormente, se re-escribe (122) utilizando unidades de retardo unitarias,

$$
y(z) = 0.2\chi(z) + 0.3z^{-1}\chi(z) + 0.5z^{-1}z^{-1}\chi(z)
$$
\n(123)

Partiendo del esquema general presentado en la Figura 14, se dibuja en Simulink el modelo correspondiente al filtro con la señal de entrada y salida, tal como se presenta en la Figura 15. En este caso x[n] corresponde a la señal obtenida al superponer la señal senoidal con el ruido blanco. Note que el número máximo de retardos de este filtro es M=2.

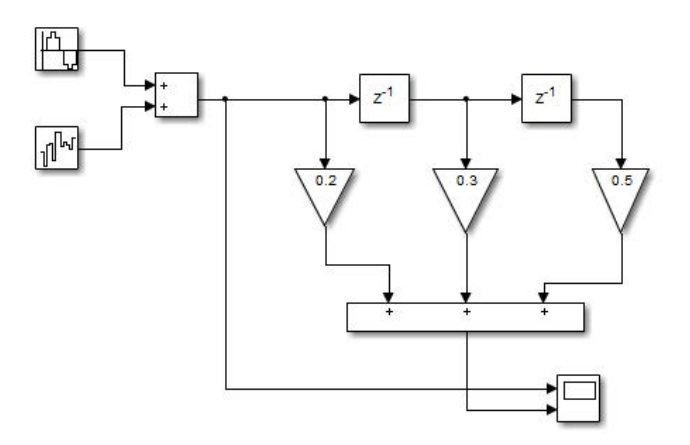

**Figura 15. Modelo en Simulink, ejemplo 27.**

El modelo de Simulink incluye un osciloscopio con dos entradas, una conectada a la entrada del filtro y la otra a la salida.

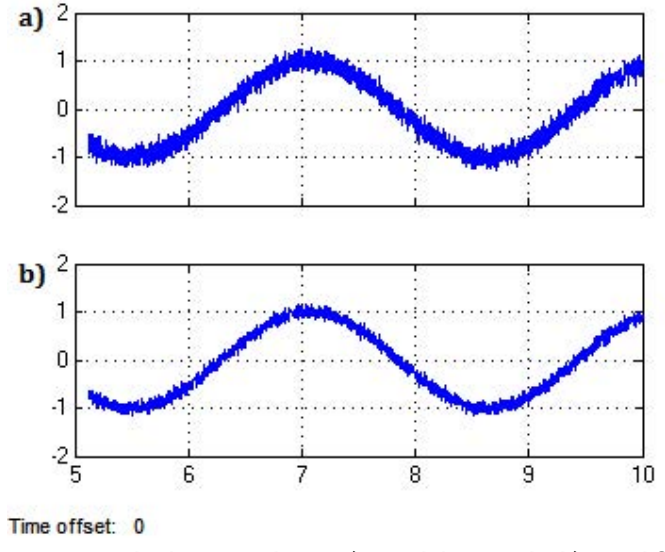

**Figura 16. Resultados ejemplo 27: a) Señal de entrada, b) Señal filtrada**

El filtro anteriormente diseñado tiene la particularidad de disminuir el ruido de fondo de la señal (Figura 16). Más adelante se presentarán las técnicas para calcular los coeficientes del filtro, de acuerdo a condiciones de diseño.

### **2.2.1.Estructura en forma transpuesta**

Para la realización en forma transpuesta del filtro FIR se re-escribe (110) re-utilizando los retardos, de la forma:

$$
\mathcal{Y}(z) = \mathcal{X}(z)\{b_0 + z^{-1}\langle b_1 + z^{-1}\langle b_2 + z^{-1} \dots \langle b_{M-1} + b_M z^{-1} \rangle \rangle \}
$$
(124)

La realización en forma transpuesta se presenta en la Figura 17.

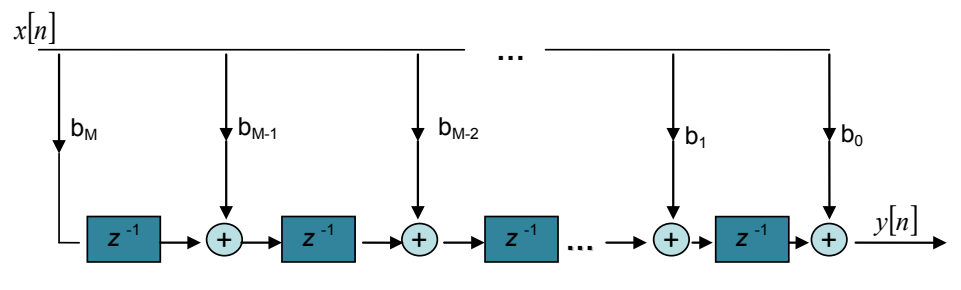

**Figura 17. Realización en forma transpuesta.**

### **Ejemplo 28.**

Implementar el filtro del ejemplo 27, en forma transpuesta.

Utilizando el mismo filtro del ejemplo anterior, se escribe la TZ del filtro, así:

$$
y(z) = \chi(z) \{0.2 + z^{-t} \langle 0.3 + 0.5z^{-t} \rangle\}
$$
 (125)

El modelo en Simulink se presenta en la Figura 18.

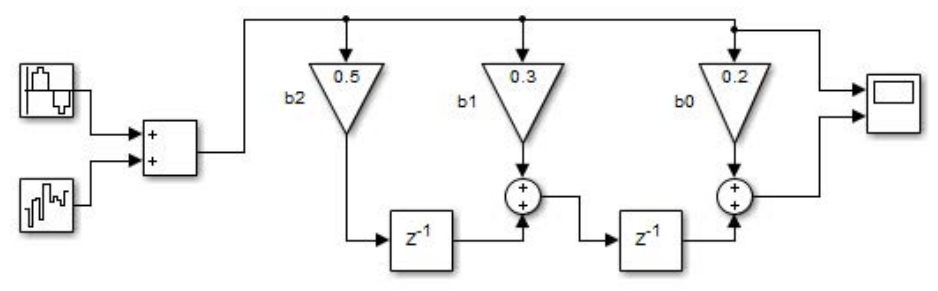

**Figura 18. Modelo en Simulink, ejemplo 28.**

Es de resaltar que en este caso se ubica a la derecha el peso correspondiente a b $_{\rm o}$  y a la izquierda del modelo el peso correspondiente a b $_{\rm M}$ .

### **2.2.2. Estructura en forma transpuesta simétrica**

Esta estructura se utiliza cuando el filtro FIR es de fase lineal y la respuesta al impulso del sistema satisface la condición de simetría:

$$
b_n = b_{\mathcal{M}-n} \tag{126}
$$

Por ejemplo, si M=5 se tiene el emparejamiento de la Figura 19.

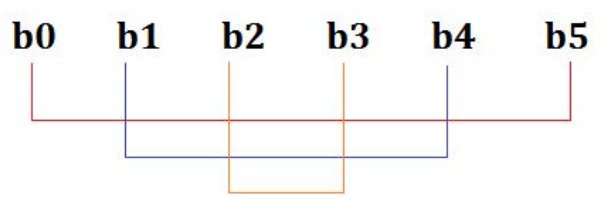

**Figura 19. Emparejamiento para M=5.**

De esta forma la ecuación del filtro se expresa como:

$$
y(z) = \chi(z) \{b_0 z^0 + b_1 z^{-1} + b_2 z^{-2} + b_2 z^{-3} + b_1 z^{-4} + b_0 z^{-5}\}
$$
 (127)

Agrupando (127) respecto a los coeficientes:

$$
\mathcal{Y}(z) = \mathcal{X}(z)\{b_0\langle 1+z^{-5}\rangle + b_1\langle z^{-1}+z^{-4}\rangle + b_2\langle z^{-2}+z^{-3}\rangle\}
$$
 (128)

En la Figura 20 se presenta la estructura en forma simétrica transpuesta para M par.

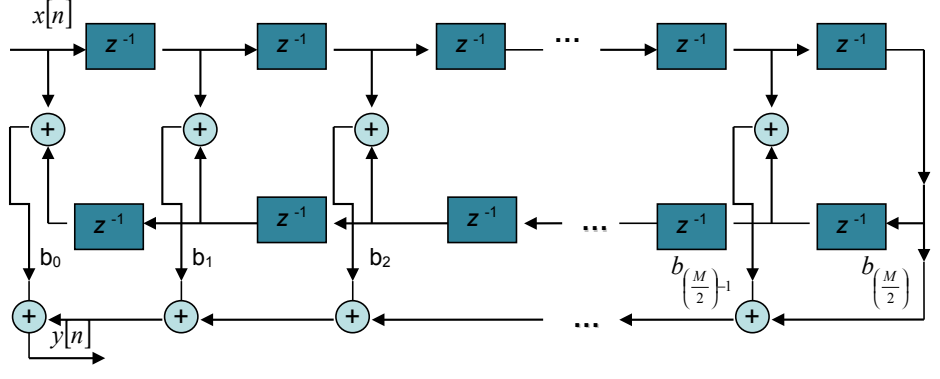

**Figura 20. Realización en forma directa simétrica, M par.**

Para el caso de M impar, la estructura simétrica transpuesta tiene un retardo menos, correspondiente a la parte inferior derecha de la Figura 20 y existe un cambio en la fórmula para calcular el máximo coeficiente de la estructura. En la Figura 21 se presenta la estructura para M impar.

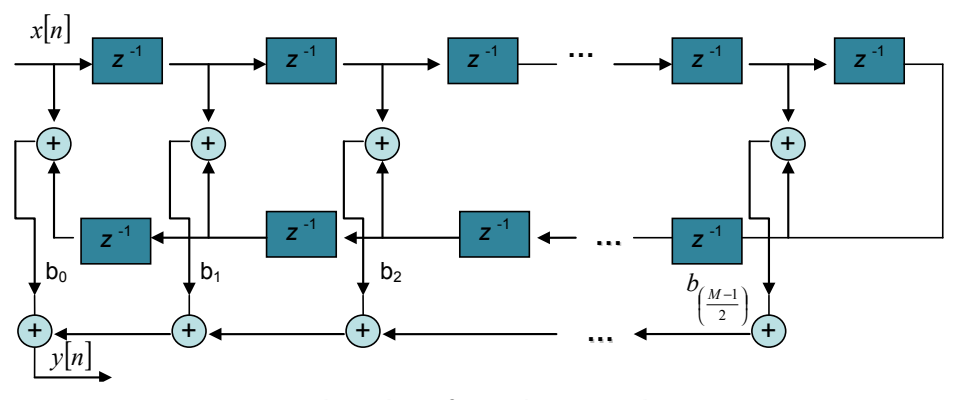

**Figura 21. Realización en forma directa simétrica, M impar.**

### **2.3. Estructuras de los filtros digitales IIR**

### **2.3.1. Forma directa I**

Para la realización de la estructura en forma directa I se separa la ecuación (115) en dos partes, así:

$$
Y(z) = \underbrace{X(z)\{b_0 z^0 + b_1 z^{-1} + \dots + b_M z^{-M}\}}_{\text{Sistema solo ceros}} + \underbrace{Y(z)\{-a_1 z^{-1} - a_2 z^{-2}\} - \dots - a_M z^{-M}}_{\text{Sistema solo polos}}
$$
(129)

Se utiliza para el sistema solo ceros la misma estructura directa de un filtro FIR; para el sistema solo polos se utiliza como "señal de entrada" la señal y[n] y se trabaja como una estructura directa FIR con la modificación de sumar la señal proveniente del sistema solo ceros.

Ahora, se re-escribe la función de transferencia del filtro IIR, así:

M

$$
\mathcal{H}(z) = \frac{\sum_{k=0}^{M} b_k z^{-k}}{1 + \sum_{k=1}^{N} a_k z^{-k}} = \sum_{k=0}^{M} b_k z^{-k} \frac{1}{1 + \sum_{k=1}^{N} a_k z^{-k}}
$$
(130)

De tal forma que

$$
\mathcal{H}(z) = \mathcal{H}_1(z) \cdot \mathcal{H}_2(z) \tag{131}
$$

**Con** 

$$
\mathcal{H}_1(z) = \sum_{k=0}^{M} b_k z^{-k}
$$
\n
$$
\mathcal{H}_2(z) = \frac{1}{1 + \sum_{k=1}^{N} a_k z^{-k}}
$$
\n(132)

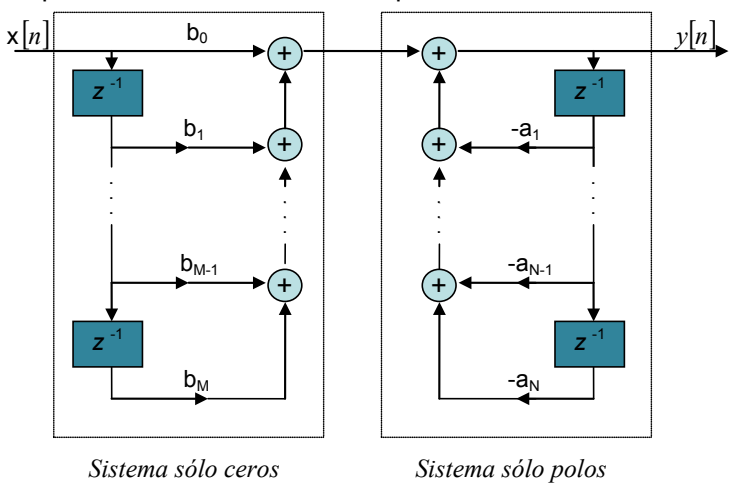

La Figura 22 presenta la estructura directa para un filtro IIR.

**Figura 22. Realización en forma directa I, filtro IIR.**

### **2.3.2. Forma directa II**

Para realizar esta estructura se ubica primero el filtro *solo polos* seguido del filtro de *solo ceros* reutilizando los elementos de retardo.

El filtro *solo polos* utiliza la ecuación en diferencias

$$
\omega[n] = -\sum_{k=1}^{N} a_k \omega[n-k] + \chi[n] \qquad (133)
$$

El filtro *solo ceros* utiliza la ecuación en diferencias

$$
\mathbf{y}[n] = \sum_{k=0}^{M} b_k \omega[n-k] \tag{134}
$$

La estructura se presenta en la Figura 23.

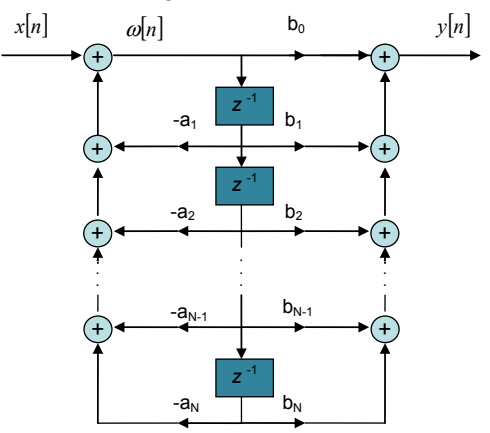

**Figura 23. Realización en forma directa II, filtro IIR. Para M=N.**

# **Ejercicios propuestos**

1. Dibuje en Simulink la estructura en forma directa de un filtro FIR con ecuación en diferencias definida como:

y[n]=0.2x[n]+0.25x[n-1]+0.35x[n-2]+0.2x[n-3]

¿Qué tipo de filtro es, pasa bajo o pasa alto?

2. Dibuje en Simulink la estructura en forma directa de un filtro FIR con ecuación en diferencias definida como:

y[n]=-0.2x[n]-0.3x[n-1]+0.3x[n-2]+0.2x[n-3]

¿Qué tipo de filtro es, pasa bajo o pasa alto?

- 3. Repita el ejercicio 1 utilizando estructura transpuesta. Utilice como señal de entrada una señal senoidal contaminada con ruido blanco. Compare los resultados obtenidos con cada estructura.
- 4. Repita el ejercicio 2 utilizando estructura transpuesta. Utilice como señal de entrada una señal senoidal contaminada con ruido blanco. Compare los resultados obtenidos con cada estructura.
- 5. Dibuje en Simulink la estructura en forma directa I de un filtro IIR con ecuación en diferencias definida como:

y[n]=x[n]+2x[n-1]-x[n-2]-0.2x[n-3]

6. Dibuje en Simulink la estructura en forma directa II del ejercicio 5. Compare los resultados obtenidos con cada estructura.

**3**

# Diseño de Filtros FIIR

Los filtros FIR son sistemas que convolucionan la señal de entrada discreta con la respuesta al impulso del filtro, h[n]. De acuerdo a las amplitudes de h[n], el filtro se comporta como pasa-bajo, pasa-alto, pasa-banda o rechaza-banda. El diseño del filtro consiste en determinar las amplitudes y posiciones de los impulsos. En este libro se abordan dos métodos de diseño: por muestreo en frecuencia y por ventaneo.

# **3.1 Diseño de filtros FIR de fase lineal mediante el muestreo en frecuencia**

Este método parte de la especificación del comportamiento en frecuencia del filtro digital  $H(\omega)$  en el cual se definen M valores equi-espaciados de frecuencia y h[n] se calcula a partir de la *Tabla II y Tabla III.*

La forma general de la respuesta en frecuencia del filtro es  $\mathcal{H} _{_{r}}((2\varpi k/M)+\alpha ),$ donde *M* corresponde a la longitud del filtro (M-1 es el orden del filtro) y α es el desplazamiento en frecuencia.

# **Tabla II. Ecuaciones para filtros simétricos utilizando muestreo en frecuencia.**

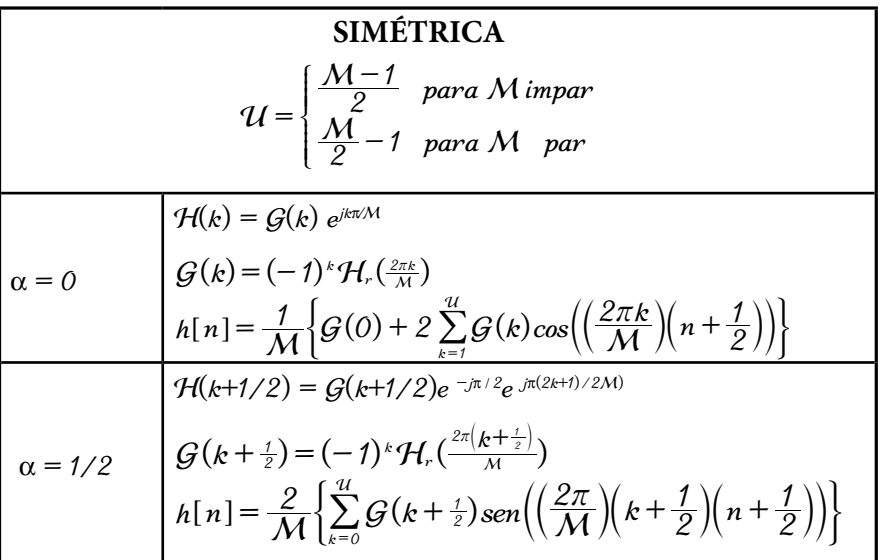

En la **Tabla II** se discriminan los filtros simétricos, para los valores de  $\alpha = 0$  y  $\alpha = 1/2$ . En el caso de  $\alpha=0$ , el cálculo de los coeficientes del filtro h[n] consiste en la transformada inversa discreta de Fourier de  $H(\omega)$ .

# **Ejemplo 29.**

Se tiene un filtro análogo con frecuencia de corte  $fc=250$  Hz. Este filtro se quiere digitalizar con una frecuencia de muestreo  $f_s$ =2000 Hz. Diseñe el filtro digital.

Los pasos a seguir son:

**a.** Muestreamos el filtro (es decir se determina  $\mathcal{H}$  [2 $\pi$ k/ $\mathcal{M}$ ]). Seleccionamos un M adecuado. Para este caso  $M=21$ , simétrico y sin desfase ( $\alpha=0$ ).

Partimos de la respuesta en frecuencia del filtro análogo y se toman 21 muestras, de las cuales 10 son en las frecuencias positivas, 10 en las frecuencias negativas y 1 en el origen.

El ∆f se calcula como:

$$
\Delta f = (f_s/2) / ((M-1)/2) = 1000/10 = 100 \, \text{Hz}
$$
\n(135)

Entonces, se toma una muestra cada 100 Hz (Figura 24):

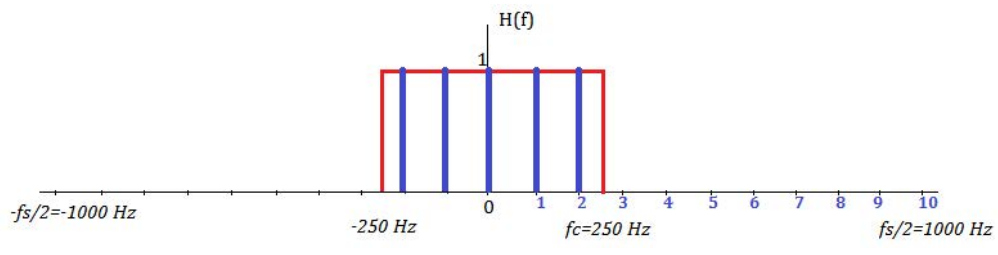

**Figura 24. Muestreo en frecuencia del filtro análogo, ejemplo 29.**

La gráfica en rojo corresponde al filtro análogo y la gráfica en azul a las muestras tomadas a partir de la respuesta en frecuencia del filtro análogo.

De tal forma que solamente para  $k=0, 1, 2$  la amplitud del filtro muestreado es 1, en caso contrario es 0, quedando:

$$
\mathcal{H}(r)\left[\frac{2\pi k}{21}\right] = \left\{\frac{1, k = 0, 1, 2}{0, k = 3, 4, 5, 6, 7, 8, 9, 10}\right\}
$$
(136)

**b.** A partir de  $H_r$ , encontramos  $G(k)$ .

Se calcula desde  $G(0)$  hasta  $G(\mathcal{U})$ , que en este caso  $\mathcal{U}$ =10.

$$
\mathcal{G}(0) = \left\{ (-1)^k \mathcal{H}_r\left(\frac{2\pi k}{M}\right) \right\} / \text{ para } \mathcal{K} = 0^{-1}
$$
\n
$$
\mathcal{G}(1) = \left\{ (-1)^k \mathcal{H}_r\left(\frac{2\pi k}{M}\right) \right\} / \text{ para } \mathcal{K} = 1^{-1}
$$

$$
\mathcal{G}(2) = \{(-1)^k \mathcal{H}_r\left(\frac{2\pi k}{M}\right)\} / para \mathcal{K} = 2^{-r}
$$
\n
$$
\mathcal{G}(3) = \{(-1)^k \mathcal{H}_r\left(\frac{2\pi k}{M}\right)\} / para \mathcal{K} = 3^{-r}
$$
\n
$$
\mathcal{G}(4) = \{(-1)^k \mathcal{H}_r\left(\frac{2\pi k}{M}\right)\} / para \mathcal{K} = 4^{-r}
$$
\n
$$
\mathcal{G}(5) = \{(-1)^k \mathcal{H}_r\left(\frac{2\pi k}{M}\right)\} / para \mathcal{K} = 5^{-r}
$$
\n
$$
\dots
$$
\n
$$
\mathcal{G}(10) = \{(-1)^k \mathcal{H}_r\left(\frac{2\pi k}{M}\right)\} / para \mathcal{K} = 10^{-r}
$$

**c.** Determinamos la respuesta al impulso del filtro digital, h[n], aplicando:

$$
h(n) = \frac{1}{21} \left\{ 1 + 2 \sum_{k=1}^{10} G(k) \cos\left(\left(\frac{2\pi k}{M}\right)\left(n + \frac{1}{2}\right)\right) \right\} =
$$
  

$$
\frac{1}{21} \left\{ 1 + 2 \left\{ -\cos\left(\left(\frac{2\pi}{21}\right)\left(n + \frac{1}{2}\right)\right) + \cos\left(\left(\frac{4\pi}{21}\right)\left(n + \frac{1}{2}\right)\right) \right\} \right\}
$$
(137)

En Matlab, se puede programar la ecuación anterior, de la forma:

M=21;  
\nG0=1;  
\nG1=-1;  
\nG2=1;  
\nfor i=1:M  
\n
$$
n=i-1
$$
;  
\nh(i)=1/M\*(G0+2\*((G1\*cos(2\*pi/M\*(n+0.5)))+(G2\*cos(4\*pi/M\*(n+0.5)))));  
\nend

Los coeficientes de la respuesta al filtro son:

h = [0.0445 0.0212 -0.0151 -0.0476 -0.0594 -0.0394 0.0126 0.0858 0.1611 0.2173 0.2381 0.2173 0.1611 0.0858 0.0126 -0.0394 -0.0594 -0.0476 -0.0151 0.0212 0.0445]

**d.** Calculamos teóricamente la frecuencia de corte normalizada  $(f_{cN})$  del filtro digital.

Para encontrar la  $(f_{cN})$ , se utiliza la siguiente ecuación:

$$
(fc,N) = 2k/(M-1) = (2*2)/20 = 4/20 = 0.2
$$
 (138)

**e.** Graficamos la respuesta en frecuencia del filtro digital. Comparamos con la obtenida teóricamente.

Escribimos el siguiente código en Matlab:

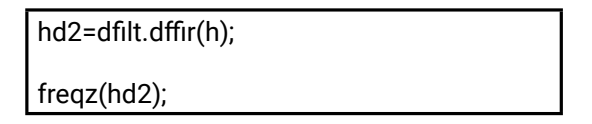

La respuesta en frecuencia corresponde a la Figura 25. Respuesta en frecuencia del filtro digital, ejemplo 27.

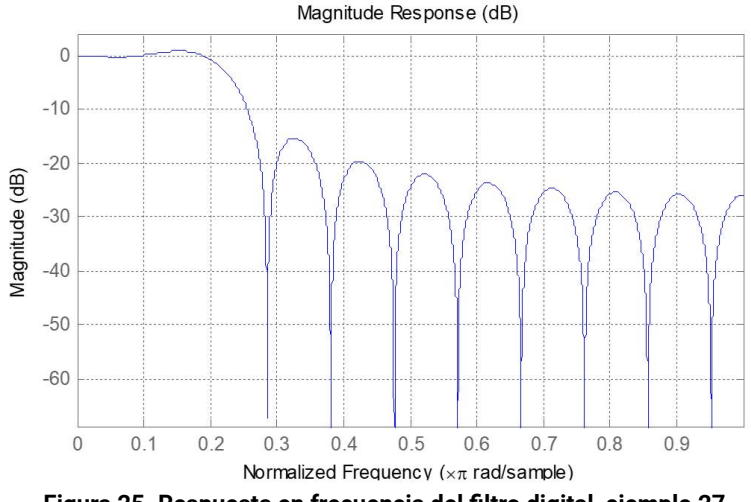

**Figura 25. Respuesta en frecuencia del filtro digital, ejemplo 27.**

De acuerdo a la Figura 25, la frecuencia de corte es 0.2. Debido a que esta frecuencia es normalizada, está en el rango de  $[0, 1]$  o  $[0, \pi]$  rad/muestra. Se verifica que es el mismo resultado encontrado teóricamente.

# **Ejemplo 30.**

Se tiene un filtro análogo con frecuencia de corte fc=450 Hz. Este filtro se quiere digitalizar con una frecuencia de muestreo fs=1800 Hz. Diseñe el filtro digital con fase  $\alpha = 1/2$ .

**a.** Muestreamos el filtro análogo. Para este caso tomamos M=18 y α=1/2.

Se toman 9 muestras en las frecuencias positivas y 9 muestras en las frecuencias negativas.

El ∆f se calcula como:

$$
\Delta f = (f_x/2)/(M/2) = 900/9 = 100 \text{ Hz}
$$
 (139)

Note que la ecuación (139) es diferente a la ecuación (135)

La respuesta en frecuencia muestreada se presenta en la Figura 26.

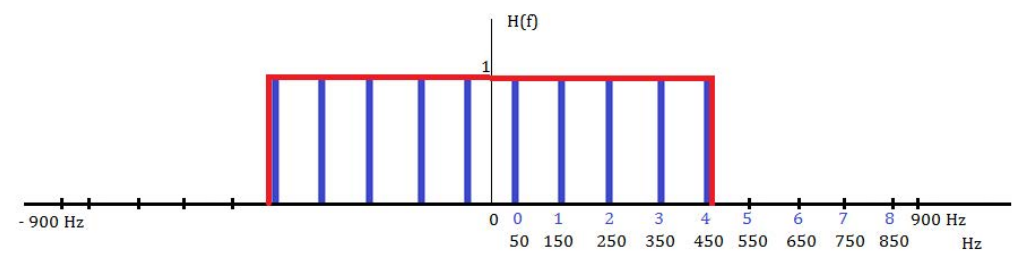

**Figura 26. Muestreo en frecuencia del filtro análogo, ejemplo 30.**

De tal forma que el filtro muestreado queda como:

$$
\mathcal{H}(r) \left[ \frac{2\pi}{18} \left( k + \frac{1}{2} \right) \right] = \begin{cases} 1, & k = 0, 1, 2, 3, 4 \\ 0, & k = 5, 6, 7, 8 \end{cases}
$$

**b.** A partir de H<sub>,</sub>, encontramos G(k), así:

$$
G\left(k+\frac{1}{2}\right) = (-1)^k H r\left(\frac{2\pi\left(k+\frac{1}{2}\right)}{M}\right)
$$

Se calcula desde  $G(0+1/2)$  hasta  $G(1+1/2)$  que en este caso U=8. Reemplazando los valores, se obtiene:

$$
G(0+\frac{1}{2}) = \left\{ (-1)^k Hr\left(\frac{2\pi\left(k+\frac{1}{2}\right)}{M}\right) \right\}_{k=0^{-t}}
$$

$$
G(1+\frac{1}{2}) = \left\{ (-1)^k Hr\left(\frac{2\pi\left(k+\frac{1}{2}\right)}{M}\right) \right\}_{k=1^{-t}}
$$

$$
G(2+\frac{1}{2}) = \left\{ (-1)^k Hr\left(\frac{2\pi\left(k+\frac{1}{2}\right)}{M}\right) \right\}_{k=2^{-t}}
$$

$$
G(3+\frac{1}{2}) = \left\{ (-1)^k \mathcal{H}_r \left( \frac{2\pi \left( k + \frac{1}{2} \right)}{M} \right) \right\}_k = 3^{-1}
$$
  

$$
G(4+\frac{1}{2}) = \left\{ (-1)^k \mathcal{H}_r \left( \frac{2\pi \left( k + \frac{1}{2} \right)}{M} \right) \right\}_k = 4^{-1}
$$
  

$$
G(5+\frac{1}{2}) = \left\{ (-1)^k \mathcal{H}_r \left( \frac{2\pi \left( k + \frac{1}{2} \right)}{M} \right) \right\}_k = 5^{-0}
$$

$$
G(8+\frac{1}{2})=\left\{(-1)^{k}Hr\left(\frac{2\pi\left(k+\frac{1}{2}\right)}{M}\right)\right\}_{k=8^{-\sigma}}
$$

...

**c.** Determinamos la respuesta al impulso del filtro digital, h[n], aplicando

$$
h(n) = \frac{2}{18} \left\{ \sum_{k=0}^{8} G\left(k + \frac{1}{2}\right) \text{sen}\left(\left(\frac{2\pi}{M}\right)\left(k + \frac{1}{2}\right)\left(n + \frac{1}{2}\right)\right) \right\}
$$
  
\n
$$
h(n) = \frac{2}{18} \left\{ \text{sen}\left(\left(\frac{2\pi}{18}\right)\left(\frac{1}{2}\right)\left(n + \frac{1}{2}\right)\right) - \text{sen}\left(\left(\frac{2\pi}{18}\right)\left(\frac{3}{2}\right)\left(n + \frac{1}{2}\right)\right) \right\}
$$
  
\n
$$
h(n) = \frac{2}{18} \left\{ \text{sen}\left(\left(\frac{2\pi}{18}\right)\left(\frac{5}{2}\right)\left(n + \frac{1}{2}\right)\right) - \text{sen}\left(\left(\frac{2\pi}{18}\right)\left(\frac{9}{2}\right)\left(n + \frac{1}{2}\right)\right) \right\}
$$
  
\n
$$
f(n) = \frac{2}{18} \left\{ \text{sen}\left(\left(\frac{2\pi}{18}\right)\left(\frac{7}{2}\right)\left(n + \frac{1}{2}\right)\right) + \text{sen}\left(\left(\frac{2\pi}{18}\right)\left(\frac{9}{2}\right)\left(n + \frac{1}{2}\right)\right) \right\}
$$
 (140)

En Matlab, se puede programar la ecuación anterior, de la forma: \

M=18; G0=1; G1=-1; G2=1; G3=-1; G4=1; for i=1:M n=i-1; h(i)=2/M\*((G0\*sin(2\*pi/M\*(0.5)\*(n+0.5)))+(G1\* sin(2\*pi/M\*(1+0.5)\*(n+0.5)))+(G2\*sin(2\*pi/M\*(2+0.5)\*(n+0.5)))+(G3\* sin(2\*pi/M\*(3+0.5)\*(n+0.5)))+(G4\*sin(2\*pi/M\*(4+0.5)\*(n+0.5)))); end

La respuesta al impulso queda:

 $h[n]=0.0427\delta[n]+0.0288\delta[n-1]-0.0576\delta[n-2]-0.0118\delta[n-3]+0.0786\delta[n-4]$  $-0.0168\delta[n-5]-0.1235\delta[n-6] +0.1073\delta[n-7] +0.4883\delta[n-8] +0.4883\delta[n-9]$  $+0.1073\delta[n-10]-0.1235\delta[n-11]-0.0168\delta[n-12]+0.0786\delta[n-13]-0.0118\delta[n-14]$  $-0.0576\delta\left[n-15\right] + 0.0288\delta\left[n-16\right] + 0.0427\delta\left[n-17\right]$  (141)

Y la función de transferencia del filtro digital, H(z) es:

 $\mathcal{H}(z)$  = 0.0427zº + 0.0288z<sup>-1</sup>  $-0.0576z^{-2}$   $-0.0118z^{-3}$  + 0.0786z<sup>-4</sup>  $-0.0168z^{-5}$  $-0.1235z^{-6}$  +0.1073 $z^{-7}$  +0.4883 $z^{-8}$  +0.4883 $z^{-9}$  +0.1073 $z^{-10}$   $-0.1235z^{-11}$   $-0.0168z^{-12}$  $+0.0786z^{-13} - 0.0118z^{-14} - 0.0576z^{-15} + 0.0288z^{-16} + 0.0427z^{-17}$  (142)

**d.** La frecuencia de corte normalizada del filtro digital la calculamos como:

$$
\frac{2}{M} \left( \frac{2k+1}{2} \right) = \frac{2}{18} * \frac{9}{2} = 0.11 * 4.5 = 0.5
$$
 (143)

Note que la ecuación (143) es diferente a la ecuación (138).

**e.** Ahora, graficamos la respuesta en frecuencia del filtro digital, así (Figura 27):

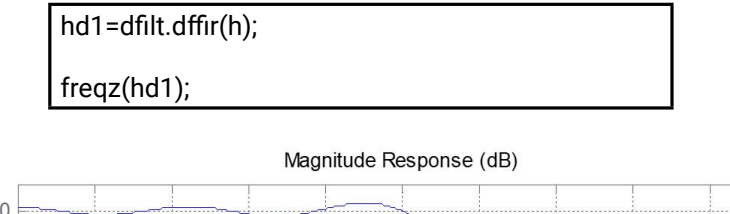

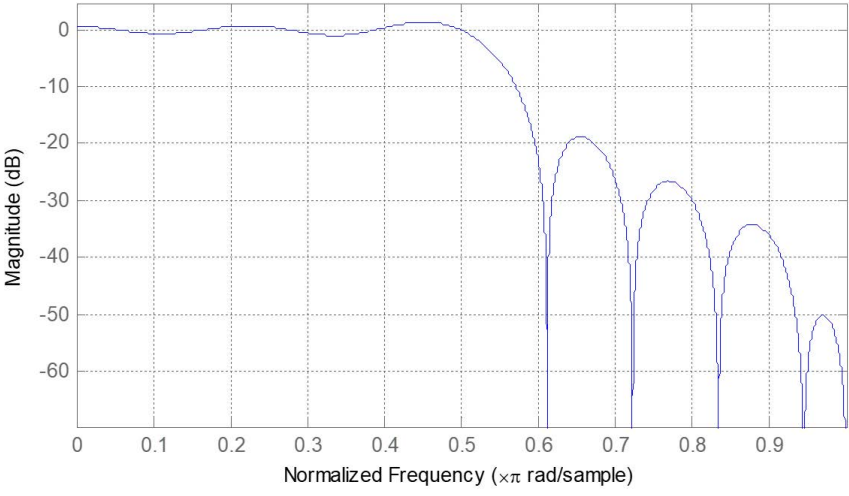

**Figura 27. Muestreo en frecuencia del filtro análogo, ejemplo 30.**

La frecuencia de corte normalizada, de acuerdo a la gráfica es 0.5, que es igual a la encontrada teóricamente.

# **Tabla III. Ecuaciones para filtros anti-simétricos utilizando muestreo en frecuencia.**

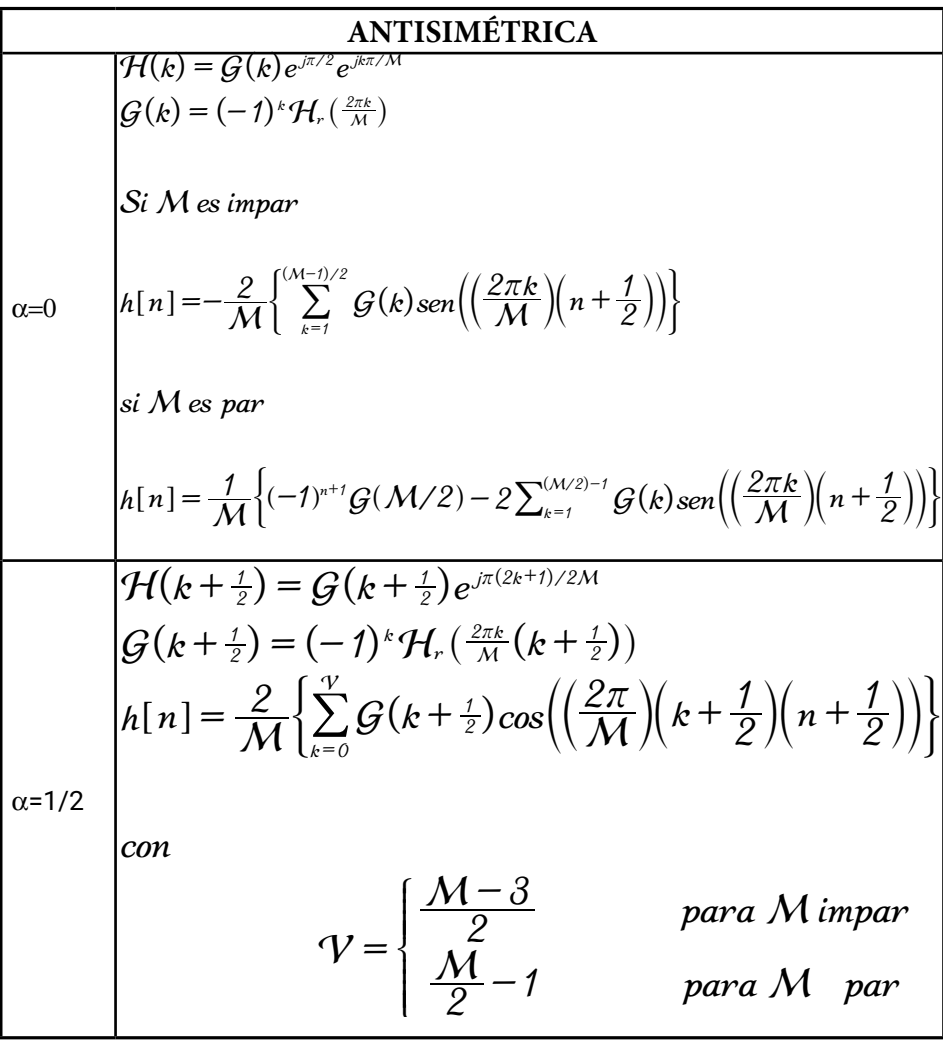

El procedimiento para el diseño de filtros anti-simétricos es similar al presentado en los ejemplos 28 y 30. Se debe tener en cuenta que las ecuaciones cambian.

# **3.2 Diseño de filtros fir de fase lineal utilizando ventaneo**

Supongamos que partimos de la respuesta en frecuencia de un filtro pasa bajo ideal, denominado  $\mathcal{H}_{d}(\omega)$ . En el dominio del tiempo, el filtro corresponde a una señal tipo *sinc* de duración infinita (h<sub>a</sub> [n]), la cual no existe en la práctica. Para limitar la duración de la señal *sinc* en el dominio del tiempo, se multiplica por una ventana, denominada  $w[n]$ . El efecto en el dominio de la frecuencia es la convolución entre la respuesta en frecuencia del filtro ideal ( $\mathcal{H}_{d}$  (ω)) y la respuesta en frecuencia de la ventana  $(W(\omega))$ . Lo anterior se ilustra en la Figura 28.

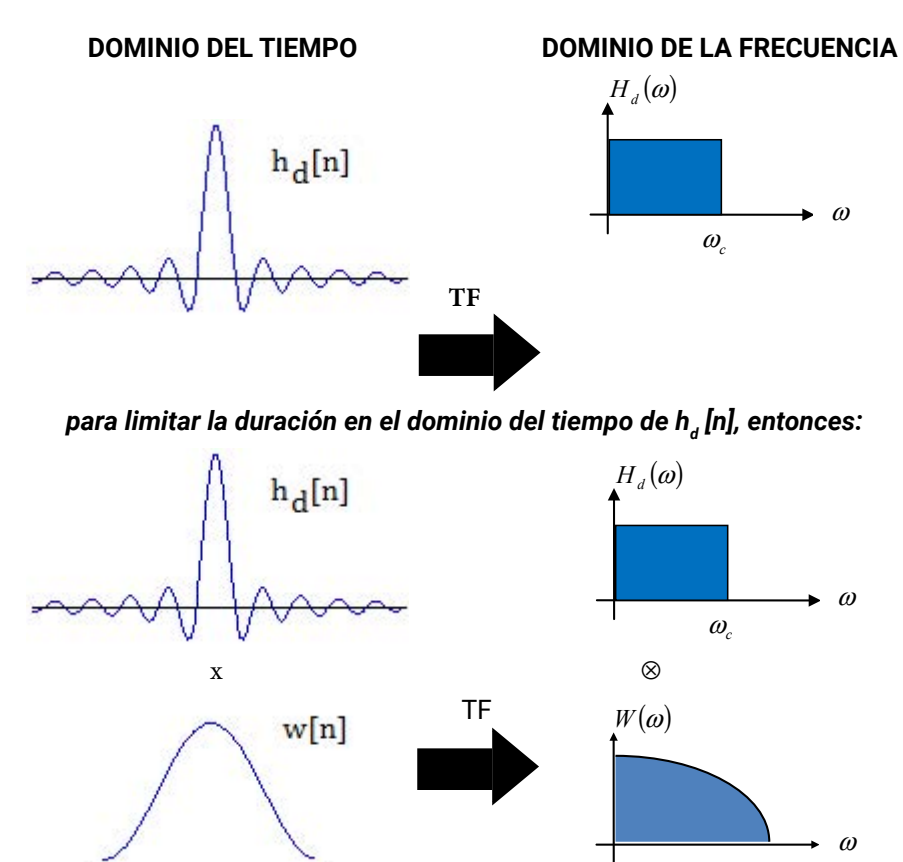

**Figura 28. Relación tiempo-frecuencia del proceso de ventaneo.**

De tal forma que la respuesta al impulso del filtro se determina como:

$$
h[n] = h_d[n] \cdot w[n] \tag{144}
$$

En el dominio de la frecuencia:

$$
\mathcal{H}(\omega) = \mathcal{H}_d(\omega) \otimes \mathcal{W}(\omega) \tag{145}
$$

Con la siguiente relación:

$$
\mathcal{H}(\omega) \stackrel{TF^{-1}}{\longrightarrow} h[n] \tag{146}
$$

# **3.2.1.Ventanas pre-definidas en Matlab, w[n].**

Existen diversas ventanas que se pueden utilizar para limitar la duración de la respuesta al impulso. El listado de funciones con el nombre de la ventana se presenta en la *Tabla IV.*

Para comparar la respuesta en frecuencia de la ventana, se utiliza la interfaz generada con la instrucción *wintool*. Se selecciona la longitud de la ventana (N) igual a 30 para los tres resultados presentados en la Figura 29. De las tres ventanas seleccionadas, la central (Blackman) es la que presenta mayor atenuación en la banda de rechazo.

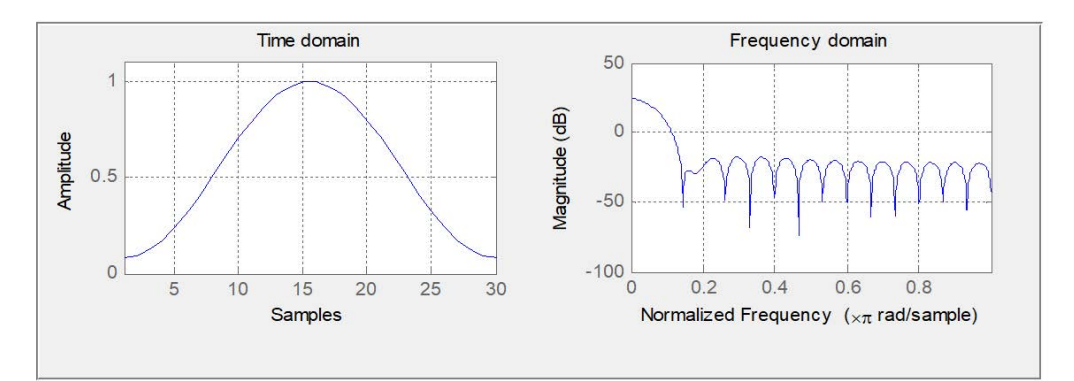

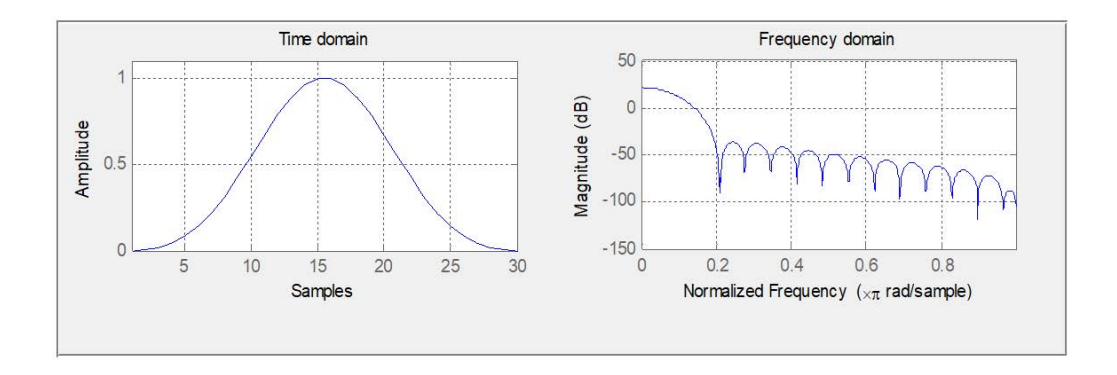

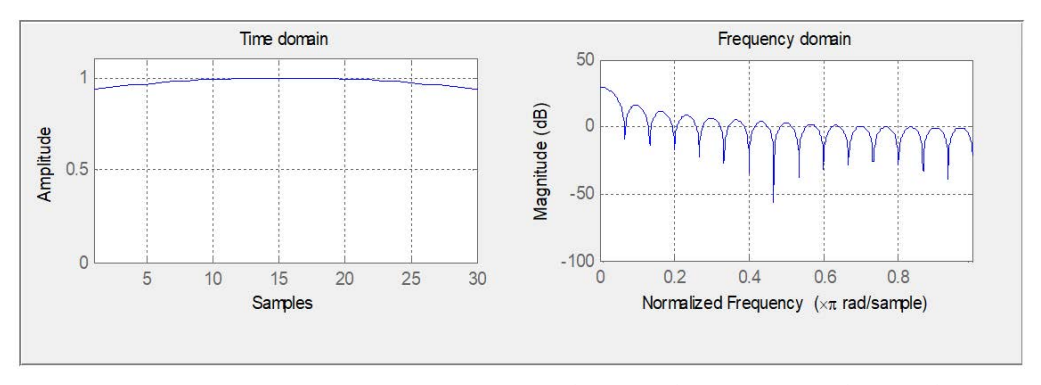

**Figura 29. Ventanas en el dominio del tiempo (izquierda) y su espectro (derecha), de arriba abajo: Hamming, Blackman, Kaisser.**

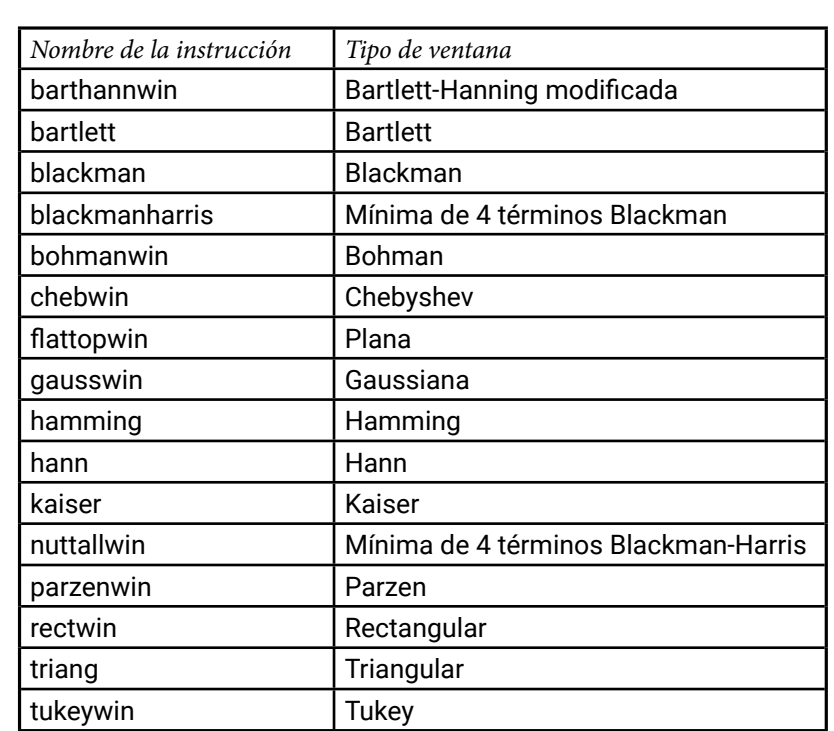

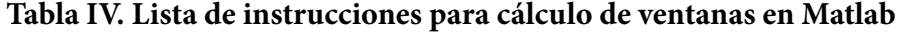

Para calcular los valores de w[n], en Matlab se escribe el nombre de la instrucción seguido de la longitud (L) de la ventana, como se presenta en la *Tabla V:*

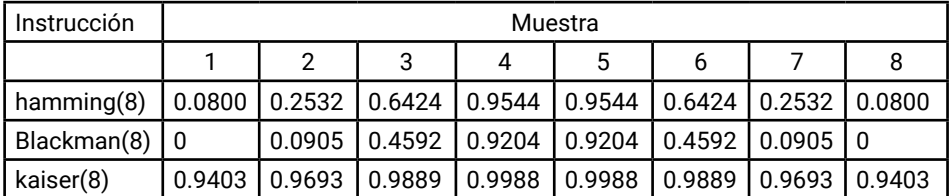

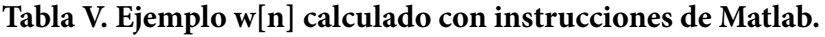

La longitud de la ventana se relaciona con el orden del filtro, a partir de:

$$
\mathcal{L} = \mathcal{N} + \mathcal{1}
$$
 147)

Donde  $\mathcal L$  es la longitud de la ventana y  $\mathcal N$  el orden del filtro.

# **3.2.2. Filtro FIR en Matlab basado en el ventaneo**

La respuesta al impulso del filtro h[n] utilizando el método de ventaneo, se puede determinar en Matlab por medio de la instrucción *fir1*.

$$
b = \frac{f}{n}
$$
 *in*  $f_n$  *'type'*, *window*

Donde:

- $\bullet$  b es el vector que contiene las amplitudes de la respuesta en frecuencia del filtro FIR,
- $\bullet$  n es el orden del filtro,
- $f_n$  es la frecuencia de corte normalizada en el rango [0 1],
- window corresponde a la ventana seleccionada para limitar la duración de la respuesta al impulso en el dominio del tiempo.
- *ftype* corresponde a la clase de filtro. Por defecto, el filtro es pasa bajos. Los nombres de los filtros son:
	- high: filtro pasa alto.
	- **I** low: filtro pasa bajo.
	- **bandpass:** filtro pasa banda.
	- $\blacksquare$ stop: filtro rechaza-banda.

En el caso de los filtros pasa banda y rechaza-banda, la entrada de la instrucción  $fn$  no es un escalar sino un vector de dos valores, uno correspondiente a la frecuencia de corte baja y el otro a la frecuencia de corte alta, ambos normalizados en el rango [0 1].

### **Ejemplo 31.**

Aplicando el método de ventaneo se quiere diseñar un filtro FIR pasa alto con  $N\!\!\!=\!\!\!4$  y con  $N\!\!\!=\!\!20$  con  $f_{\!e}\!\!\!=\!\!250$   $\mathcal{H}\!$ z, para una señal que ha sido muestreada con  $f_{\vec s}$ =2000  $\mathcal H$ z. Utilice ventana tipo káiser. Compare los resultados con los dos órdenes de los filtros.

El primer paso consiste en calcular la frecuencia de corte normalizada. Debido a que la máxima frecuencia que se puede transmitir corresponde a la mitad de la frecuencia de muestreo de la señal, entonces se tiene que:

$$
f_{c_x} = \frac{f_c}{f_s/2} = \frac{250}{2000/2} = \frac{250}{1000} = 0.25
$$
 (148)

Después, escribimos en la ventana de comandos de Matlab:

$$
b = \frac{fr1}{4, 0.25, \text{high}}
$$
, kaiser(5))

Y se obtiene el siguiente vector de constantes:

b =[-0.1674 -0.2480 0.8389 -0.2480 -0.1674].

Es decir, la respuesta al impulso del filtro es:

$$
h[n] = -0.1674\delta[n] - 0.2480\delta[n-1] + 0.8389\delta[n-2] - 0.2480\delta[n-3] - 0.1674\delta[n-4]
$$
\n(149)

Finalmente, se grafica la respuesta en frecuencia del filtro digital diseñado (Figura 30), escribiendo:

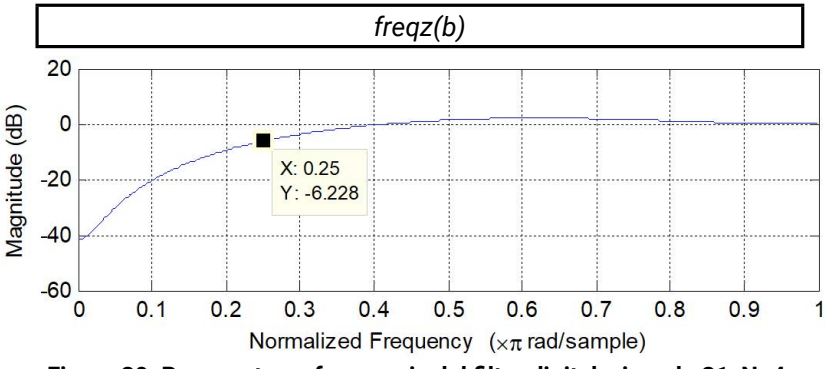

**Figura 30. Respuesta en frecuencia del filtro digital, ejemplo 31, N=4**.

De acuerdo a los resultados, la frecuencia de corte normalizada de 0.25 tiene una atenuación de -6 dB.

Ahora, repetimos el procedimiento anterior con N=20 y se obtiene como respuesta en frecuencia del filtro la Figura 31.

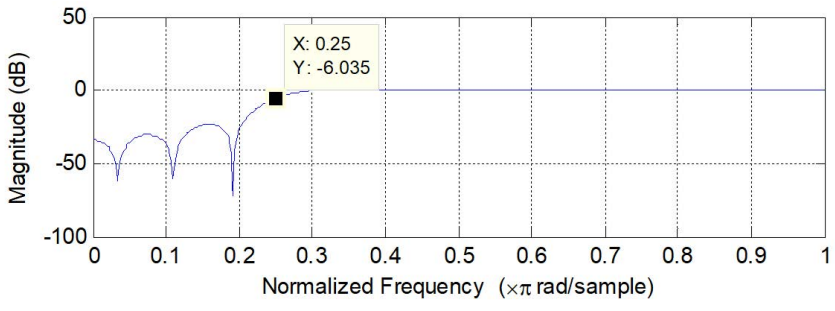

**Figura 31. Respuesta en frecuencia del filtro digital, ejemplo 31, N=20.**

Para el filtro de mayor orden, la atenuación en la banda de rechazo es mayor, lo que significa que se asemeja más al comportamiento ideal. En ambos casos, la atenuación en la frecuencia de corte es -6 dB.

# **Ejemplo 32.**

Diseñe un filtro digital pasa bajo con frecuencia de corte 400 Hz para una señal que ha sido muestreada con 2000 Hz. Compare y seleccione el mejor filtro entre las ventanas kaiser, haming, bartlett, blackman, chebyshev, para N=20.

Primero, calculamos la frecuencia de corte normalizada del filtro digital. Para este caso es:

$$
f_{c_x} = \frac{f_c}{f_s/2} = \frac{400}{2000/2} = \frac{400}{1000} = 0.4
$$
 (150)

Se escribe el siguiente código en la ventana de comandos de Matlab:

N=20;  $L=N+1$ :  $b = \frac{f(r1(N, 0.4, 10W, 0.15))}{F(r1)}$ freqz(b)  $b2 = \frac{fir1(N,0.4,low',hamming(L))}{h}$ figure; freqz(b2)  $b3 = \frac{fir1(N,0.4,low',bartlett(L))}{$ 

figure; freqz(b3)  $b4 = \frac{fir1(N,0.4,low)}{blackman(L)}$ ; figure; freqz(b4)  $b5 = \frac{f}{1(N,0.4,10w)}$ , chebwin(L)); figure; freqz(b5)

Los resultados se presentan en la Figura 32, con las siguientes observaciones:

- a. El filtro con ventana kaiser tiene una buena atenuación en las frecuencias cercanas a la frecuencia de corte del filtro. En la banda de rechazo, la atenuación es similar para diferentes zonas de la banda. En el mejor de los casos, la atenuación alcanza los -70 dB, es decir que la máxima atenuación es de 0.0004.
- b. El filtro con ventana Hamming presenta una buena atenuación en las frecuencias cercanas a la frecuencia de corte. Adicionalmente, para frecuencias lejanas a la frecuencia de corte en la banda de rechazo, la atenuación es de al menos -50 dB y llega a ser de -100 dB. El filtro diseñado con esta ventana tiene buen comportamiento tanto en las frecuencias cercanas, como en las frecuencias lejanas a la frecuencia de corte.

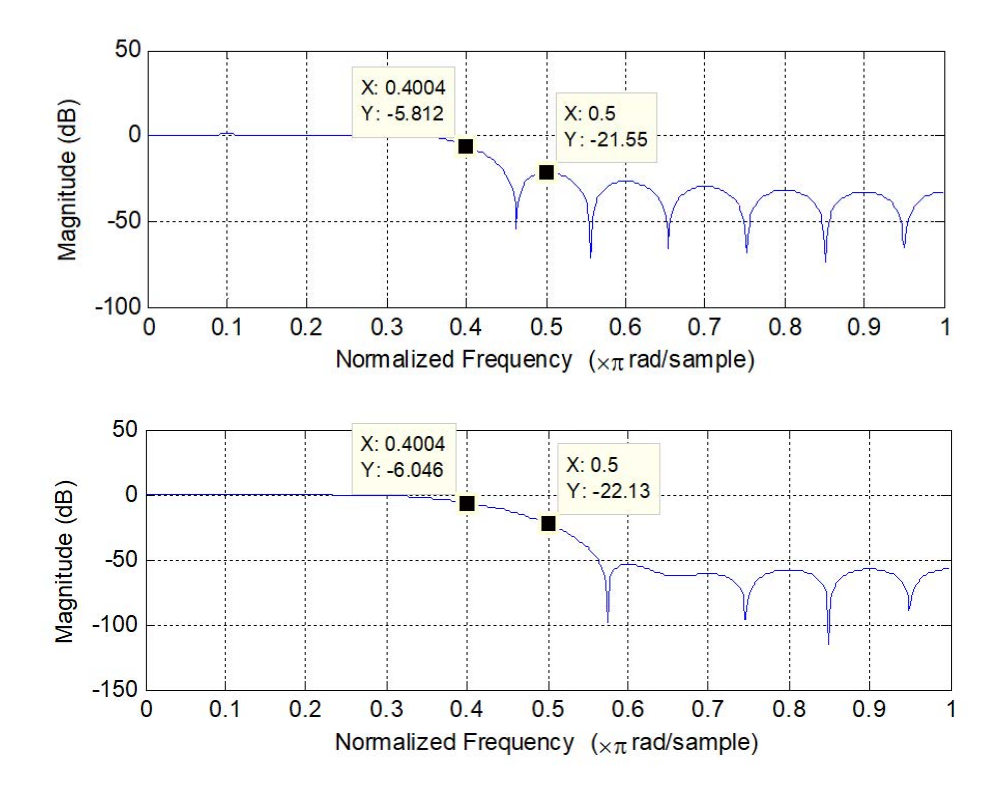

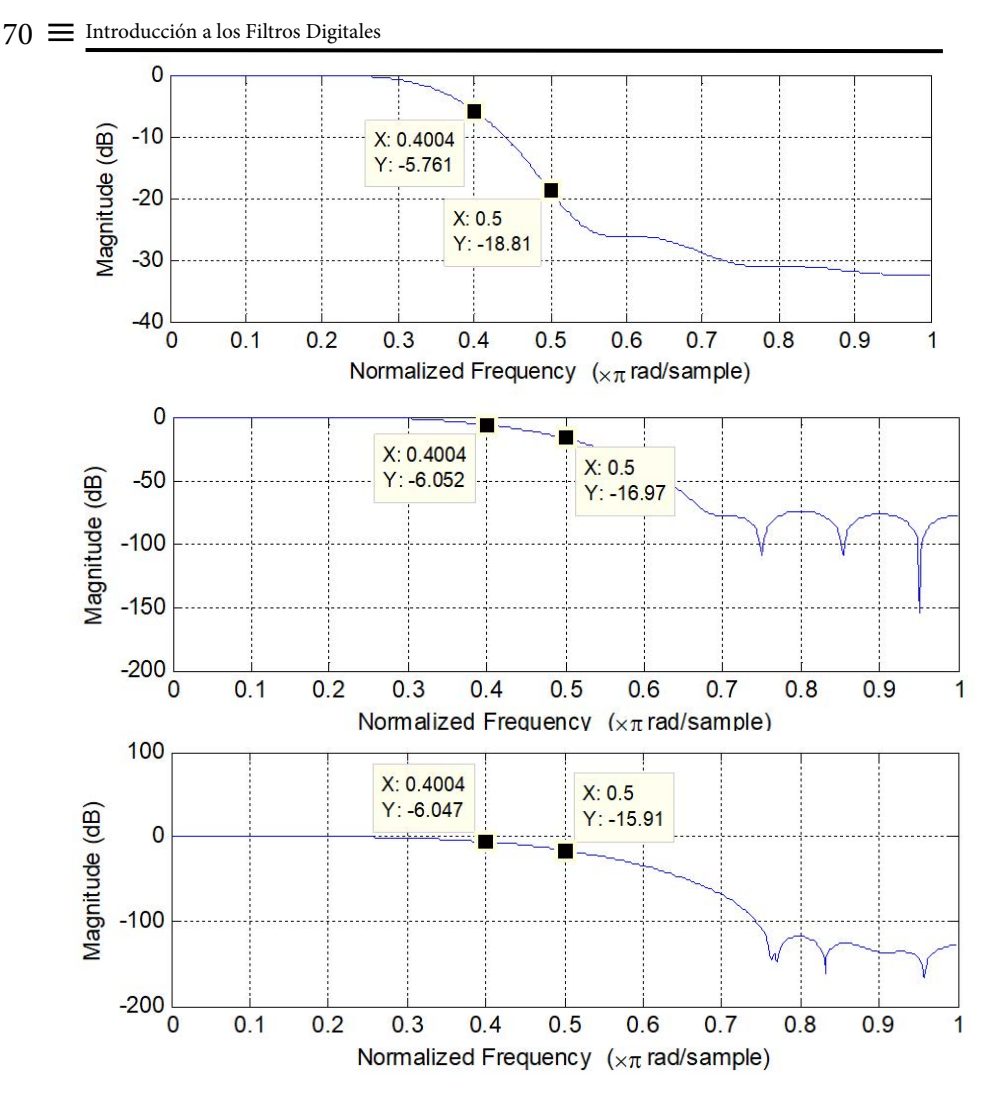

**Figura 32. Respuesta en frecuencia, ejemplo 32. De arriba abajo: Kaiser, Haming, Bartlett, Blackman, Chebyshev.**

- c. El filtro con ventana Bartlett tiene una menor atenuación en las frecuencias cercanas a la frecuencia de corte que los dos anteriores. Por otro lado, en las frecuencias lejanas a la frecuencia de corte la atenuación es muy baja, llegando solamente a los -30 dB. Este filtro tiene un comportamiento menos deseado que el de los dos primeros.
- d. Los filtros Blackman y Chebyshev no son los mejores en términos de atenuación en frecuencias cercanas a la de corte, pero si son muy buenos en frecuencias lejanas a la frecuencia de corte. Se resalta el comportamiento del Chebyshev que llega a manejar atenuaciones por debajo de los -100 dB.

### **3.2.3. Filtrado de una señal en Matlab**

Una vez se ha diseñado el filtro digital, el siguiente paso consiste en filtrar la señal de entrada al sistema. Apoyándonos en Matlab, la señal filtrada la obtenemos utilizando la instrucción filter:

$$
y = \text{filter}(b, a, x)
$$

Donde

- *y*: es la señal filtrada
- *x:* es la señal de entrada al filtro
- *b*: corresponde a los coeficientes del numerador de la función de ransferencia del filtro
- *a*: corresponde a los coeficientes del denominador de la función de transferencia del filtro

En el caso de filtros FIR, la entrada a se define como una constante de amplitud 1, es decir, la instrucción queda de la forma:

$$
y = filter(b, 1, x)
$$

# **Ejemplo 33.**

Partimos de la señal de voz denominada "voz1.wav" la cual contiene un sonido externo en una frecuencia específica (desconocida). Este sonido externo se quiere filtrar utilizando un filtro FIR.

El primer paso consiste en leer en Matlab el archivo de voz y después calcular su espectro en frecuencia.

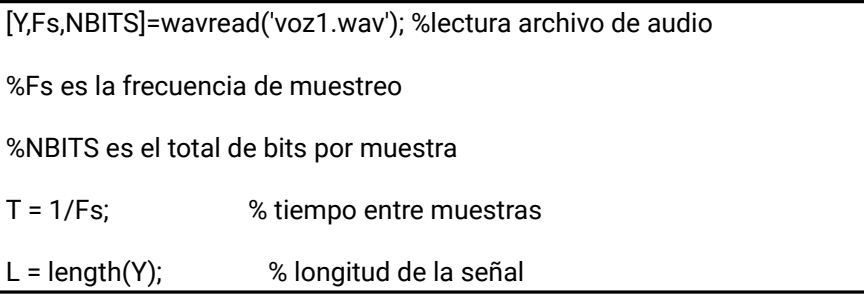
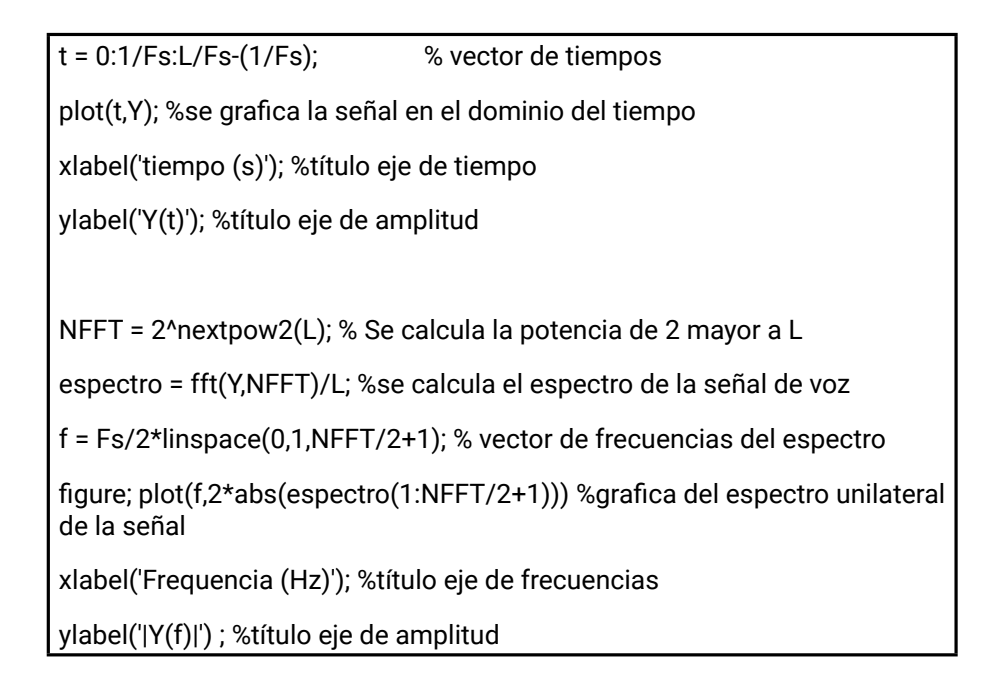

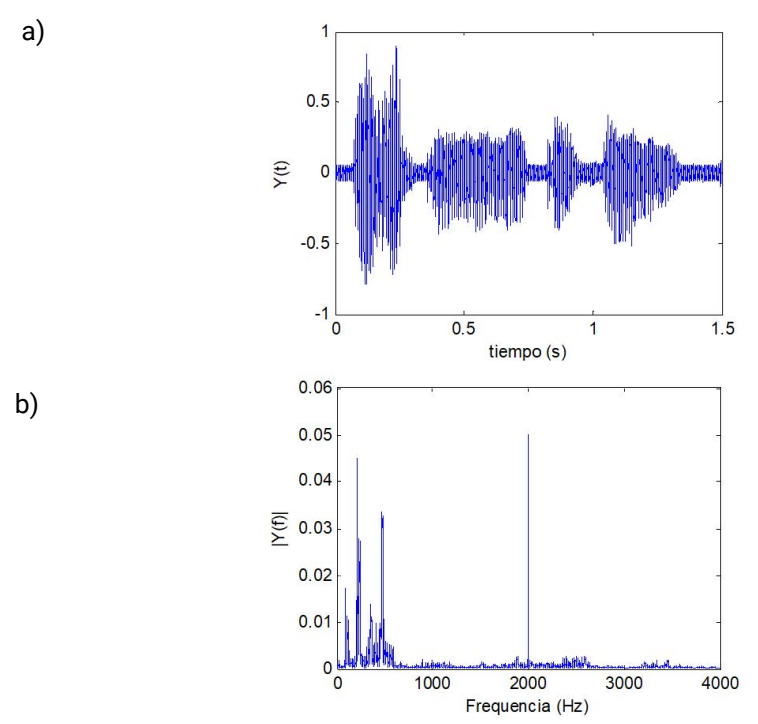

**Figura 33. Entrada al filtro: a) Señal en el dominio del tiempo, b) dominio de la frecuencia.**

En la Figura 33 se presenta la señal en el dominio del tiempo y su espectro. De acuerdo a los resultados, se concluye que el ruido externo se ubica en la frecuencia de 2000 Hz.

Dado que la mayor parte de la energía de la señal de voz se ubica en las frecuencias menores de 1000 Hz, un filtro que puede eliminar el ruido externo es un filtro pasa bajo con  $f_c$ =1000 Hz. Utilizando el método de ventaneo, podemos rápidamente diseñar un filtro FIR, así:

b = fir1(40,0.25,'low', chebwin(41)); % diseño del filtro basado en ventaneo salida = filter(b,1,Y); % salida del filtro figure; plot(t,salida); xlabel('tiempo (s)'); %titulo eje de tiempo ylabel('Y(t)'); %titulo eje de amplitud espectro2 = fft(salida,NFFT)/L; %se calcula el espectro de la señal filtrada f = Fs/2\*linspace(0,1,NFFT/2+1); % vector de frecuencias del espectro figure; plot(f,2\*abs(espectro2(1:NFFT/2+1))) %grafica del espectro unilateral de la señal filtrada xlabel('Frequencia (Hz)') ylabel('|Y(f)|')

La señal filtrada en el dominio del tiempo y en el dominio de la frecuencia se presenta en la Figura 34. Como se evidencia, el nivel de ruido de la señal se disminuyó y la componente de frecuencia ubicada en 2000 Hz se eliminó.

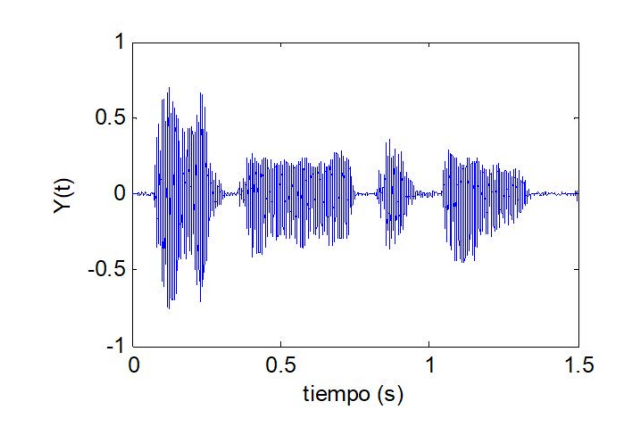

a)

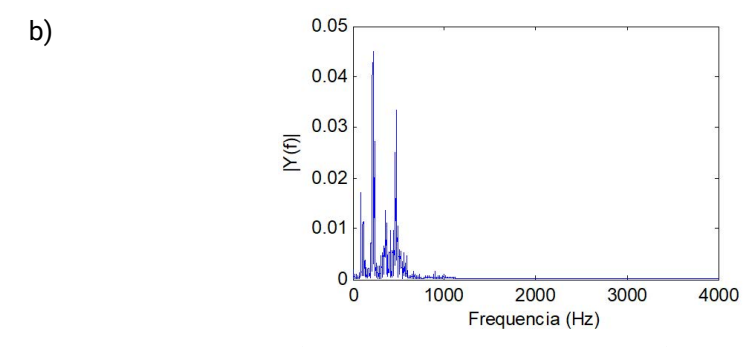

**Figura 34. Entrada al filtro: a) Señal en el dominio del tiempo, b) dominio de la frecuencia.**

# **Ejercicios propuestos**

#### **Con ayuda de Matlab desarrolle los siguientes numerales:**

1. Un filtro análogo se ha muestreado, así:

$$
\mathcal{H}_r\left(\frac{2\pi k}{13}\right) = \begin{cases} \frac{1}{0}, & k = 0, 1, 2, 3 \\ 0, & k = 5, 6, 7, 8 \end{cases}
$$

- a. Determine la respuesta al impulso del filtro digital, h[n].
- b. Determine la función de transferencia del filtro digital, H(z).
- c. Grafique la respuesta en frecuencia normalizada del filtro digital.
- d. Calcule teóricamente la frecuencia de corte normalizada del filtro digital.

¿Corresponde con la frecuencia de la gráfica?

2. Un filtro análogo se ha muestreado, así:

$$
\mathcal{H}_r \left[ \frac{2\pi}{18} \left( k + \frac{1}{2} \right) \right] = \begin{cases} 1, & k = 0, 1, 2, 3 \\ 0, & k = 5, 6, 7, 8 \end{cases}
$$

- a. Determine la respuesta al impulso del filtro digital, h[n].
- b. Determine la función de transferencia del filtro digital, H(z).
- c. Grafique la respuesta en frecuencia normalizada del filtro digital.
- d. Calcule teóricamente la frecuencia de corte normalizada del filtro digital.

¿Corresponde con la frecuencia de la gráfica?

- 3. Utilizando el método de ventaneo con ventana Kaiser, diseñe un filtro FIR pasa bajo con orden del filtro 10 y frecuencia de corte fc=200 Hz, para una señal que ha sido muestreada con fs=1000 Hz.
	- a. Determine la respuesta al impulso del filtro digital, h[n].
	- b. Determine la función de transferencia del filtro digital, H(z).
	- c. Grafique la respuesta en frecuencia normalizada del filtro digital.
	- d. Calcule teóricamente la frecuencia de corte normalizada del filtro digital.

¿Corresponde con la frecuencia de la gráfica?

- 4. Utilizando el método de ventaneo con ventana Chebyshev, diseñe un filtro FIR pasa bajo con orden del filtro 20 y frecuencia de corte fc=100 Hz, para una señal que ha sido muestreada con fs=1000 Hz.
	- a. Determine la respuesta al impulso del filtro digital, h[n].
	- b. Determine la función de transferencia del filtro digital, H(z).
	- c. Grafique la respuesta en frecuencia normalizada del filtro digital.
	- d. Calcule teóricamente la frecuencia de corte normalizada del filtro digital.

¿Corresponde con la frecuencia de la gráfica?

**4**

# **Diseño de Filtros IIR**

Una diferencia importante en el diseño de filtros digitales, es que los filtros IIR se diseñan a partir de los filtros análogos utilizando técnicas que permiten relacionar el dominio Laplaciano(s) con el dominio discreto (z). En la primera parte de este capítulo se abordan dos métodos de mapeo entre estos dominios. Finalmente, se presenta el diseño de filtros directamente utilizando instrucciones de Matlab.

# **4.1 Diseño de filtros IIR mediante aproximacion en derivadas**

En este tipo de mapeo entre el dominio Laplaciano y el dominio Z, se relaciona el concepto de derivada en cada uno de los dominios.

En el dominio S, la función de transferencia de un sistema que deriva la entrada se define como:

$$
\mathcal{H}(s)=s\tag{151}
$$

Y en el dominio z, el concepto de derivada se entiende como el incremento en amplitud dividido entre el incremento en tiempo. Así por ejemplo, la derivada en n=3 se define como (Figura 35):

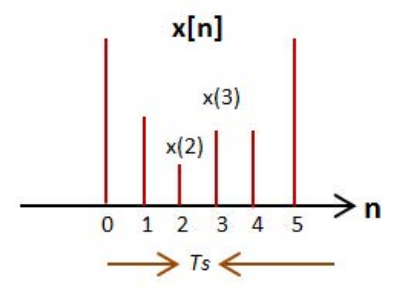

**Figura 35. Ejemplo concepto derivada.**

$$
m(\beta) = \frac{x(\beta) - x(2)}{\mathcal{T}_s} \tag{152}
$$

En forma general,

$$
y[n] = \frac{x[n] - x(n-1)}{T_s}
$$
\n(153)

Siendo y[n] la salida del sistema, x[n] la entrada al sistema y T $_{\textrm{\tiny{\rm {s}}}}$  el periodo de muestreo de la señal.

En el dominio z, se tiene que:

$$
y(z) = \frac{\chi(z) - \chi(z)z^{-1}}{\mathcal{T}_s} = \frac{\chi(z)\{1 - z^{-1}\}}{\mathcal{T}_s}
$$
(154)

De tal forma que, la función de transferencia del sistema se define como:

$$
\frac{y(z)}{\chi(z)} = \mathcal{H}(z) = \frac{\{1 - z^{-1}\}}{\mathcal{T}_s}
$$
(155)

Relacionando las dos funciones de transferencia, obtenemos el mapeo entre el dominio s y el dominio z:

$$
S = \frac{\{1 - z^{-t}\}}{\mathcal{T}_s}
$$
 (156)

De la ecuación (156) se despeja z y se obtiene:

$$
\mathcal{Z} = \frac{1}{1 - (s\mathcal{T}_s)}
$$
(157)

Ahora, al reemplazar s=jΩ en (157) tenemos que:

$$
\mathcal{Z} = \frac{1}{1 - j\Omega \mathcal{T}_s} = \frac{1}{1 - j\Omega \mathcal{T}_s} * \frac{1 + j\Omega \mathcal{T}_s}{1 + j\Omega \mathcal{T}_s}
$$

$$
= \frac{1 + j\Omega \mathcal{T}_s}{1 - (j\Omega \mathcal{T}_s)^2} = \frac{1 + j\Omega \mathcal{T}_s}{1 - j^2 \Omega^2 \mathcal{T}_s^2}
$$

$$
= \frac{1}{1 + \Omega^2 \mathcal{T}_s^2} + \frac{j\Omega \mathcal{T}_s}{1 + \Omega^2 \mathcal{T}_s^2}
$$
(158)

Donde Ω corresponde a la frecuencia del filtro análogo. Al variar Ω entre -∞ e ∞ se tiene una correspondencia en el plano z de un circulo de radio 0.5 y centro en z=0.5. De tal forma que un filtro análogo estable (el cual tiene sus polos en el semiplano izquierdo), se transforma en un filtro digital estable (el cual tiene sus polos dentro del círculo unitario). La principal desventaja de este método de diseño de filtros IIR consiste en que la ubicación de los polos restringida al círculo de radio r=0.5 y centro z=0.5 corresponde a frecuencias bajas. De tal forma que solamente se pueden diseñar filtros con valores de  $\Omega\mathsf{T}_\mathsf{s}$  pequeños.

#### **Funciones de transferencia para filtros análogos:**

Debido a que este método parte de la función de transferencia del filtro análogo, recordaremos las funciones de transferencia para filtros de segundo orden. Estas funciones se presentan en la *Tabla VI.*

#### **Ejemplo 34.**

Utilizando el método de aproximación de derivadas, transforme el filtro análogo con función de transferencia H(s) en un filtro digital, con T $_{\rm s}$ =0.1 [s]. Compare la respuesta en frecuencia de los filtros análogo y digital.

$$
\mathcal{H}(s) = \frac{s^2}{s^2 + 6s + 9} \tag{159}
$$

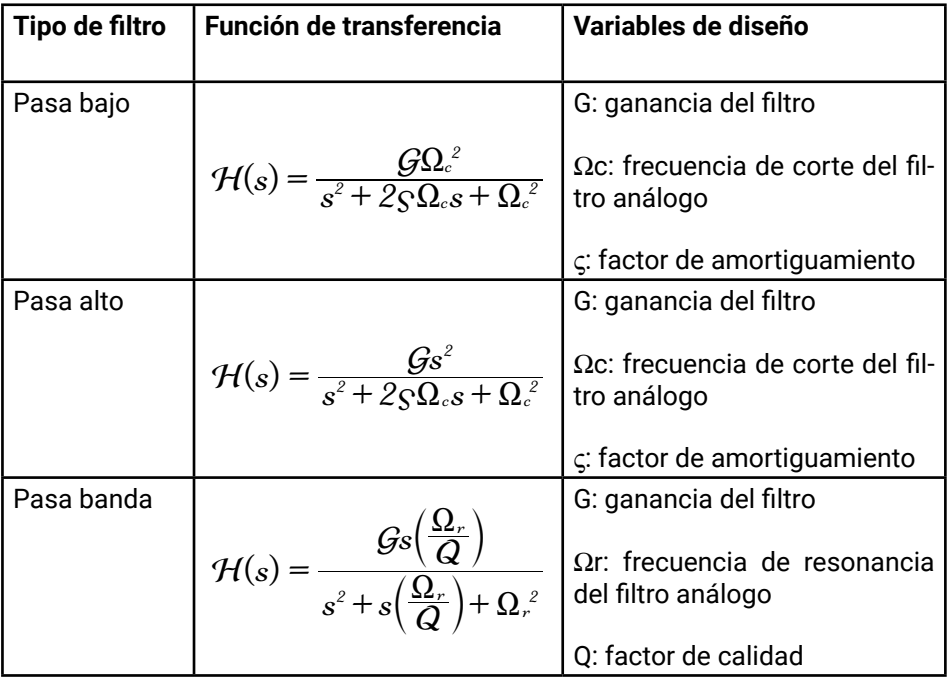

#### **Tabla VI. Funciones de transferencia, filtros de segundo orden.**

Al comparar la ecuación (159) con las funciones de transferencia de la Tabla VI, se deduce que el filtro es pasa alto con los siguientes valores:

# $G=1$  $\Omega_c^2 = 9$  ∴  $\Omega_c = 3$  [rad/seg]  $c=1$

Cuando ς=1, la ganancia del filtro en la frecuencia de corte es 0.5. Cuando ς=0.707, la ganancia en la frecuencia del corte es 0.707.

Para dibujar la respuesta en frecuencia del filtro análogo, se escribe en Matlab:

num=[1 0 0]; den=[1 6 9];  $[H,W]$  = freqs(num,den); magnitud=abs(H); plot(W,magnitud); xlabel('[rad/seg]'); ylabel('Ganancia');

Y se obtiene (Figura 36):

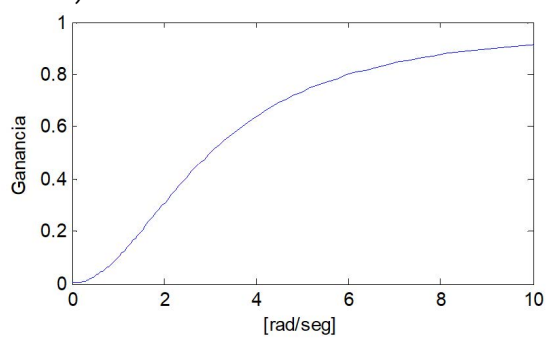

**Figura 36. Respuesta en frecuencia del filtro análogo**

Se comprueba que la respuesta en frecuencia corresponde a un filtro pasa alto. Ahora, para una ganancia de 0.5, se tiene que la frecuencia de corte es 3 [rad/ seg], que equivale a la obtenida teóricamente.

Como tercer paso, se reemplaza (156) en (159), así:

$$
\mathcal{H}(z) = \frac{\frac{1 - 2z^{-1} + z^{-2}}{\mathcal{T}_s^2}}{\frac{1 - 2z^{-1} + z^{-2}}{\mathcal{T}_s^2} + \frac{6 - 6z^{-1}}{\mathcal{T}_s} + 9}
$$
\n
$$
\mathcal{H}(z) = \frac{\frac{1 - 2z^{-1} + z^{-2}}{\mathcal{T}_s^2}}{\frac{1 - 2z^{-1} + z^{-2} + 6\mathcal{T}_s - 6\mathcal{T}_s z^{-1} + 9\mathcal{T}_s^2}{\mathcal{T}_s^2}}
$$
\n
$$
\mathcal{H}(z) = \frac{\frac{1 - 2z^{-1} + z^{-2}}{\mathcal{T}_s^2}}{\frac{1 - 2z^{-1} + z^{-2}}{\mathcal{T}_s^2}} \tag{160}
$$

Con  $\mathcal{T}_s = 0.1$ , la función de transferencia del filtro digital es:

$$
\mathcal{H}(z) = \frac{1 - 2z^{-1} + z^{-2}}{1.69 + 2.6z^{-1} + z^{-2}}
$$
 (161)

Y normalizando el resultado (dividiendo por el término independiente del denominador):

$$
\mathcal{H}(z) = \frac{0.5917 - 1.1834z^{-1} + 0.5917z^{-2}}{1 - 1.5385z^{-1} + 0.5917z^{-2}}
$$
(162)

De forma similar al filtro análogo, se escribe el código en Matlab:

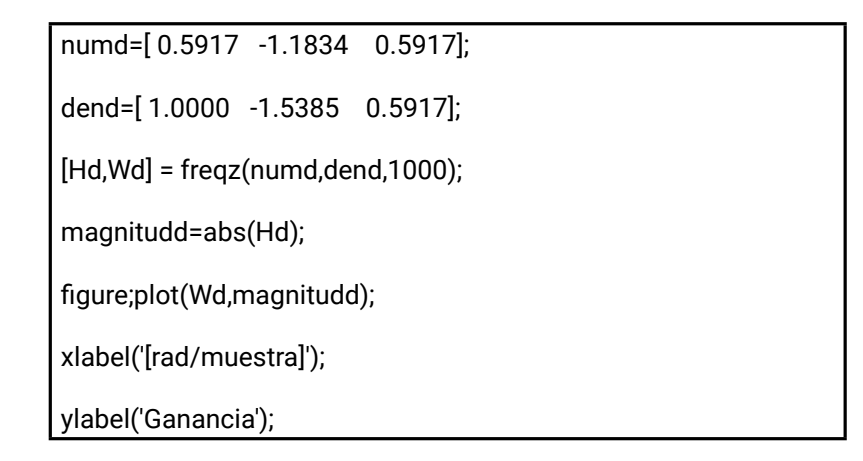

Con la respuesta en frecuencia del filtro digital (Figura 37):

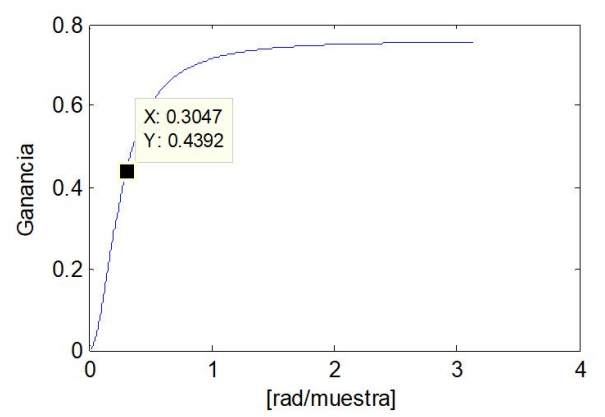

**Figura 37. Respuesta en frecuencia del filtro digital, método aproximación en derivadas.**

La frecuencia de corte normalizada del filtro digital es de 0.3 [rad/muestra].

Finalmente, graficamos los polos y ceros del filtro digital (Figura 38):

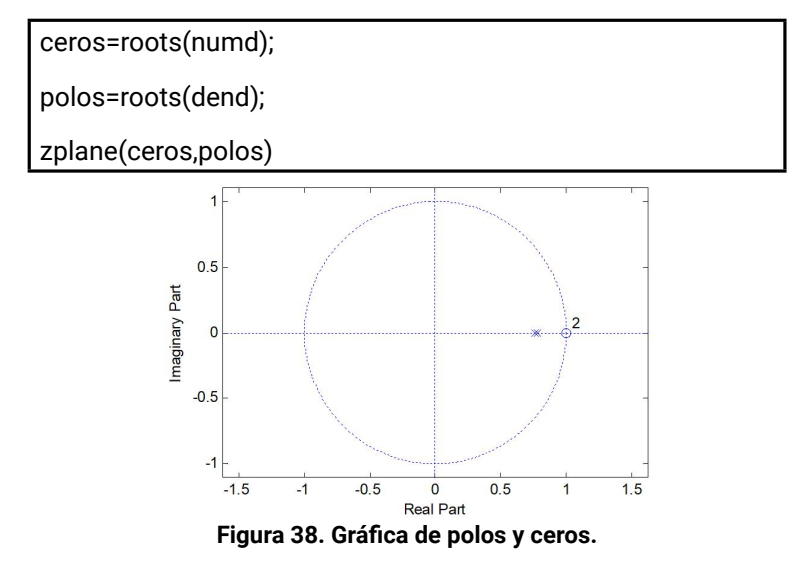

Los ceros se ubican en z=1, un polo se ubica en z=0.7760 y el otro polo en z=0.7625.

Se puede verificar que tanto los polos como los ceros quedan dentro del círculo de radio  $r=1/2$  y centro  $z=1/2$ .

# **4.2 Diseño de filtros IIR mediante transformación bilineal y utilizando matlab**

En este método la relación entre el dominio s y el dominio z es:

$$
s = \frac{2}{\mathcal{T}_s} \left( \frac{1 - z^{-t}}{1 + z^{-t}} \right)
$$
 (163)

En este caso el semiplano izquierdo de s corresponde con el interior de la circunferencia unidad en el dominio z.

Para s=∞ se tiene que z=-1, de tal forma que un filtro pasa bajo de orden 1 con un cero en s=∞ tendrá un cero en el filtro digital en z=-1.

La correspondencia entre la frecuencia de corte (o de resonancia) del filtro análogo con la del filtro digital se determina con la siguiente ecuación:

$$
\Omega = \frac{2}{\mathcal{T}_s} \left( \frac{sen(w)}{1 + cos(w)} \right) \approx \frac{2}{\mathcal{T}_s} t g \left( \frac{w}{2} \right)
$$
(164)

Donde Ω corresponde a la frecuencia del filtro análogo y ω corresponde a la frecuencia del filtro digital. Despejando ω de la ecuación (164) tenemos que:

$$
\omega = 2tg^{-1}\left(\frac{\Omega \mathcal{T}_s}{2}\right) \tag{165}
$$

De las ecuaciones anteriores se deduce que la relación entre las frecuencias de los filtros análogo y digital no es lineal.

En Matlab la instrucción *bilinear* permite determinar los coeficientes del numerador y denominador de la función de transferencia del filtro digital a partir de los coeficientes del numerador y denominador de la función de transferencia del filtro análogo.

$$
[numd, dend] = bilinear(num, den, fs)
$$

Donde,

- *numd:* corresponde a los coeficientes del numerador de la función detransferencia del filtro digital (ordenados de forma descendente).
- *dend*: corresponde a los coeficientes del denominador de la función de transferencia del filtro digital (ordenados de forma descendente).
- *num:* corresponde a los coeficientes del numerador de la función de transferencia del filtro análogo (ordenados de forma descendente).
- *den:* corresponde a los coeficientes del denominador de la función de transferencia del filtro análogo (ordenados de forma descendente).
- *fs:* es la frecuencia de muestreo del sistema, expresada en [Hz].

La relación entre la frecuencia de muestreo (f $_{\textrm{\tiny{s}}}$ ) y el periodo de muestreo (T $_{\textrm{\tiny{s}}}$ ) obedece a la ecuación:

$$
f_s = 1/T_s \tag{166}
$$

#### **Ejemplo 35.**

Apoyándose en Matlab, convierta el filtro análogo del ejemplo 34 en un filtro digital, utilizando transformada bilineal y T=0.1 [s]. Compare los resultados con los obtenidos en el ejemplo anterior.

Se utiliza la instrucción *bilinear* para calcular los coeficientes de la función de transferencia tanto del numerador, como del denominador, así:

[numd,dend] = bilinear(num,den,fs);  $[Hd, Wd]$  = freqz(numd,dend,1000); magnitudd=abs(Hd); figure; plot(Wd,magnitudd); xlabel('[rad/muestra]'); ylabel('Ganancia');

Se obtienen los coeficientes del numerador y denominador:

numd =[0.7561 -1.5123 0.7561] dend =[1.0000 -1.4783 0.5463]

Y la función de transferencia del filtro digital queda así:

$$
\mathcal{H}(z) = \frac{0.7561 - 1.5123z^{-1} + 0.7561z^{-2}}{1 - 1.4783z^{-1} + 0.5463z^{-2}}
$$
(167)

La respuesta en frecuencia del filtro digital se presenta en la Figura 39.

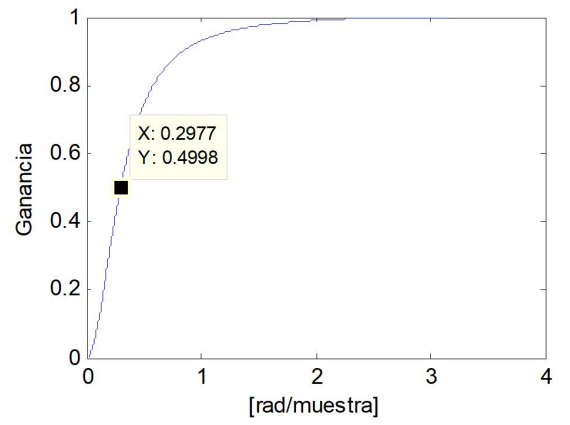

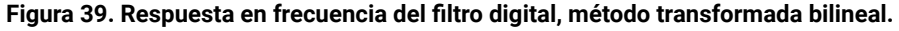

Se calcula la frecuencia de corte del filtro digital, así:

$$
\omega = 2tg^{-1}\left(\frac{\Omega T_s}{2}\right) = 2tg^{-1}\left(\frac{3 \times 0.1}{2}\right) = 0.2978
$$
 (168)

De acuerdo a la Figura 39 se verifica que en la frecuencia de corte se tiene una ganancia de 0.5 el valor en estado estable. La gráfica de polos y ceros se presenta en la Figura 40.

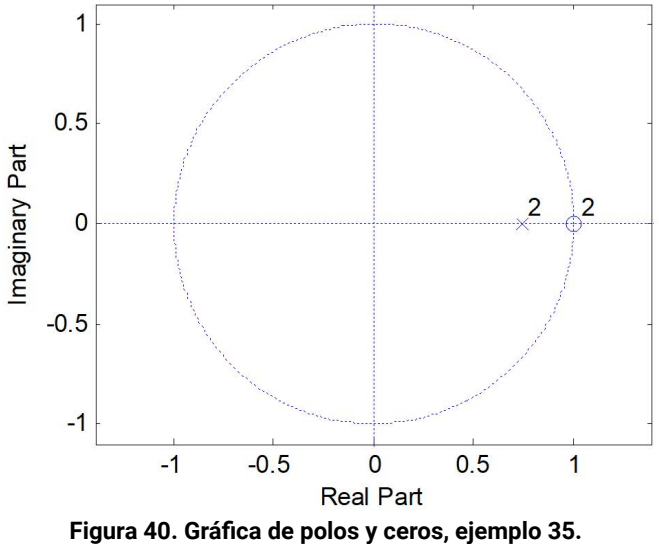

En este caso los dos ceros se ubican en z=1 y los dos polos en z=0.7391

Al comparar las respuestas en frecuencia de los filtros digitales con los métodos de aproximación en derivadas y transformada bilineal, se tiene un mejor comportamiento con el segundo método, ya que la ganancia en la banda de paso es igual a la del filtro análogo.

#### **Ejemplo 36.**

Se quiere diseñar un filtro digital, conociendo las variables de diseño del filtro análogo. La frecuencia de muestreo del sistema es fs=4k [Hz].

- Tipo de filtro: pasa banda.
- Ganancia: 2.
- Frecuencia de resonancia: 500 Hz.
- Factor de calidad: 2.

A partir de los parámetros anteriores, se diseña el filtro análogo utilizando la función de transferencia del filtro pasa banda de la Tabla VI.

$$
\mathcal{H}(s) = \frac{\mathcal{G}s\left(\frac{\Omega_r}{Q}\right)}{s^2 + s\left(\frac{\Omega_r}{Q}\right) + \Omega_r^2} = \frac{2s\frac{2\pi \cdot 500}{2}}{s^2 + s\frac{(2\pi \cdot 500)}{2} + (2\pi \cdot 500)^2}
$$
(169)

Se escribe en Matlab el siguiente código:

fr=500; % frecuencia de resonancia en Hz frr=2\*pi\*fr; % frecuencia de resonancia en radianes/seg Q=2;% factor de calidad del filtro G=2; % ganancia del filtro num=[0 G\*frr/Q 0]; den=[1 frr/Q frr^2]; [H, W]=freqs(num,den,2000); magnitude=abs(H); figure;plot(W, magnitude); %title('espectro filtro analogo'); xlabel('[rad/seg]'); ylabel('Ganancia');

Se obtiene la respuesta en frecuencia del filtro análogo, la cual se presenta en la Figura 41. Se verifica que corresponde a un filtro pasa banda de banda angosta.

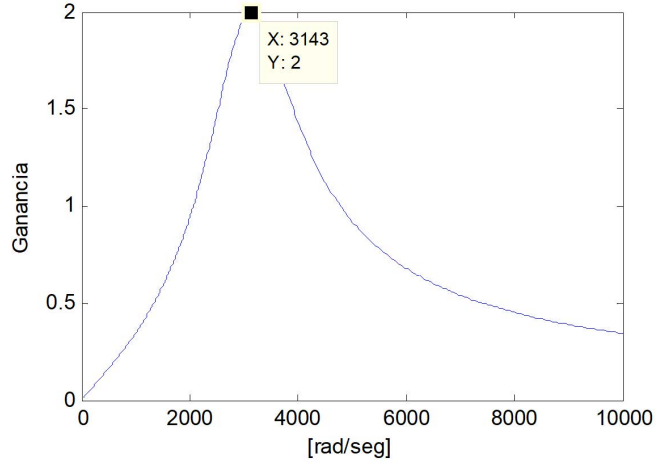

**Figura 41. Respuesta en frecuencia del filtro análogo, ejemplo 36.**

De acuerdo a la Figura 41. Respuesta en frecuencia del filtro análogo, ejemplo 36., la frecuencia de resonancia se ubica en Ω<sub>r</sub>=1000π [rad/s] o de forma equivalente en 500 Hz.

Ahora, escribimos el siguiente código para encontrar el vector del numerador y del denominador del filtro digital y graficar la respuesta en frecuencia.

fs=4000; [numd, dend]=bilinear(num,den,fs); [Hd, Wd]=freqz(numd,dend,1000); magnituded=abs(Hd); figure;plot(Wd, magnituded); %title('espectro filtro digital'); xlabel('[rad/muestra]'); ylabel('Ganancia');

numd=[0.2908 0.0000 -0.2908];

dend =[1.0000 -1.2525 0.7092];

La función de transferencia del filtro digital queda así:

$$
\mathcal{H}(z) = \frac{0.2908 - 0.2908z^{-2}}{1 - 1.2525z^{-1} + 0.7092z^{-2}}
$$
(170)

Y la respuesta en frecuencia se presenta en la Figura 42.

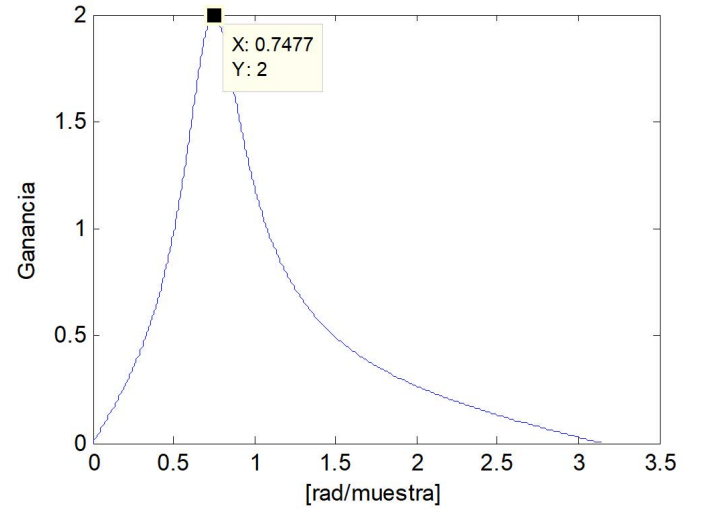

**Figura 42. Respuesta en frecuencia del filtro digital, ejemplo 36.**

Se calcula la frecuencia de corte del filtro digital, así:

$$
\omega = 2t g^{-1} \left( \frac{\Omega \mathcal{T}_s 2}{2} \right) = 2t g^{-1} \left( \frac{2\pi \times 500 \times 1/4000}{2} \right) = 0.7484 \tag{171}
$$

Se valida el resultado encontrado en la Figura 42. Respuesta en frecuencia del filtro digital, ejemplo 36. Finalmente, se presentan los polos y ceros del filtro digital (Figura 43), con el siguiente código en Matlab:

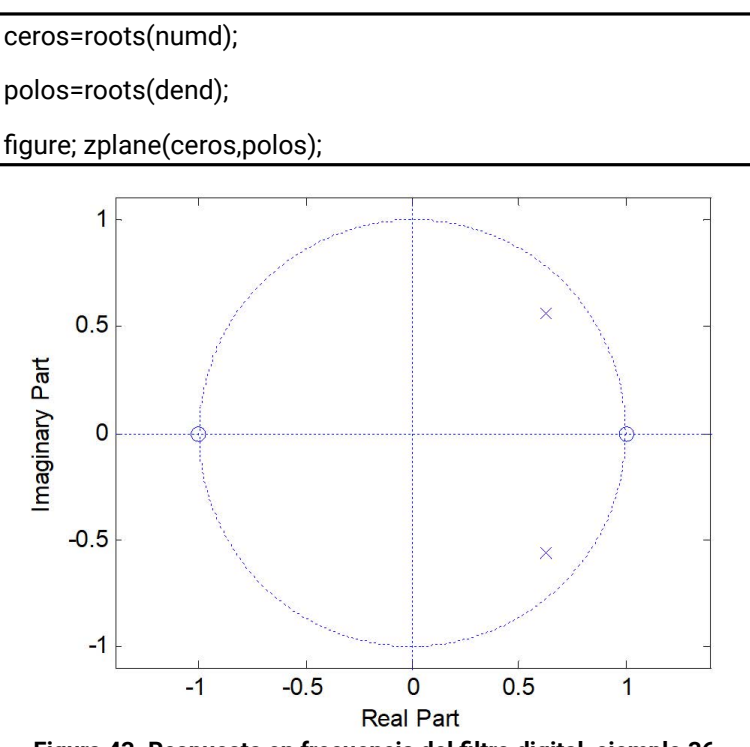

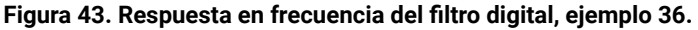

Con la siguiente ubicación de polos y ceros:

$$
p1 = 0.6262 + 0.5631i
$$
  
\n
$$
p2 = 0.6262 - 0.5631i
$$
  
\n
$$
c1 = -1
$$
  
\n
$$
c2 = 1
$$

Es importante resaltar que siempre que existe un polo complejo va acompañado de su conjugado. Adicionalmente, se tiene un cero positivo y un cero negativo, debido a que el filtro es pasa banda. Podemos concluir que un cero positivo corresponde a un filtro pasa alto y un cero negativo a un filtro pasa bajo. Se motiva al lector a que verifique la anterior afirmación a partir de un ejemplo.

## **4.3 Diseño de filtros IIR mediante invarianza al impulso**

En este método la función de transferencia discreta del filtro digital se construye utilizando los polos y los ceros de la función de transferencia del filtro análogo, de acuerdo a la ecuación (172):

$$
\mathcal{H}(z) = \mathcal{T}_s \cdot \sum_{k=1}^N \frac{C_k}{1 - z^{-1} e(\mathcal{P}_k + \cdot \mathcal{T}_s)}
$$
(172)

Donde,

- $\bullet$   $c_{\scriptscriptstyle{k}}$ : corresponde a los ceros de la función de transferencia del filtro análogo.
- $\bullet$   $P_{k}$ : corresponde a los polos de la función de transferencia del filtro análogo.

Cuando se tiene la función de trasferencia del filtro análogo como la división de dos polinomios de *s,* es necesario separarla utilizando fracciones parciales, de tal forma que cada término contenga un solo polo y un solo cero para poder aplicar la ecuación (172).

En Matlab podemos calcular la expansión en fracciones parciales de la función de transferencia del filtro análogo, utilizando la instrucción *residue.*

$$
[R, P, K] = residue(num, den)
$$

Donde,

- *num*: corresponde a los coeficientes del numerador de H(s).
- *den:* corresponde a los coeficientes del denominador de H(s).
- *R:* son las constantes de cada fracción parcial.
- *P:* corresponde a las raíces del denominador de cada fracción parcial.
- *K:* corresponde a un polinomio de suma si H(s) es una función impropia.

La representación en fracciones parciales es:

$$
\mathcal{H}(s) = \frac{num(s)}{den(s)} = \frac{\mathcal{R}_1}{s - \mathcal{P}_1} + \frac{\mathcal{R}_2}{s - \mathcal{P}_2} + \dots + \frac{\mathcal{R}_n}{s - \mathcal{P}_n} + \mathcal{K}
$$
(173)

El total de fracciones parciales es igual al total de polos de H(s).

Una vez se tienen los valores de R<sub>k</sub> y P<sub>k</sub>, se reemplazan en la ecuación (172), se re-escribe el denominador para que quede como un polinomio de z en el numerador dividido en un polinomio de z en el denominador.

Sin embargo, en Matlab se pueden calcular directamente los coeficientes del filtro digital por medio de la instrucción *impinvar.* 

$$
[BZ,AZ] = impinvar(B,A,Fs)
$$

Donde,

- *BZ:* corresponde a los coeficientes del numerador de H(z).
- *AZ:* corresponde a los coeficientes del denominador de H(z).
- *B:* corresponde a los coeficientes del numerador de H(s).
- *A:* corresponde a los coeficientes del denominador de H(s).
- *Fs:* corresponde a la frecuencia de muestreo del filtro.

#### **Ejemplo 37.**

A partir del filtro análogo con función de transferencia H(s) diseñe el filtro digital utilizando el método de invarianza al impulso y fs=4000 Hz:

$$
\mathcal{H}(s) = \frac{2s\frac{(2\pi \times 500)}{2}}{s^2 + s\frac{(2\pi \times 500)}{2} + (2\pi + 500)^2}
$$
(174)

Se escribe en la ventana de comandos de Matlab:

fr=500; % frecuencia de resonancia en Hz frr=2\*pi\*fr; % frecuencia de resonancia en radianes/seg Q=2;% factor de calidad del filtro G=2; % ganancia del filtro num=[0 G\*frr/Q 0]; den=[1 frr/Q frr^2]; [R,P,K] = residue(num,den)

Con los valores:

R =1.0e+03 \*[1.5708 + 0.4056i 1.5708 - 0.4056i]; P =1.0e+03 \*[-0.7854 + 3.0418i -0.7854 - 3.0418i];  $K = [$ ];

Y se obtiene la siguiente expansión en fracciones parciales de H(s):

$$
\mathcal{H}(s) = 10^3 \left[ \frac{1.5708 + j0.4056}{s - 10^3 \left( -0.7854 + j3.0418 \right)} + \frac{1.5708 - j0.4056}{1 - z^{-1} e^{i0^3} \left( -0.7854 - j3.0418 \right)} \right] \tag{175}
$$

De tal forma que el filtro digital queda como:

$$
\mathcal{H}(z) = \mathcal{T}_{s} * 10^{3} * \left\{ \frac{1.5708 + j0.4056}{1 - z^{-1} e^{10^{3}} (-0.7854 - j3.0418 * \tau_{s})} + \frac{1.5708 - j0.4056}{1 - z^{-1} e^{10^{3}} (-0.7854 - j3.0418 * \tau_{s})} \right\}
$$
(176)

El lector puede realizar las manipulaciones matemáticas para que H(z) se exprese en términos de la división de dos polinomios en potencia de z.

Adicionalmente, se escribe en la ventana de comandos de Matlab:

$$
fs=4000;
$$
  
[bz,az] = impinvar(num,den,fs);

Y se obtienen los vectores:

 $bz = [0.7854 - 0.5824 \ 0];$ 

az =[1.0000 -1.1907 0.6752];

Y la función de transferencia del filtro digital queda de la forma:

$$
\mathcal{H}(z) = \frac{0.7854 - 0.5824z^{-1}}{1 - 1.1907z^{-1} + 0.6752z^{-2}}
$$
(177)

Con la respuesta en frecuencia de la Figura 44, obtenida con el código:

```
[Hd, Wd]=freqz(bz,az,4000);
magnituded=abs(Hd);
figure;plot(Wd, magnituded); %title('espectro filtro digital');
xlabel('[rad/muestra]');
ylabel('Ganancia');
```
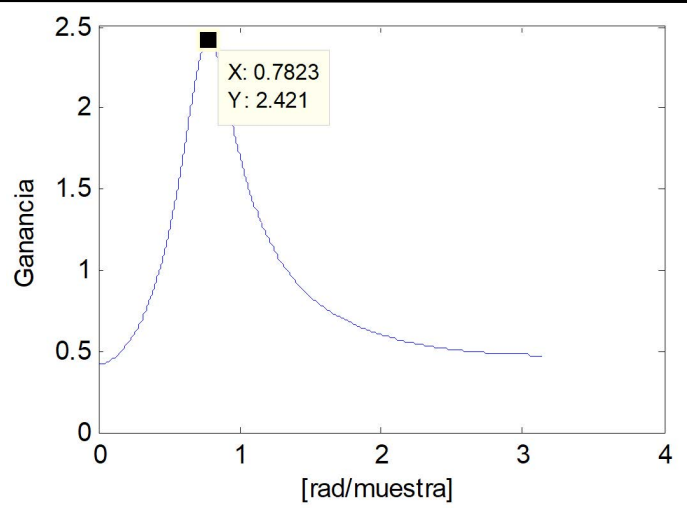

**Figura 44. Respuesta en frecuencia filtro digital, ejemplo 37.**

El lector puede comparar las respuestas en frecuencia de los filtros diseñados con el método de invarianza al impulso y transformada bilineal.

La gráfica de polos y ceros se presenta en la Figura 45, obtenida con el código:

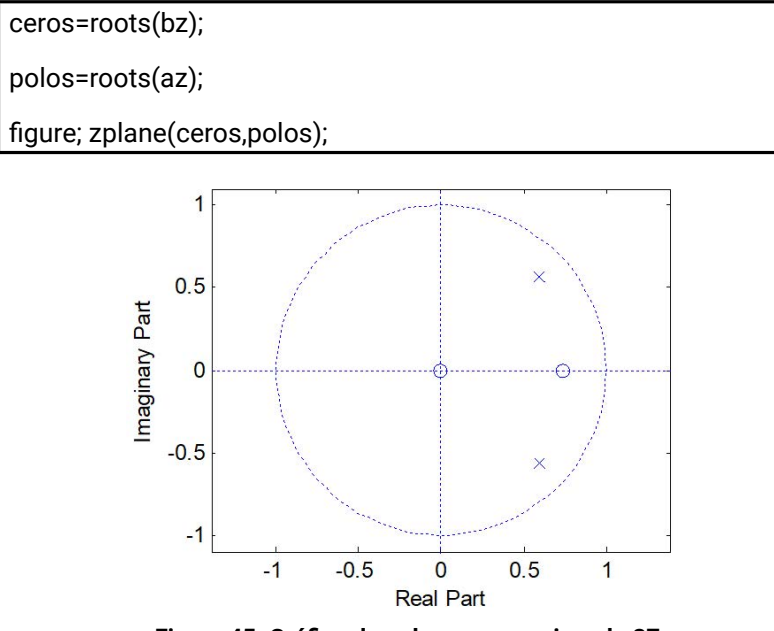

**Figura 45. Gráfica de polos y ceros, ejemplo 37**.

Con la siguiente ubicación de polos y ceros:

p1= 0.5954 + 0.5664i p2= 0.5954 - 0.5664i  $c1 = 0$ c2= 0.7416

De la Figura 45 se puede analizar que la ubicación de los polos obtenidos con este método es similar a la ubicación de los polos obtenidos con el método de transformada bilineal, sin embargo, la ubicación de los ceros cambia apreciablemente. Esta característica está directamente relacionada con la respuesta en frecuencia del filtro digital.

# **4.4 Diseño del filtro butterworth digital**

En este apartado se presenta el diseño de filtros Butterworth digitales, con ayuda de Matlab. Se utiliza la instrucción *butter.*

$$
[B,A] = butter(N,fn,type)
$$

Donde:

- *B:* corresponde a los coeficientes del numerador de H(z).
- *A:* corresponde a los coeficientes del denominador de H(z).
- *N:* es el orden del filtro digital.
- *fn:* es la frecuencia de corte normalizada del filtro digital.
- *Type:* define el tipo de filtro a diseñar, teniendo en cuenta que:
	- ο high: filtro pasa altos.
	- ο low: filtro pasa bajos.
	- ο bandpass: filtro pasa banda.
	- ο stop: filtro rechaza-banda.

La frecuencia de corte normalizada corresponde a un valor comprendido entre 0 y 1, donde 1 equivale a la mitad de la frecuencia de muestreo de la señal en Hz. Los vectores *B, A*, corresponden a los coeficientes del numerador y denominador de H(z) en orden descendente de z.

También se puede utilizar la instrucción butter para calcular los polos, ceros y la ganancia del filtro digital, así:

$$
[Z, P, K] = butter(N, fn, type)
$$

Con:

- *Z:* corresponde a los ceros de H(z).
- *A:* corresponde a los polos de H(z).
- *K:* es la ganancia del filtro digital.

Para diseñar un filtro pasa banda, se debe crear un vector  $f_{\rm M}$  que contenga las frecuencias de corte baja y alta del filtro, de la forma $f_{\scriptscriptstyle N}$ =[ $f_{\scriptscriptstyle L}$   $f_{\scriptscriptstyle \gamma}$ ], donde  $f_{\scriptscriptstyle L}$  corresponde a la frecuencia inferior y  $f_{\mu}$  a la frecuencia superior. En este caso no se utiliza la entrada 'tipo'.

Para el caso del filtro Butterworth, la frecuencia de corte es aquella en la cual la ganancia es 0.707 veces la máxima ganancia de la señal y tiene un factor de amortiguamiento de 0.707.

#### **Ejemplo 38.**

Una señal de voz muestreada con  $f_{s}{=}8{\cal K}$  [Hz] presenta ruido externo. La señal y su espectro se presentan en la Figura 46. Diseñe dos filtros Buttherworth con diferentes valores de frecuencia de corte.

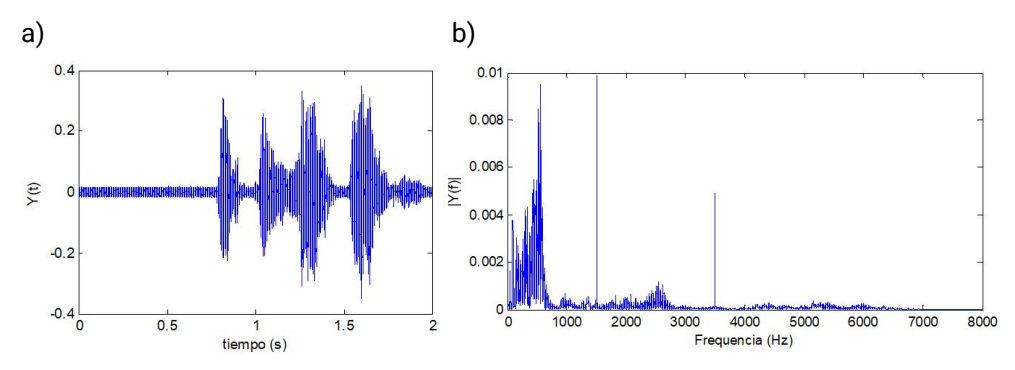

**Figura 46. Señal de voz con interferencia externa: a) dominio del tiempo, b) dominio de la frecuencia.**

De acuerdo al espectro de la señal de voz, se aprecia que existen dos componentes de ruido externo, uno ubicado en 1.5K [Hz] y la otra ubicada en 3.5K [Hz]. La mayor parte de la energía de la señal de voz está por debajo de 1K [Hz].

Las condiciones de diseño de los filtros se presentan en la *Tabla VII:*

| Diseño   |            | Tipo de filtro   Frecuencia de corte           | Orden del filtro |
|----------|------------|------------------------------------------------|------------------|
| Filtro 1 | Pasa bajos | $f_c = 800$ [Hz]<br>$f_{cN} = 800/8000 = 0.1$  | 10               |
| Filtro 2 | Pasa bajos | $f = 1200$ [Hz]<br>$f_{cN}$ = 1200/8000 = 0.15 | 10               |

**Tabla VII. Condiciones de diseño, ejemplo 38**.

Ahora, escribimos en la ventana de comandos de Matlab para el primer filtro:

```
fcn=0.1:
[numd,dend]=butter(10, fcn, 'low');
salida=filter(numd,dend,Y2);
figure; plot(t,salida); 
espectro2 = fft(salida,NFFT)/L; 
figure; plot(f,2*abs(espectro2(1:NFFT/2+1))) 
xlabel('Frequencia (Hz)'); 
ylabel('|Y(f)|') ;
```
Obteniendo las figuras en el dominio del tiempo y de la frecuencia (Figura 47):

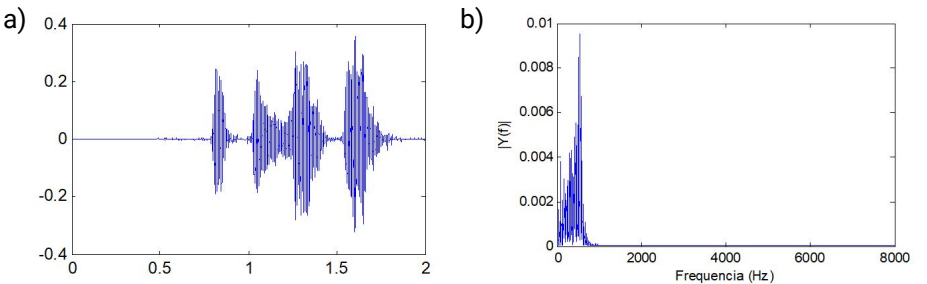

**Figura 47. Señal de voz filtrada, filtro 1: a) dominio del tiempo, b) dominio de la frecuencia.**

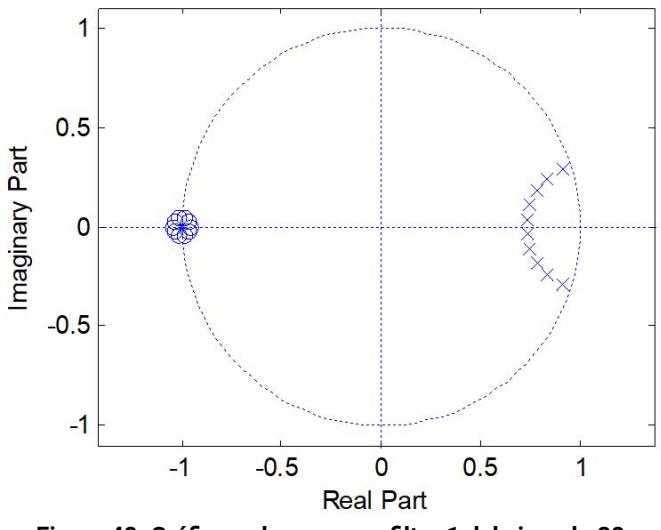

La gráfica de polos y ceros se presenta en la Figura 48.

**Figura 48. Gráfica polos y ceros, filtro 1 del ejemplo 38.**

Los polos y ceros se presentan en la *Tabla VIII.* 

**Tabla VIII. Polos y ceros, filtro 1 del ejemplo 38.**

| l Ceros | $-1.0461$ | $\vert$ -1.0377 +/- $\vert$ -1.0148 +/- $\vert$ -0.9857 +/- $\vert$ -0.9621 +/- $\vert$ -0.9532<br>l i0.0269             | 110.0443    | j0.0446 | l i0.0276 |  |
|---------|-----------|----------------------------------------------------------------------------------------------------|-------------|---------|-----------|--|
|         | i0.2911   | $\vert$ Polos $\vert$ 0.9072 +/- $\vert$ 0.8340 +/- $\vert$ 0.7805 +/- $\vert$ 0.7457 +/- $\vert$ 0.7287 +/-<br>110.2415 | $ $ i0.1793 | 0.1100  | l i0.0370 |  |

Se cambia el valor de fcn=0.15 y se obtienen las gráficas de la Figura 49.

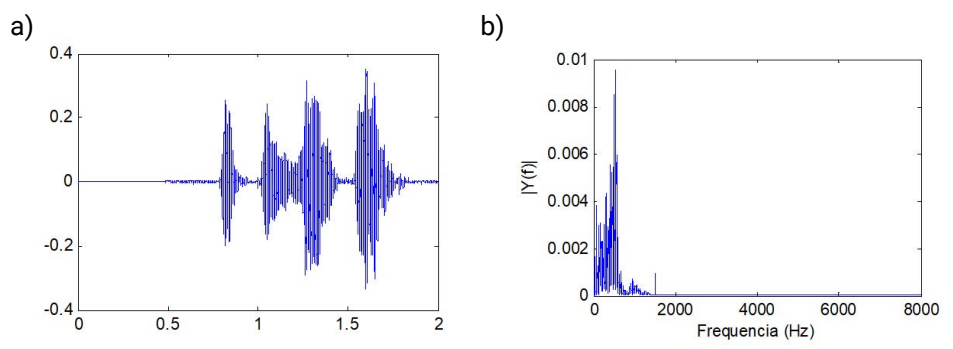

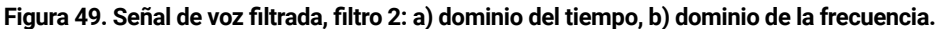

Comparando los resultados de la Figura 49 con los de la Figura 47, se puede evidenciar que el filtro 2 deja pasar una parte del ruido de la frecuencia de 1500 Hz.

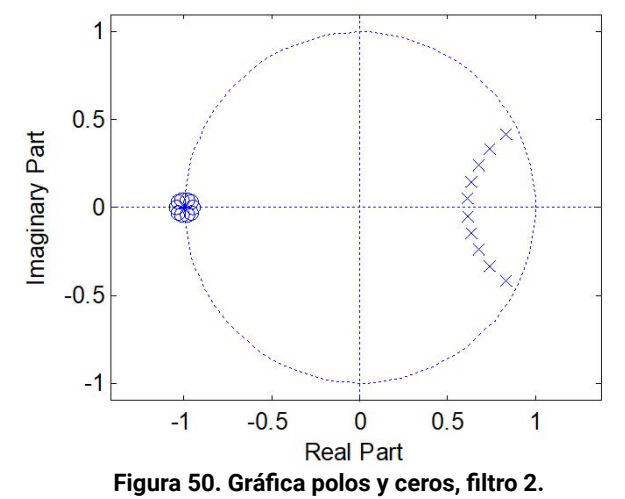

La Figura 50 y la Tabla IX presentan los polos y ceros del filtro diseñado.

**Tabla IX. Polos y ceros, filtro 1 del ejemplo 38.**

| Ceros   -1.0461                                                                    | l 0.0269i | -1.0377 +/-   -1.0148 +/-   -0.9857 +/-   -0.9621 +/-   -0.9532  <br>0.0443i | 0.0446i 0.0276i |          |  |
|------------------------------------------------------------------------------------|-----------|------------------------------------------------------------------------------|-----------------|----------|--|
| Polos   0.8319+/-   0.7387 +/-   0.6745 +/-   0.6344 +/-   0.6152 +/-  <br>i0.4187 | 110.3354  | 10.2430                                                                      | 10.1467         | 110.0490 |  |

Aunque a simple vista la Figura 48 y la Figura 50 son similares, de acuerdo a los valores de los polos (*de la Tabla VIII y Tabla IX*) se puede afirmar que al aumentar la frecuencia de corte normalizada, los polos se acercan a la línea vertical que divide los semiplanos derecho e izquierdo. Los ceros no sufren cambios.

#### **Ejemplo 39.**

Suponga que de la misma señal de voz del ejemplo 38 se quiere ahora extraer el ruido ubicado en 1.5K [Hz] y con otro filtro el ruido ubicado en 3.5K [Hz]. Diseñe los filtros con orden igual a 10.

Las condiciones de diseño se presentan en la *Tabla X.*

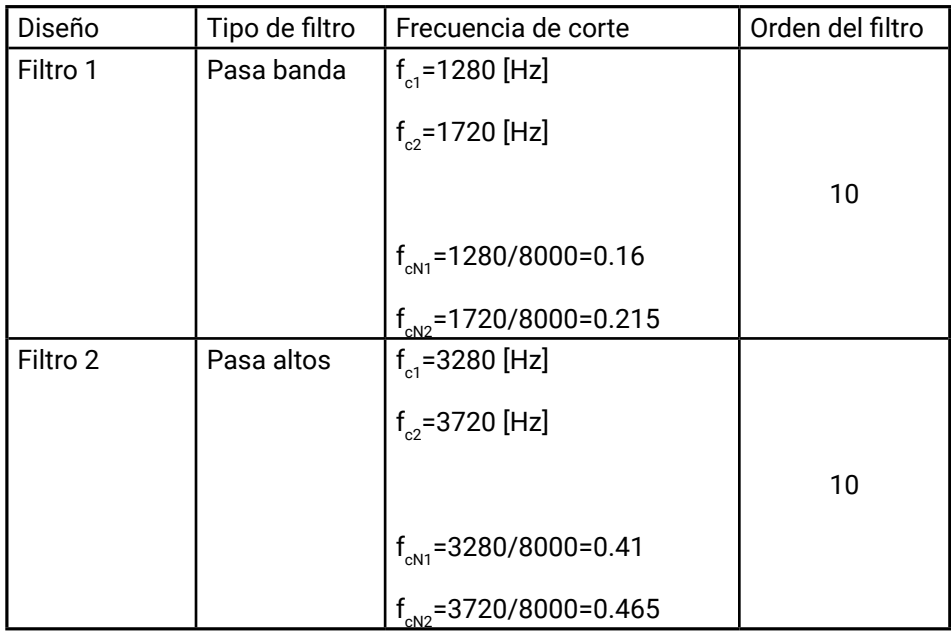

#### **Tabla X. Condiciones de diseño, ejemplo 39.**

Ahora, escribimos en la ventana de comandos de Matlab para el primer filtro:

```
fcn=[0.16 0.215];
[numd,dend]=butter(10, fcn);
salida=filter(numd,dend,Y2);
figure; plot(t,salida); 
espectro2 = fft(salida,NFFT)/L; 
figure; plot(f,2*abs(espectro2(1:NFFT/2+1))) 
xlabel('Frequencia (Hz)'); 
ylabel('|Y(f)|') ;
```
Obteniendo las figuras en el dominio del tiempo y de la frecuencia (Figura 51):

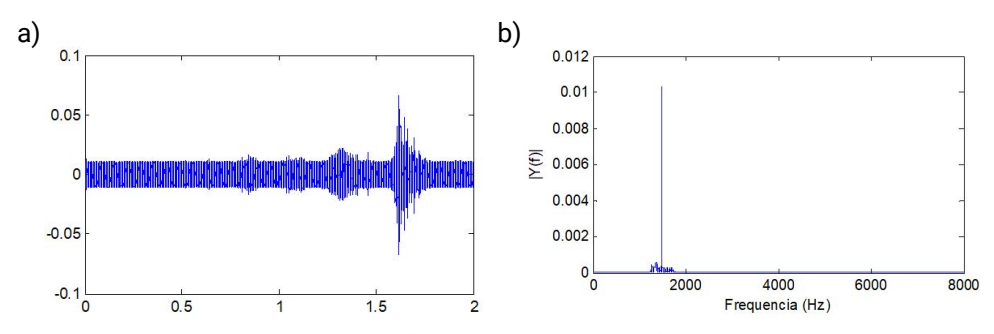

**Figura 51. Ruido extraído, filtro 1: a) dominio del tiempo, b) dominio de la frecuencia.**

De las gráficas anteriores se puede afirmar que una pequeña parte de la señal de voz se extrae con este filtro, ya que la señal de voz también tiene componentes frecuenciales en la banda de 1.28 K [Hz] a 1.72 K [Hz], superponiéndose con el ruido externo.

La Figura 52 presenta los polos y ceros del filtro diseñado.

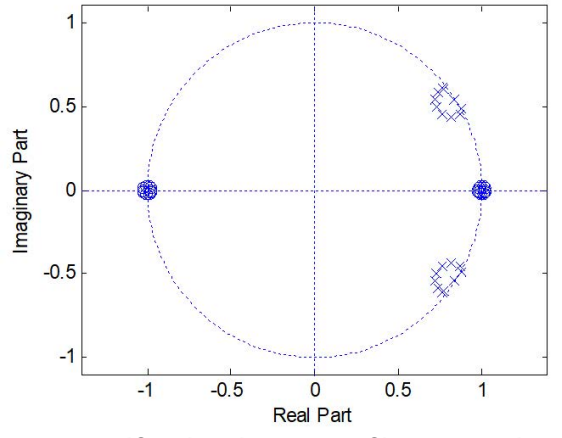

**Figura 52. Gráfica de polos y ceros, filtro 1, ejemplo 39.**

Una diferencia importante entre la Figura 50 y la Figura 52 es que para un filtro pasa banda, los ceros se encontrarán tanto en valores de z negativos como positivos, rodeando en el primer caso a z=-1 y en el segundo caso a z=1.

Al cambiar la frecuencia de corte normalizada del filtro pasa banda, se obtienen las siguientes figuras (Figura 53).

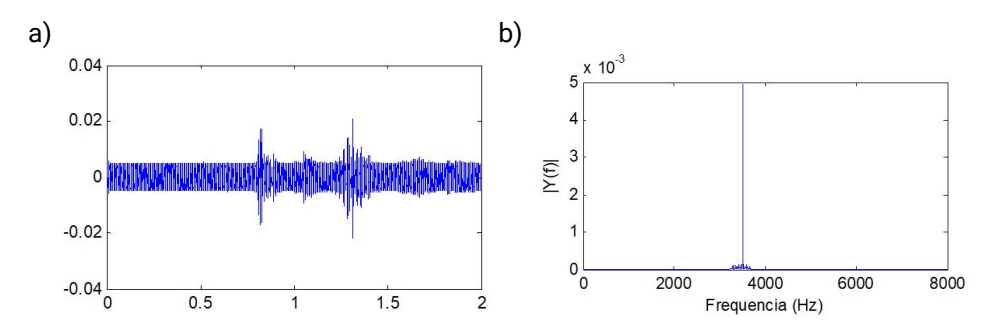

**Figura 53. Ruido extraído, filtro 2: a) dominio del tiempo, b) dominio de la frecuencia.**

De acuerdo a la Figura 53a, la señal filtrada corresponde en gran medida a ruido, pero conserva una pequeña parte de la señal de voz original. En el dominio de la frecuencia se aprecia que algunas componentes alrededor de 3.5 K[Hz] se conservan.

La gráfica de polos y ceros se presenta en la Figura 54.

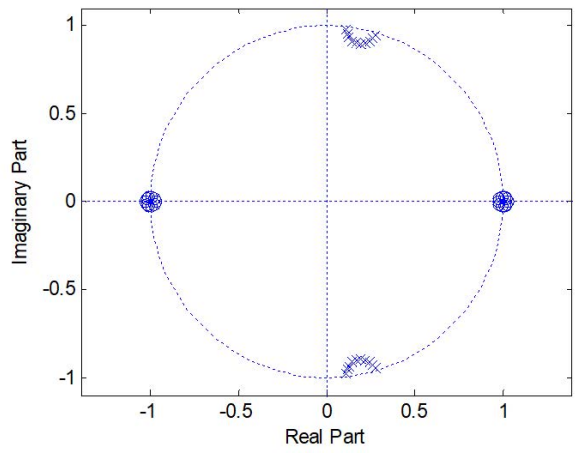

**Figura 54. Gráfica de polos y ceros, filtro 2, ejemplo 39.**

Al comparar la Figura 52 con la Figura 54, se evidencia que los polos en el filtro 2 se acercan al eje vertical, dado que las frecuencias de corte normalizadas se acercan al valor de 0.5.

Las respuestas en frecuencia de los filtros digitales se presentan en la Figura 55.

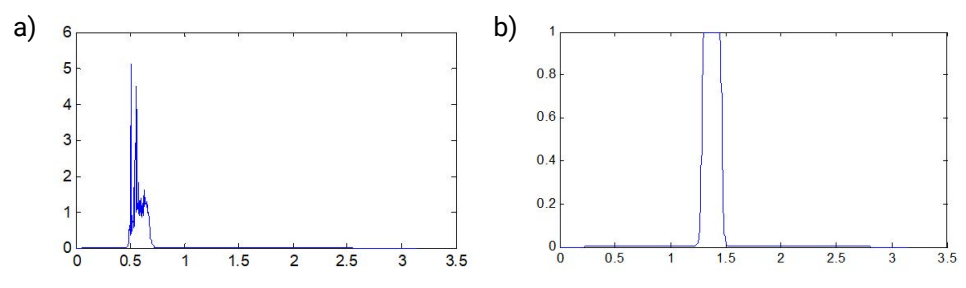

**Figura 55. Respuesta en frecuencia filtros digitales, ejemplo 39: a) filtro1 , b) filtro2.**

Dado que los filtros diseñados son pasa-banda, si el filtro es muy estrecho, es decir si el factor de calidad es muy grande, el filtro diseñado con la instrucción *butter* puede no tener un comportamiento como el esperado. Por ejemplo, la Figura 55a tiene un Q=3.37 y no es un filtro con respuesta en frecuencia cercana a la ideal.

### **Ejercicios propuestos**

Con ayuda de Matlab desarrolle los siguientes numerales:

- 1. Se quiere diseñar un filtro digital, conociendo las variables de diseño del filtro análogo. La frecuencia de muestreo del sistema es f<sub>s</sub>=8k [Hz].
	- Tipo de filtro: pasa bajos.
	- Ganancia: 2.
	- Frecuencia de corte: 2000 Hz.
	- Factor de amortiguamiento: 0.5 y 1.0.

Utilice al menos dos métodos de diseño.

- a. Determine la respuesta al impulso del filtro digital, h[n].
- b. Determine la función de transferencia del filtro digital, H(z).
- c. Grafique la respuesta en frecuencia normalizada del filtro digital.

Calcule teóricamente la frecuencia de corte normalizada del filtro digital. ¿Corresponde con la frecuencia de la gráfica?

- 2. Se quiere diseñar un filtro digital Butterworth, con fs=8k [Hz]. Se desea que:
	- Orden del filtro: 20.
	- Ubicación de los ceros: alrededor de z=-1.
	- Ubicación de los polos: sobre el eje vertical.
	- a Determine la respuesta al impulso del filtro digital, h[n].
	- b. Determine la función de transferencia del filtro digital, H(z).
	- c. Grafique la respuesta en frecuencia normalizada del filtro digital.

Calcule teóricamente la frecuencia de corte normalizada del filtro digital.

¿Corresponde con la frecuencia de la gráfica?

3. A partir de la ubicación de los polos y ceros, y de la ganancia del filtro, determine la respuesta en frecuencia del filtro digital. ¿Qué tipo de filtro es?

C1 =1 C<sup>2</sup> =1 P1 = 0.5 + 0.3i P<sup>2</sup> = 0.5 – 0.3i K=0.8

**5**

# **Transformada Wavelet Discreta**

Una de las transformadas que permite analizar simultáneamente una señal en el dominio del tiempo y de la frecuencia, con diferentes resoluciones, es la transformada wavelet. Esta transformada tiene diversas aplicaciones en el procesamiento de señales 1D, 2D y 3D, como lo son el filtrado y la compresión. En este capítulo se presentan los conceptos básicos de su versión discreta, la DWT (Discrete Wavelet Transform) y algunas aplicaciones en el campo de las comunicaciones.

# **5.1 Transformada de Fourier (FT) & Transformada Wavelet (WT)**

La Transformada de Fourier es una de las transformadas más utilizadas para caracterizar el comportamiento de una señal. Permite identificar las componentes espectrales de la señal y la energía asociada a cada componente espectral. Sin embargo, a partir del espectro de la señal no se tiene conocimiento, por ejemplo, del instante de tiempo en el que se presentan cambios en la frecuencia de la señal. Otra característica de la Transformada de Fourier (FT) es que utiliza una "única base" para representar las señales, la cual corresponde a la exponencial compleja. Como tercera característica, la FT solamente se aplica una vez a la señal de entrada, en ningún momento hablamos de aplicar la FT al espectro ya obtenido.

Como profundizaremos más adelante, existen diferencias importantes entre la FT y la WT, las cuales se presentan en la *Tabla XI*.

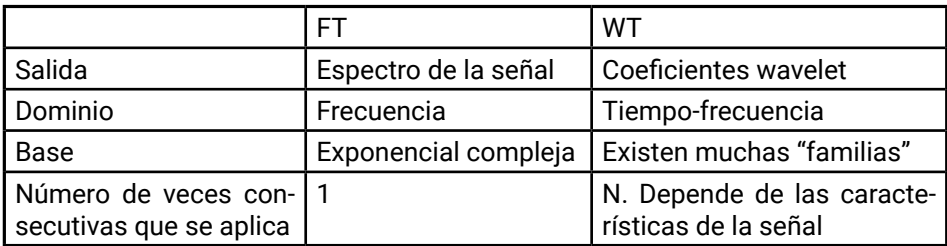

#### **Tabla XI. Cuadro comparativo FT & WT**

#### **Ejemplo 40.**

Supongamos que trabajamos con la señal de la Figura 56. Esta señal tiene un comportamiento entre 0 a 2.5 [s] y otro comportamiento entre 2.5 a 5.0 [s]. La frecuencia de muestreo de la señal es de 200 Hz y el total de datos es de 1000 muestras.
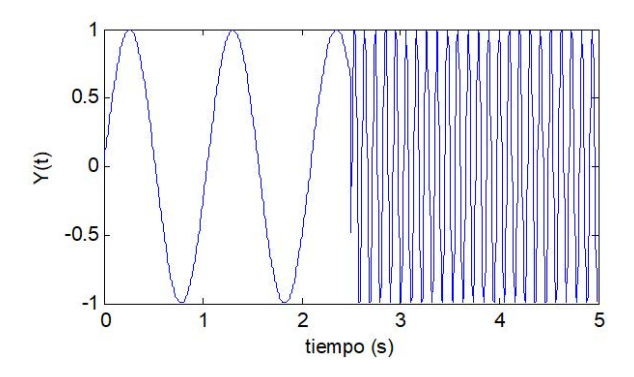

**Figura 56. Señal en el dominio del tiempo, ejemplo 40.**

En la Figura 57 se presenta el espectro de la señal. Como se aprecia, este espectro contiene dos componentes frecuenciales, una asociada a la primera parte de la señal y la otra a la segunda parte de la señal. Sin embargo, a partir del espectro no se puede inferir en qué valor de tiempo se presentó el cambio en el comportamiento de la frecuencia.

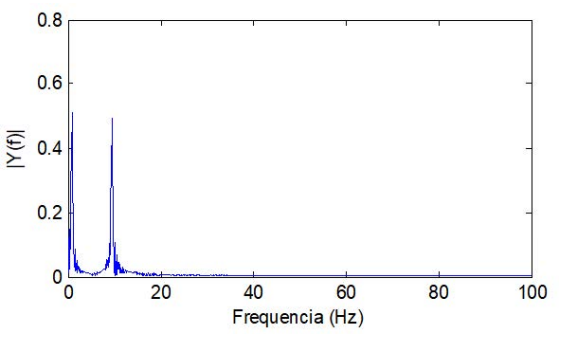

**Figura 57. Espectro de la señal, ejemplo 40.**

Utilizando la DWT, se puede identificar en qué tiempo se presentó el cambio de frecuencia. Específicamente para este ejemplo, en el nodo d. (más adelante se explica a qué corresponde este nombre) se encuentra la señal de la Figura 58.

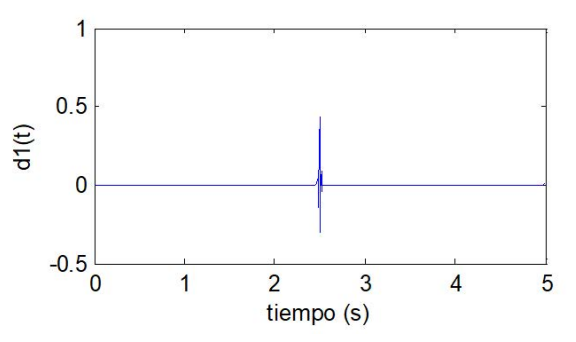

Figura 58. Señal reconstruida a partir del nodo d<sub>1</sub>.

Con la información de este nodo se puede establecer que el cambio de frecuencia se presentó en el valor de tiempo t=2.5 [s].

# **5.2 Transformada Wavelet Discreta**

De forma similar a la FT, existe una versión continua y una versión discreta. Por la naturaleza de las señales que se manejan en este libro, se utilizará la DWT *(Discrete Wavelet Transform*). Al proceso directo se le conoce como "descomposición" y al proceso inverso se le conoce como "reconstrucción". Como ya se definió en la introducción del capítulo, la WT permite realizar un análisis simultáneo del tiempo-frecuencia de la señal, para diferentes resoluciones.

### **5.2.1 Conceptos básicos de la DWT**

El esquema clásico de la DWT se basa en la utilización de filtros de cuadratura por medio de dos operaciones: convolución y submuestreo/sobremuestreo. Los filtros utilizados en los procesos de descomposición y reconstrucción cumplen con las condiciones:

$$
\mathcal{H}_{\cdot}^{\mathcal{R}}[n] = (-1)^{n} \cdot \mathcal{L}_{\cdot}^{\mathcal{D}}[n] \tag{178}
$$

$$
\mathcal{L}_{\rho} \mathcal{R}[n] = (-1)^{n+1} \cdot \mathcal{H}_{\rho} \mathcal{D}[n] \tag{179}
$$

Adicionalmente, si la base es ortogonal, se satisface que:

$$
\mathcal{H}_{\cdot} \mathcal{D}[\mathcal{L} - 1 - n] = (-1)^n \cdot \mathcal{L}_{\cdot} \mathcal{D}[n] \tag{180}
$$

Y,

$$
\mathcal{H}_{\mathcal{R}}[\mathcal{L} - 1 - n] = (-1)^{n+1} \times \mathcal{L}_{\mathcal{R}}[n] \tag{181}
$$

Donde L<sub>o</sub>D y H<sub>i</sub>D son los filtros de descomposición pasa-bajo y pasa-alto, respectivamente; L<sub>o</sub>R y H<sub>i</sub>R son los filtros de reconstrucción pasa-bajo y pasa-alto, respectivamente.

A la salida del filtro pasa-bajo y submuestreo se le conoce como coeficientes de aproximación (c<sub>j</sub>); pero si se tiene la salida del filtro pasa-alto y submuestreo se le conoce como coeficientes de detalle (d<sub>j</sub>). El índice j se relaciona con el "nivel de descomposición, N".

Para aplicar el concepto de filtros de cuadratura, trabajaremos con la base *sym2*, la cual tiene los filtros de la *Tabla XII:*

| Filtro | $n=0$     | $n=1$     | $n=2$     | $n=3$     |
|--------|-----------|-----------|-----------|-----------|
| l LoD  | $-0.1294$ | 0.2241    | 0.8365    | 0.4830    |
| l HiD  | $-0.4830$ | 0.8365    | $-0.2241$ | $-0.1294$ |
| LoR    | 0.4830    | 0.8365    | 0.2241    | $-0.1294$ |
| HiR    | $-0.1294$ | $-0.2241$ | 0.8365    | $-0.4830$ |

**Tabla XII. Filtros de cuadratura, sym2.**

La ecuación (178) se aplica para las siguientes parejas de filtros: L<sub>o</sub>D & H<sub>i</sub>R, de tal forma que:

$$
\mathcal{H}_{i} \mathcal{R}(0) = \mathcal{L}_{s} \mathcal{D}(0) = -0.1294
$$
  
\n
$$
\mathcal{H}_{i} \mathcal{R}(1) = -\mathcal{L}_{s} \mathcal{D}(1) = -0.2241
$$
  
\n
$$
\mathcal{H}_{i} \mathcal{R}(2) = \mathcal{L}_{s} \mathcal{D}(2) = 0.8365
$$
  
\n
$$
\mathcal{H}_{i} \mathcal{R}(3) = -\mathcal{L}_{s} \mathcal{D}(3) = -0.4830
$$
 (182)

Ahora, la ecuación (181) se aplica a la pareja L<sub>o</sub>R & H<sub>i</sub>R, obteniendo:

$$
\mathcal{H}_{\gamma} \mathcal{R}(3) = -\mathcal{L}_{\delta} \mathcal{R}(0) = -0.4830
$$
  
\n
$$
\mathcal{H}_{\gamma} \mathcal{R}(2) = \mathcal{L}_{\delta} \mathcal{R}(1) = 0.8365
$$
  
\n
$$
\mathcal{H}_{\gamma} \mathcal{R}(1) = -\mathcal{L}_{\delta} \mathcal{R}(2) = -0.2241
$$
  
\n
$$
\mathcal{H}_{\gamma} \mathcal{R}(0) = -0.1294
$$
\n(183)

Adicionalmente, todos los filtros wavelet deben garantizar las siguientes condiciones:

- a. Los filtros de descomposición pasa-bajo y pasa-alto son filtros mitad banda, es decir que dividen el ancho de banda de la señal de entrada en dos. De tal forma que si el ancho de banda es BW, en el nodo c1 se tendrá el ancho de banda (0 BW/2) y en el nodo d<sub>1</sub> el ancho de banda (BW/2 BW).
- b. Los filtros pasa-bajo de descomposición y reconstrucción cumplen:

$$
\sum \mathcal{L}_o \mathcal{D} = \sqrt{2} \qquad \qquad \mathcal{Y} \qquad \qquad \sum \mathcal{L}_o \mathcal{R} = \sqrt{2} \qquad \qquad (184)
$$

c. Los filtros pasa-alto de descomposición y reconstrucción cumplen con la ecuación:

d. 
$$
\sum \mathcal{H}_i \mathcal{D} = 0
$$
  $y$   $\sum \mathcal{H}_i \mathcal{R} = 0$  (185)

#### **5.2.2. Descomposición Wavelet**

Como se ha indicado previamente, la descomposición wavelet involucra dos pasos: filtrado y submuestreo. Esta estructura se basa en la utilización de bancos de filtros dentro de un esquema polifásico. Existen otras estructuras, como la lifting, que calculan la salida basándose en una estructura predictiva y no por convolución.

En la Figura 59 se presenta el esquema de descomposición de dos niveles (N=2) basado en convolución. Cada nivel tiene asociado el proceso de filtrado/submuestreo.

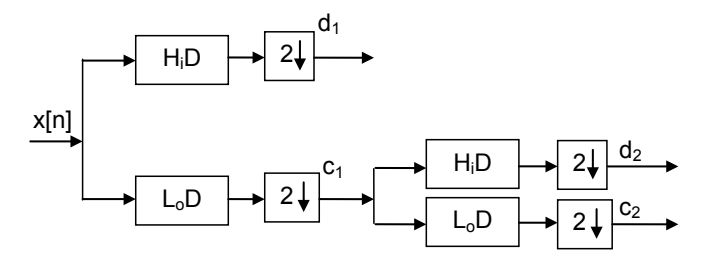

**Figura 59. Descomposición wavelet, N=2.**

En la Figura 59 el bloque 2↓ corresponde al proceso de submuestreo por un factor de dos, cj son los coeficientes de aproximación del nivel j y d<sub>j</sub> los coeficientes de detalle del nivel j. El valor máximo de N está limitado por la frecuencia de muestreo de la señal.

En la Figura 60, se presenta el "árbol de descomposición" para N=2. En esta representación, cada "nodo" del árbol tiene implícitas las operaciones de filtrado y submuestreo.

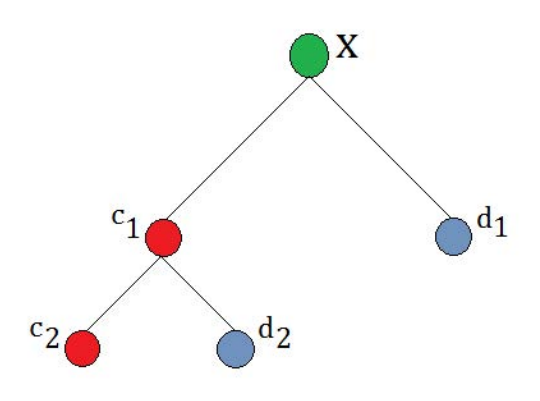

**Figura 60. Árbol wavelet, N=2.**

Cada vez que se avanza en el "árbol de descomposición" tanto el ancho de banda como el total de datos por nodo disminuye. Si se tiene una señal de entrada con ancho de banda BW, entonces en el nodo c1 se tiene el ancho de banda (0 BW/2) y en el nodo d1 el ancho de banda (BW/2 BW). En el nodo c2 se tiene el ancho de banda (0  $\,$ BW/4) y en el nodo d $_{2}$  el ancho de banda (BW/4  $\,$ BW/2). Es decir, cada vez que se aplica un nivel de descomposición el nodo hijo tendrá la mitad del ancho de banda del nodo padre, correspondiente a la mitad inferior si proviene del filtro pasa-bajo, o la mitad superior si proviene del filtro pasa-alto. La cantidad de datos por nodo depende de la base wavelet utilizada y al nivel de descomposición del nodo.

En Matlab, la descomposición se realiza con la instrucción *wavedec*, así:

$$
[C,L] = wavedec(X,N/wname')
$$

Donde:

- *X:* corresponde a la señal de entrada.
- *N:* son los niveles de descomposición.
- *'wname':* es el nombre de la base wavelet.
- *C:* es el vector de contiene los coeficientes wavelet de todos los nodos.
- *L:* es el vector que contiene la cantidad de coeficientes wavelet por nodo.

Nota<sub>1</sub>: Las bases wavelet están compuestas por el nombre de la familia seguida por un número que se relaciona con la longitud del filtro. En la *Tabla XIII* se presentan ejemplos de wname.

| <b>Familia Wavelet</b>                     | <b>Wname</b>                                                                                                    |  |  |
|--------------------------------------------|----------------------------------------------------------------------------------------------------|--|--|
| <b>Daubechies</b>                          | 'db1' or 'haar', 'db2',  ,'db10',  , 'db45'                                                                                                    |  |  |
| <b>Coiflets</b>                            | $'coif1', \ldots, 'coif5'$                                                                                                    |  |  |
| <b>Symlets</b>                             | 'sym2', , 'sym8', , 'sym45'                                                                                                    |  |  |
| <b>Discrete Meyer</b><br>'dmey'            |                                                                                                    |  |  |
| <b>Biorthogonal</b>                        | 'bior1.1', 'bior1.3', 'bior1.5' 'bior2.2', 'bior2.4', 'bior2.6', 'bior2.8'<br>bior3.1', 'bior3.3', 'bior3.5', 'bior3.7' 'bior3.9', 'bior4.4', 'bior5.5',<br>'bior6.8' |  |  |
| <b>Bior-</b><br><b>Reverse</b><br>thogonal | rbio1.1', 'rbio1.3', 'rbio1.5' rbio2.2', 'rbio2.4', 'rbio2.6', 'rbio2.8'<br>'rbio3.1', 'rbio3.3', 'rbio3.5', 'rbio3.7' 'rbio3.9', 'rbio4.4', 'rbio5.5',<br>'rbio6.8'  |  |  |

**Tabla XIII. Familias Wavelet**

Nota<sub>2</sub>: El orden de los coeficientes wavelet en el vector C, sigue la siguiente regla:

$$
C = [c_N d_N d_{N^{-1}...} d_1];
$$

Es decir que primero se ubican los coeficientes de aproximación del último nivel, después los coeficientes de detalle del último nivel, seguido de los coeficientes de detalle del nivel penúltimo y así sucesivamente hasta que se llega a los coeficientes de detalle del primer nivel.

Nota<sub>3</sub>: El orden de los datos en el vector L, sigue la siguiente regla:

L=[length(c<sub>N</sub>) length(d<sub>N</sub>) length(d<sub>N-1</sub>)… length(d<sub>1</sub>) length(X)];

Donde *length* corresponde al total de datos.

Si se seleccionan, por ejemplo, 3 niveles de descomposición, el orden de los vectores C y L es:

$$
C = [c_3 d_3 d_2 d_1];
$$

L=[length(c $_{\scriptscriptstyle 3}$ ) length(d $_{\scriptscriptstyle 3}$ ) length(d $_{\scriptscriptstyle 2}$ ) length(d $_{\scriptscriptstyle 1}$ ) length(X)];

Es importante resaltar que el total de coeficientes en el nodo de aproximación en un nivel específico es igual al total de coeficientes en el nodo de detalle del mismo nivel.

### **5.2.3. Descomposición wavelet packet**

Aunque convencionalmente la descomposición se aplica a partir de los coeficientes de aproximación, algunas aplicaciones utilizan descomposición tanto a partir de los coeficientes de aproximación, como los de detalle. En este caso, se denomina descomposición *wavelet packet.* Mientras en la descomposición wavelet tradicional el total de nodos por nivel es de dos (uno correspondiente a aproximación y el otro a detalle), en la descomposición *wavelet packe*t el total de nodos por nivel depende del nivel y está dado por la ecuación:

$$
Nodos = 2^N \tag{186}
$$

Donde N corresponde al número de niveles de descomposición.

La Figura 61 presenta la descomposición wavelet packet para N=2 y la Figura 62 su árbol de descomposición.

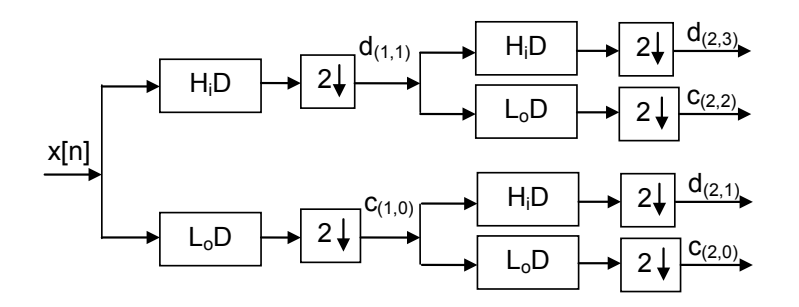

**Figura 61. Descomposición wavelet, N=2, a partir de coeficientes de detalle y aproximación.**

En la Figura 61 y la Figura 62 el subíndice representa el nivel de descomposición y la posición del nodo dentro del árbol, de tal forma que el subíndice (2,0) corresponde al nivel 2 y al nodo más bajo (o el nodo de la izquierda del árbol), mientras que el subíndice (2,3) corresponde también al nivel 2 pero al nodo más alto (o a la derecha del árbol).

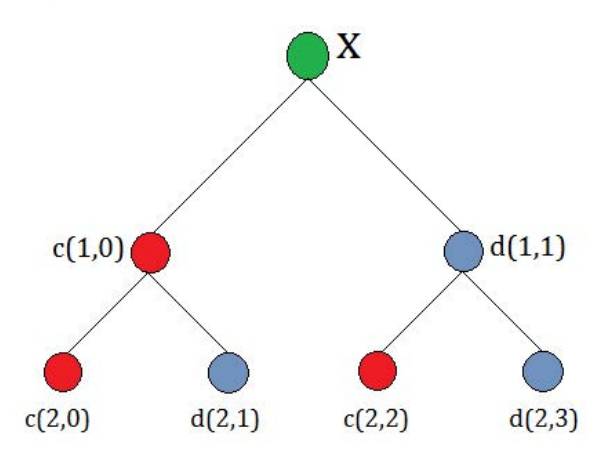

**Figura 62. Arbol wavelet packet, N=2.**

#### **5.2.4. Transformada Wavelet Discreta Inversa (IDWT)**

La transformada wavelet inversa permite reconstruir la señal a partir de los coeficientes de aproximación del último nodo y todos los coeficientes de detalle del árbol wavelet. Para el caso de N=2, los nodos que se utilizan en la reconstrucción son c<sub>2</sub>, d<sub>2</sub>, d<sub>1</sub> (Figura 63).

En la Figura 63 el símbolo 2↑ corresponde al proceso de sobremuestreo por un factor de dos. Es decir, a la salida del bloque se obtiene el doble de datos de la entrada. Los filtros H<sub>¦</sub>R y L<sub>。</sub>R corresponden a los filtros pasa-alto y pasa-bajo de reconstrucción, respectivamente.

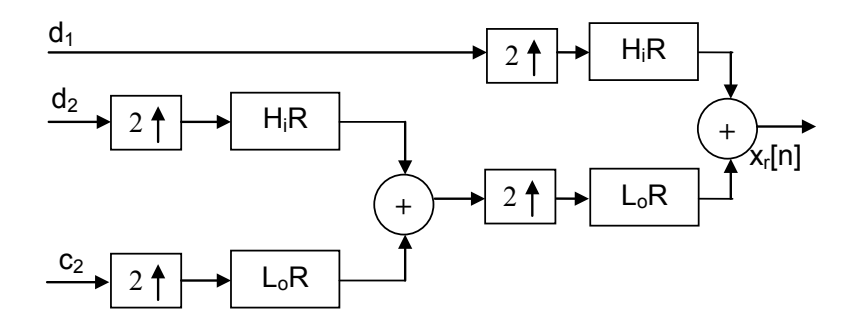

**Figura 63. Descomposición wavelet, N=2.**

El cuidado que se debe tener al momento de realizar la reconstrucción, es utilizar la misma familia y orden de filtro utilizados en la descomposición de la señal.

En Matlab, la reconstrucción de la señal se realiza utilizando la instrucción waverec, así:

$$
Xr = waverec(C, L, 'wname')
$$

Donde:

- *Xr*: corresponde a la señal reconstruida.
- *N:* son los niveles de reconstrucción.
- *'wname'*: es el nombre de la base wavelet.
- *C*: es el vector de contiene los coeficientes wavelet de todos los nodos.
- *L:* es el vector que contiene la cantidad de coeficientes wavelet por nodo.

## **5.3 Aplicaciones de la DWT**

La DWT tiene un sinnúmero de aplicaciones entre las que sobresalen el filtrado (conocido como *denoising*) y la compresión. En ambos casos, se incluye una etapa de umbralización entre la descomposición y la reconstrucción. El objetivo de la umbralización consiste en convertir a cero los coeficientes wavelet de valor menor a un umbral establecido, de tal forma que solamente los coeficientes wavelet que superan el umbral se conservan.

Existen dos tipos de "reglas de umbralización" que comúnmente se utilizan denominadas "hard" y "soft".

En el umbral *hard* los coeficientes cuya magnitud supera el umbral no son modificados y los restantes se convierten en cero. La función de umbralización se define como:

$$
f(x) = \begin{cases} \frac{x}{x} & x \geq th \\ \frac{x}{0} & -th \leq x \leq th \end{cases}
$$
 (187)

En el umbral *soft*, los coeficientes cuya magnitud supera el umbral se modifican restándoles el valor del umbral y los demás coeficientes se convierten en cero. La función se define de acuerdo a la ecuación (188):

$$
f(x) = \begin{cases} \frac{x - th}{-x(|x| - th)} & x \leq - th\\ \frac{-x(|x| - th)}{0} & -th < x < th \end{cases} \tag{188}
$$

El concepto detrás de la umbralización se explica con el siguiente ejemplo.

#### **Ejemplo 41.**

Suponga que se tienen dos señales mezcladas, una correspondiente a una señal de voz y otra correspondiente a ruido externo, el cual se puede modelar como ruido blanco gaussiano). Las señales en el dominio del tiempo y sus espectros se presentan en la Figura 64.

A partir de las gráficas se puede deducir que el ruido tiene componentes espectrales en todas las frecuencias y que la energía de la señal está distribuida entre 0 a 4K [Hz]. En cambio, en el caso de la señal de voz, la mayor parte de la energía de la señal está concentrada en el rango de frecuencias de 0-1 K [Hz]. Por otro lado, al comparar la amplitud máxima del espectro de la señal de voz con la amplitud máxima del espectro de la señal de ruido externo, la primera es apreciablemente mayor.

Los coeficientes wavelet de la señal de voz y del ruido se presentan en la Figura 65, para dos niveles de descomposición. Los primeros 4104 coeficientes corresponden a c $_2$ , del coeficiente 4105 al coeficiente 8208 corresponden a d $_2$ , y los últimos 8197 coeficientes corresponden a d<sub>1</sub>. Se utilizó para este ejemplo la base *sym6*.

Los coeficientes wavelet de la señal de ruido tienen un valor máximo pico de 0.1. Es decir, si se utiliza este valor como umbral, se eliminarían los coeficientes tanto de la señal de voz como del ruido menores en magnitud al umbral y como consecuencia se disminuiría el ruido de la señal.

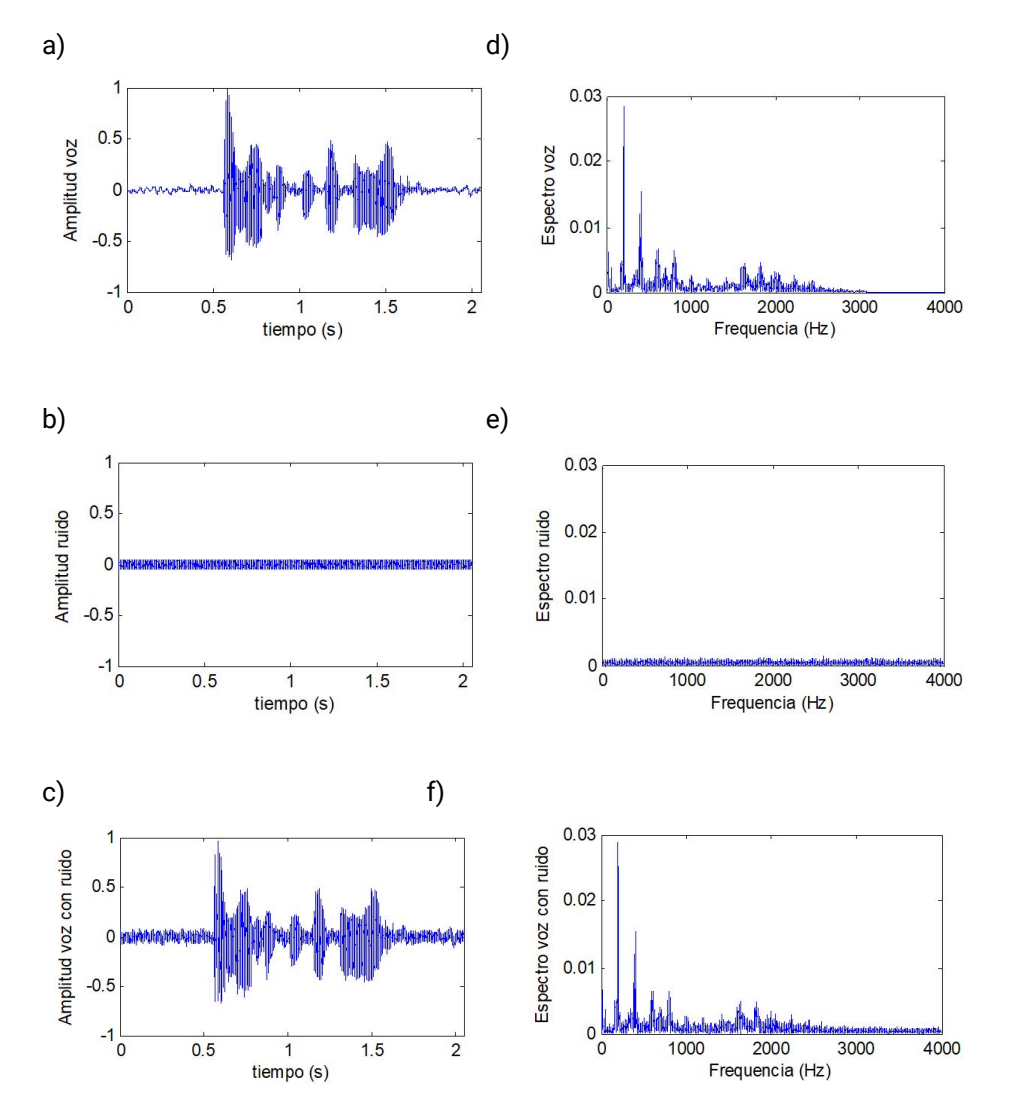

**Figura 64. Señales en tiempo y frecuencia, ejemplo 41.**

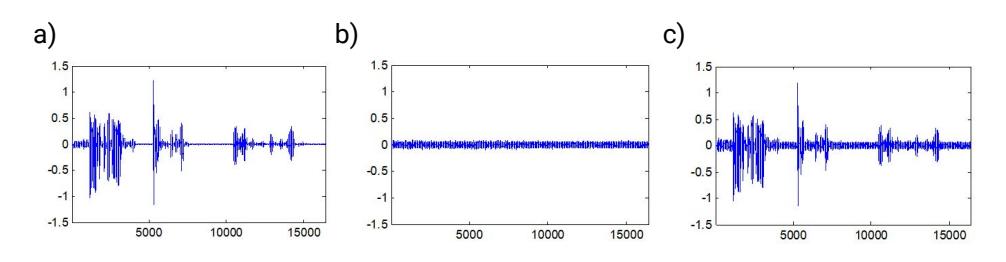

**Figura 65. Coeficientes wavelet de: a) Señal de voz, b) Señal de ruido, c) Señal de voz con ruido.**

Al aplicar la regla tipo *hard* con valor de umbral 0.1 a los coeficientes wavelet de detalle (d $_2$ y d $_1$ ) de la señal de voz con ruido, se obtienen los coeficientes umbralizados y la señal reconstruida de la Figura 66.

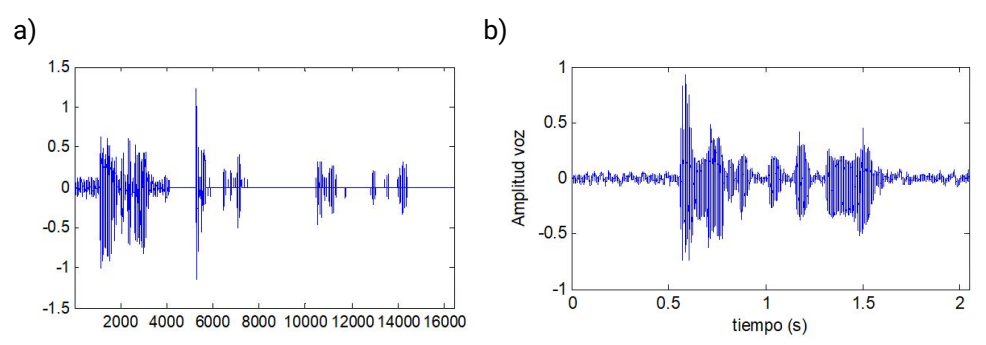

**Figura 66. Señal umbralizada: a) Coeficientes wavelet, b) señal en el dominio del tiempo.**

Como se puede apreciar en la Figura 66, el nivel de ruido de la señal ha disminuido gracias al proceso de umbralización en el dominio wavelet.

# **Ejercicios propuestos**

Con ayuda de Matlab desarrolle los siguientes numerales:

1. Disminuya el ruido de fondo de la señal de voz denominada "spk1.wav" utilizando la DWT y umbralización. Trabaje con las siguientes condiciones de diseño:

a. Niveles: 2, 3.

b. Base wavelet: sym6, sym12.

- c. Tipo de umbral: *soft, hard*.
- d. Valor del umbral: seleccione tres valores diferentes.

Combinando las opciones tendrá un experimento de 24 combinaciones. Analice cuál combinación le permite obtener los mejores resultados.

2. Con las señales de audio denominadas "spk1.wav"… "spk5.wav" detecte las zonas de silencio y de habla utilizando la DWT. Realice una búsqueda en la literatura de la temática VAD (*Voice Activity Detection*) basada en la transformada wavelet, programe el algoritmo en Matlab y valide el esquema con las señales de voz.

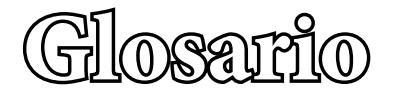

- **Ceros de una función de transferencia**: raíces del numerador de una función de transferencia.
- **Convolución:** operación matemática que evalúa la coincidencia en el tiempo de una señal con respecto a la versión invertida y desplazada (-∞ to +∞) de otra señal.
- **Filtro FIR:** Filtro de respuesta finita al impulso, caracterizado por tener sólo ceros en su función de transferencia.
- **Filtro IIR:** Filtro de respuesta infinita al impulso, caracterizado por tener tanto ceros como polos en su función de transferencia.
- **Función de transferencia:** modelo matemático que relaciona la respuesta de un sistema ante una entrada específica.
- **Función Delta de Dirac:** función que vale cero en todo el eje real, excepto en el origen y cuya integral es igual a uno para todo este eje.
- **Polos de una función de transferencia:** raíces del denominador de una función de transferencia.
- **Respuesta a impulso**: función que caracteriza completamente a un sistema LTI y equivale a la función de salida que se obtiene cuando un sistema se excita con una Función Delta de Dirac.
- **Señal escalón:** función discontinua que vale cero para todo el semieje real negativo y uno para todo el semieje real positivo.
- **Sistema LTI:** sistema que se caracteriza por cumplir tanto linealidad entre entrada y salida como presentar una misma respuesta ante señales que han sido desplazadas en el tiempo.
- **Transformada de Fourier:** operación matemática que permite obtener los componentes de frecuencia de una señal utilizando la exponencial compleja como función base.

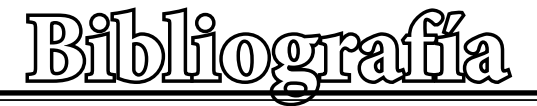

- **[1] Proakis J, Manolakis D**. Tratamiento digital de señales. Ed. Prentice Hall. Cuarta Edición. 2007.
- **[2] Mitra SK**. Procesamiento de Señales Digitales: Un enfoque basado en computadora. Ed. Mc Graw Hill. 2007
- **[3] Oppenheim A, Shafer W, Back** J. Tratamiento de señales en tiempo discreto. Ed. Prentice Hall. 2000.
- **[4] Losada R**. Practical FIR filter design in matlab. The Mathworks inc. 2004
- **[5]** Signal Processing Toolbox 6. User's guide, 2017b. Disponible en: https:// www.mathworks.com/help/pdf\_doc/signal/signal\_tb.pdf
- **[6]** Signal Processing Toolbox. Getting Started Guide. Disponible en: https:// www.mathworks.com/help/signal/getting-started-with-signal-processing-toolbox.html
- **[7] Engelberg, S.** Precise variable-Q filter design [DSP Tips & Tricks]. IEEE Signal Processing Magazine.